## **UNIVERSITÀ DEGLI STUDI DI PADOVA**

## DIPARTIMENTO DI BIOLOGIA

Corso di Laurea magistrale in Scienze della Natura

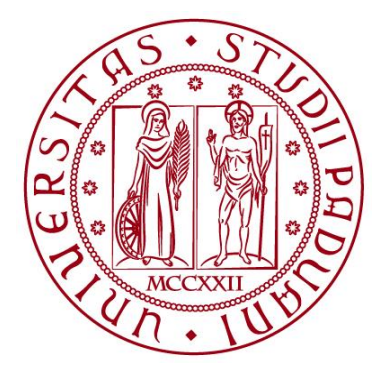

#### **TESI DI LAUREA**

## L'ARTE DI RAPPRESENTARE LA NATURA: REALIZZAZIONE DI UN LIBRO ILLUSTRATO PER IL MUSEO DI STORIA NATURALE "GIANCARLO LIGABUE" DI VENEZIA

### THE ART OF REPRESENTING NATURE: REALIZATION OF AN ILLUSTRATED BOOK FOR THE MUSEO DI STORIA NATURALE "GIANCARLO LIGABUE" IN VENEZIA

#### **Relatore:** Prof.ssa Elena Canadelli

Dipartimento di Scienze Storiche Geografiche e dell'Antichità (DISSGeA)

**Correlatore:** Dott. Mauro Bon

Museo di Storia Naturale "Giancarlo Ligabue" (VE)

 **Laureando:** Mattia Bardini

#### **ANNO ACCADEMICO 2022/2023**

## **Indice**

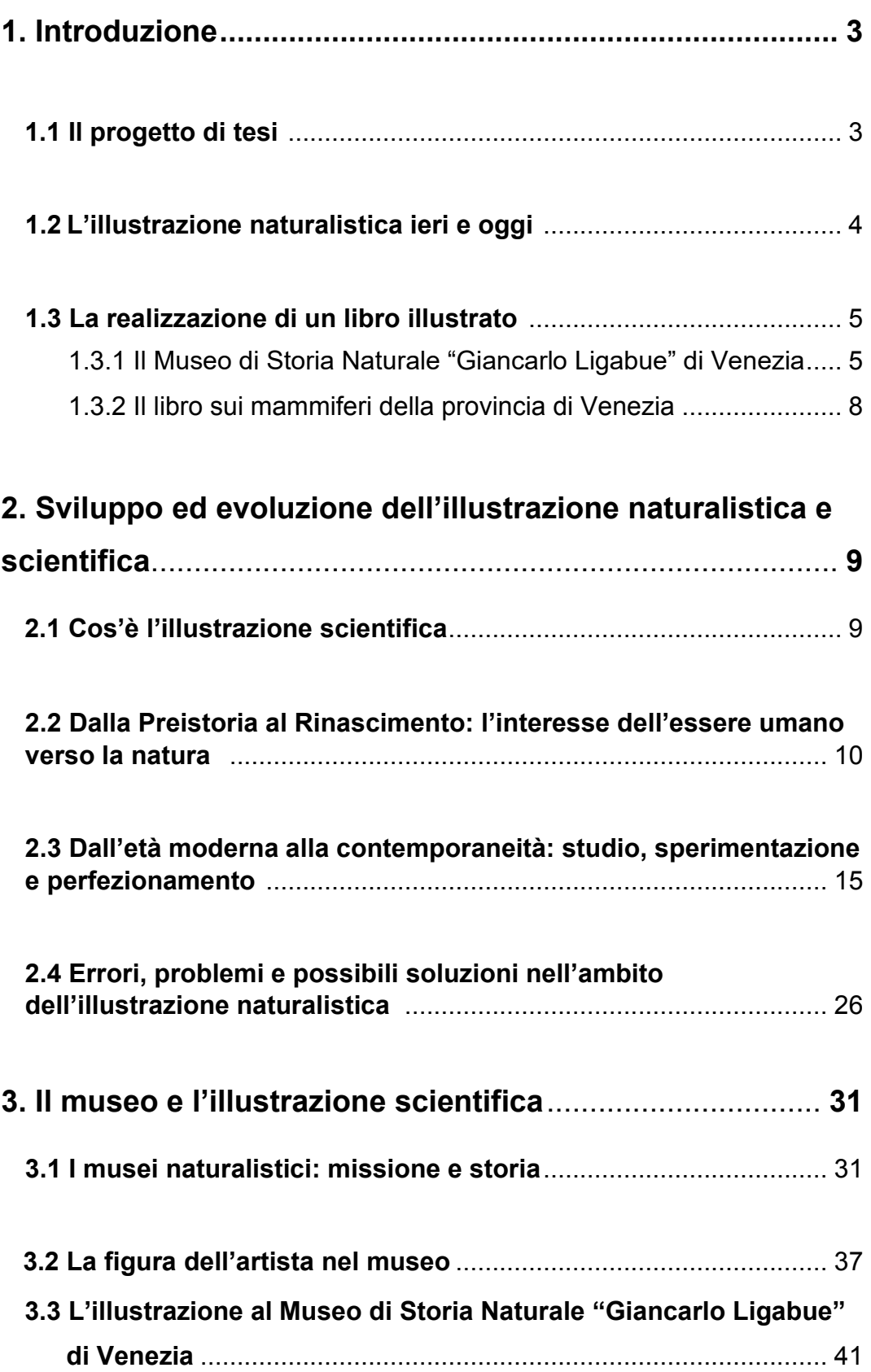

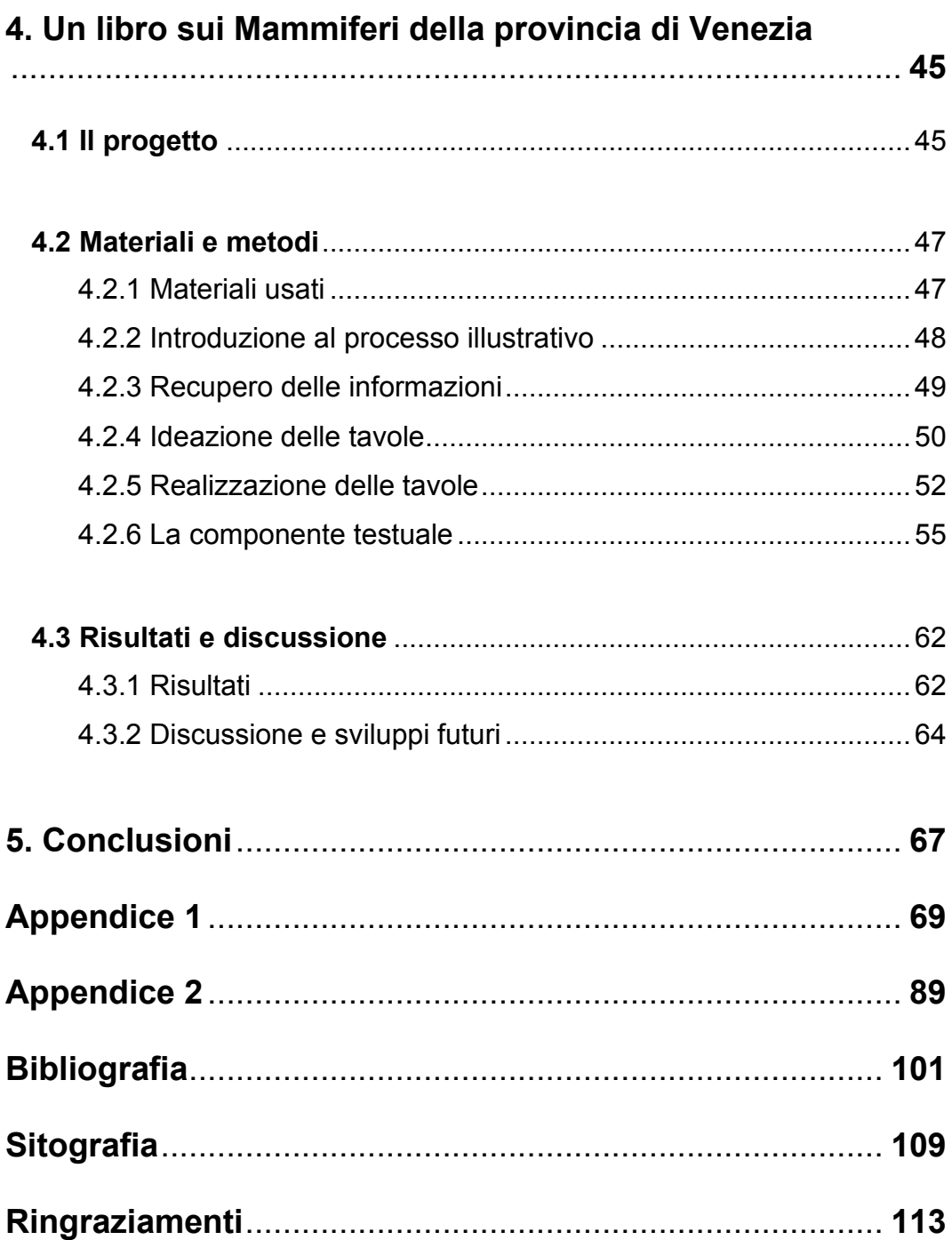

### <span id="page-4-0"></span>**1. Introduzione**

#### <span id="page-4-1"></span>**1.1 Il progetto di tesi**

L'ideazione di questo progetto è nata dalla volontà di cimentarsi in un lavoro di illustrazione naturalistica per la divulgazione al pubblico. Proprio per questo, si è voluto esplorare il mondo di questa disciplina artistico-scientifica. Essa non è solo lo studio della natura in sé, ma è anche il mezzo attraverso il quale si riesce a mostrare al pubblico, specializzato o no, ciò che può offrire il mondo naturale a livello di teorie, ipotesi e scoperte. È, quindi, un modo di educare oltre che di riportare ciò che si osserva. D'altro canto, come si vedrà in seguito, da sempre l'essere umano non ha dipinto, disegnato e illustrato al solo fine di riportare la bellezza intrinseca della natura ma, anche, di mostrare ad altri ciò che aveva visto, capito o esperito. O ancora, per poter insegnare o prendere spunto da quello che si vede nel mondo naturale traendone una morale (Piscitelli, 2022). Si è ritenuto importante dividere il presente elaborato in due parti apparentemente distinte, ma unite dallo scopo di dimostrare l'importanza e utilità che l'illustrazione può avere per il mondo scientifico. Infatti, vi è una parte finalizzata a raccontare l'evoluzione dell'illustrazione naturalistica, prima in generale e successivamente all'interno dei musei scientifici, luoghi di divulgazione per eccellenza. Successivamente, si affronterà il progetto sperimentale sviluppato durante il periodo di tirocinio presso il Museo di Storia Naturale "Giancarlo Ligabue" di Venezia. In questo lasso di tempo è stato illustrato e compilato un libro sui mammiferi più caratteristici della provincia di Venezia. Per tale motivo, sono state realizzate quaranta tavole, selezionando ventidue specie di animali tra le numerose presenti nel sopracitato areale. Questa idea è stata sviluppata per poter creare uno strumento per il museo che potesse essere usato a fine didattico. L'elaborato, quindi, andrà a spiegare le diverse fasi di questo processo dall'ideazione fino al completamento delle singole tavole.

#### <span id="page-5-0"></span>**1.2 L'illustrazione naturalistica ieri e oggi**

Come si accennava nel paragrafo precedente, la prima parte di questo elaborato di tesi è prettamente compilativa, divisa a sua volta in due sezioni principali. La prima si basa sulla storia dell'illustrazione naturalistica, dagli albori di questa attività, cioè dalle prime rappresentazioni di specie animali come quelle delle pitture rupestri, fino alle più recenti tecniche di *imaging*. In questo modo si analizzerà il passaggio dall'arte scientifica tradizionale a quella digitale e, quindi, alle possibilità che questa offre alla scienza. Allo stesso tempo, si cercherà di indagare quali siano le principali criticità che si possono incontrare in questa tipologia di illustrazione dal problema della reiterazione di elementi e pose fino agli errori scientifici nella rappresentazione dei soggetti. Si è cercato di analizzare con occhio critico l'evoluzione di questa disciplina al fine di comprendere le sfide odierne che l'illustratore naturalistico deve affrontare, dalla rappresentazione della natura a solo scopo artistico fino a quello più divulgativo. Collegato a quest'ultimo concetto, nella seconda sezione si andrà ad indagare la relazione tra il museo e l'attività artistica che si svolge al suo interno. Una sezione del capitolo cercherà di riassumere la storia di queste istituzioni e della loro missione nel corso del tempo. Questo perché la volontà di esibire le collezioni museali a scopo divulgativo si ha solo molto recentemente rispetto alla creazione dei musei naturalistici. Per lo stesso motivo, l'attività artistico-scientifica si è evoluta cercando di seguire l'inevitabile trasformazione di questi luoghi e di soddisfare le sfide che le istituzioni museali ponevano. Si parlerà anche del ruolo che l'illustrazione ha all'interno del Museo di Storia Naturale di Venezia, in modo tale da mettere in continuità il lavoro svolto per questo progetto con ciò che è stato già prodotto in passato. In particolare, le opere di Gea D'Este sono tra le più numerose e importanti per l'attività nel contesto del museo veneziano. Infatti, sarà la protagonista principale del paragrafo, grazie a diversi esempi al fine di seguire l'evoluzione artisticoscientifica di questa illustratrice.

### <span id="page-6-1"></span><span id="page-6-0"></span>**1.3 La realizzazione di un libro illustrato**

### 1.3.1 Il Museo di Storia Naturale "Giancarlo Ligabue" di Venezia

La componente sperimentale per questo progetto di tesi è stata svolta presso il Museo di Storia Naturale "Giancarlo Ligabue" di Venezia. Questa istituzione nasce dal precedente Museo Civico e Raccolta Correr, inizialmente situata nella dimora dell'omonimo nobile veneziano. Nel corso del XIX secolo, a causa dell'incremento della raccolta, comprendente anche oggetti naturalistici, fu spostato all'interno del Fondaco (o Fontego) dei Turchi. Questo palazzo risalente al XIII secolo, prende il nome dalla decisione, a inizio 1600, di destinarlo come sede per i mercanti turchi, con i quali i commerci erano un grande sbocco economico per la Repubblica della Serenissima (Viallon, 2008). Nei secoli successivi il palazzo fu abbandonato fino a che dopo un gran restauro divenne sede del sopracitato museo, nel 1865. Con il primo ventennio del secolo successivo fu deciso di dividere la collezione in due parti: quella storico-artistica situata ora presso il Museo Civico a Palazzo Reale e quella naturalisticoetnografica che rimase nella sede precedente. Nasce così, nel 1923, il Museo di Storia Naturale di Venezia in cui furono agglomerate tutte le collezioni scientifiche della città di Venezia (msn.visitmuve.it, Storia del Museo).

La collezione di questo museo è formata principalmente da reperti di tipo naturalistico provenienti sia dalle collezioni antiche, con più grande importanza storica, sia da reperti più recenti, dal maggiore valore scientifico. La più piccola componente etnografica, invece, proviene per la maggior parte da esplorazioni durante le quali diversi personaggi storici hanno raccolto un gran numero di oggetti e reperti, ora conservati in sale dedicate.

Proprio per questa particolare miscela di collezioni, oggi il percorso espositivo del museo si divide in tre sezioni principali: una dedicata alla storia della vita sulla terra (Figura 1.a/b), una che si concentra sull'evoluzione delle collezioni naturalistiche (Figura 1.c/d) e, infine, l'ultima che racconta le strategie attuate dalla vita nelle interazioni tra diversi organismi (Figura 1.e). La prima inizia con una sala riguardante i grandi rettili preistorici (con reperti degni di nota come *Ouranosaurus nigeriensis* Taquet, 1976 e *Sarcosuchus imperator* Broin & Taquet, 1966) e alle esplorazioni condotte da Giancarlo Ligabue (personaggio a cui il museo è dedicato); successivamente, si concentra sull'evoluzione delle specie durante la storia geologica della terra con un percorso che va dalle forme di vita paleozoiche fino a quelle odierne. La seconda parte comprende tutta quella serie di reperti di tipo storico ed etnografico, poiché si dedica all'evoluzioni delle esposizioni museali e del collezionismo naturalistico, parlando anche di esplorazioni e battute di caccia. Infine, l'ultima parte si dedica a due tra le principali sfide che gli organismi in natura devono affrontare, cioè il movimento e la nutrizione. Inoltre, è presente una galleria dedicata ai cetacei che conclude il percorso di visita (Figura 1.f).

L'itinerario espositivo così come appena descritto è stato ideato e costruito solo di recente; infatti, è stato inaugurato nel 2011, in seguito a una completa riorganizzazione degli spazi e degli elementi esposti. Lo scopo didattico del percorso è evidente da queste descrizioni, ed è innegabile la volontà di raccontare i reperti esposti, sia di rilevanza storica che scientifica. Questa intenzione non si limita solo al percorso museale, al contrario il museo si dedica alla pubblicazione di bollettini, libri didattici e, inoltre, organizza conferenze con esperti di diversi settori della ricerca e divulgazione scientifica, anche al fine di fornire un importante servizio alla comunità. Ad esempio, per il centesimo anniversario, sono stati realizzati numerosi eventi a scopo commemorativo e didattico che hanno portato un pubblico numeroso alle porte del museo.

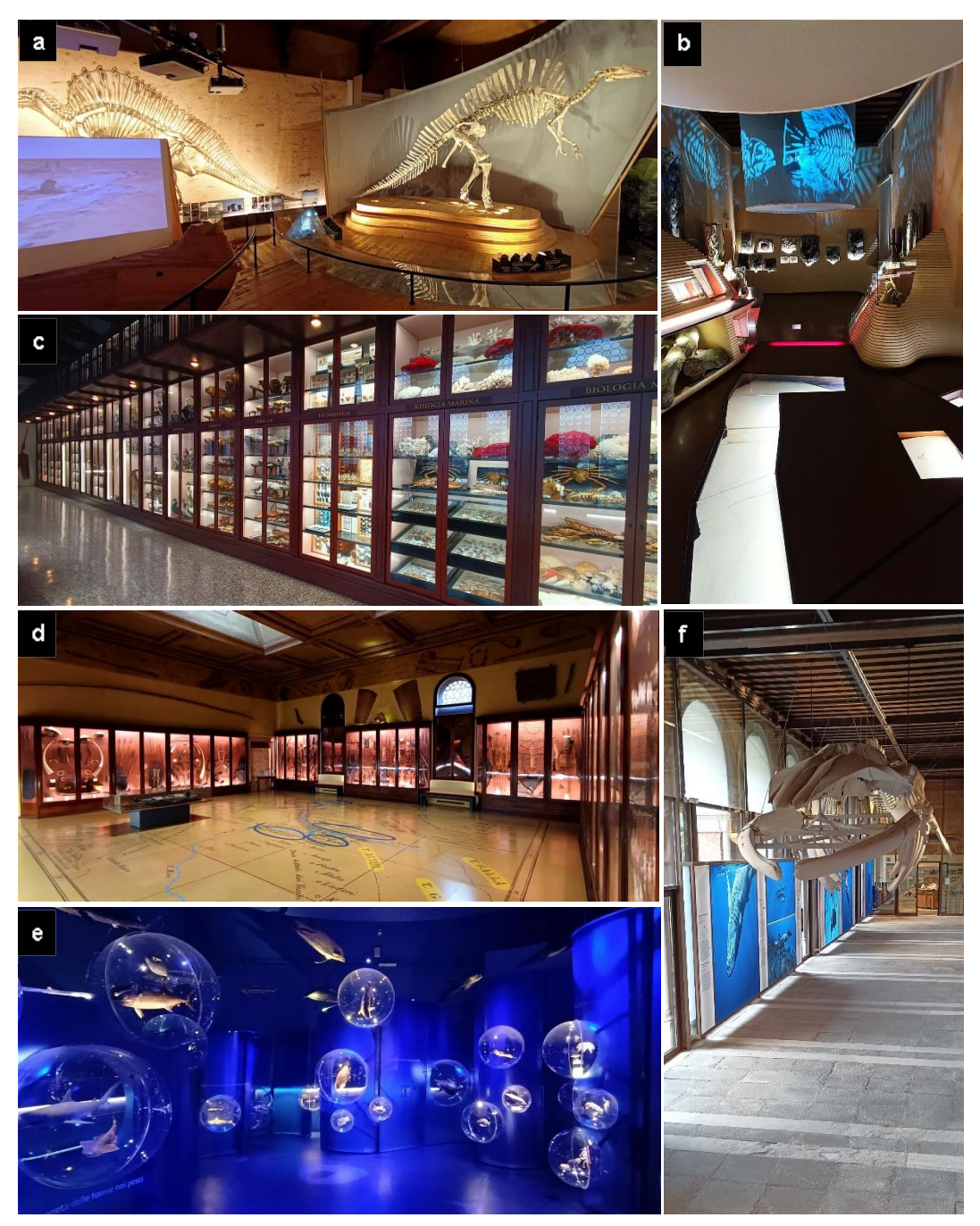

Figura 1. (a): Sala dedicate ai grandi rettili, in primo piano *Ouranosaurus nigeriensis* Taquet, 1976. (b): Parte della sezione dedicata alla storia della vita sulla Terra. (c): Parte della sezione dedicata all'evoluzione del collezionismo naturalistico: esposizione tipica del XIII secolo. (d): Parte della sezione dedicata ai grandi esploratori e collezionisti Veneziani: esposizione etnografica proveniente dai viaggi di Giovanni Miani. (e): Parte della sezione dedicata alle strategie della vita: esposizione riguardante lo spostamento in acqua. (f): Galleria dei cetacei. Foto scattate dal sottoscritto.

#### 1.3.2 Il libro sui mammiferi della provincia di Venezia

<span id="page-9-0"></span>Il progetto sperimentale di questo elaborato di tesi si è basato sulla produzione di un libro illustrato per il sopracitato museo. Infatti, si ha avuto la possibilità di creare un albo riguardante i mammiferi caratteristici della provincia di Venezia. Questa attività si collega all'argomento più generale della tesi, poiché realizzando questo progetto si è riusciti a comprendere processi produttivi e decisionali che stanno alla base dell'illustrazione naturalistica. Si è cercato di constatare l'utilità del dialogo tra scienza e illustrazione, elemento necessario per la divulgazione scientifica. Infatti, in un lavoro di divulgazione di questo tipo, è necessario coadiuvare scienza e illustrazione cercando di trovare dei compromessi. Come si vedrà, non sempre si è riuscito a mostrare tutti i dettagli dei diversi animali o a riportare tutte le informazioni più interessanti; comunque, si è cercato di mantenere l'accuratezza che un lavoro di questo tipo richiede.

Questo progetto è da considerarsi come l'attuazione e, di conseguenza, l'esegesi di ciò che è stato affrontato nella parte compilativa della tesi. La creazione di un albo illustrato a scopo didattico per un museo naturalistico è infatti la giusta conclusione di un discorso che affronta la relazione tra scienza e arte e, successivamente, l'importanza dell'illustrazione all'interno delle istituzioni museali. Comprendere l'effettivo processo è stato fondamentale per capire come questi mondi si relazionano tra loro e quali sono i tempi e le difficoltà riscontrabili. Ad esempio, convertire le informazioni scientifiche in concetti di facile fruizione ad un pubblico non esperto, come quello del *target* selezionato per questo progetto. Oppure, riuscire a rendere chiare le morfologie degli animali tramite lo stile utilizzato. Queste componenti, che possono essere considerate secondarie, sono invece alla base delle prime fasi creative e rappresentano la guida per un intero progetto di illustrazione naturalistica.

# <span id="page-10-0"></span>**2. Sviluppo ed evoluzione dell'illustrazione naturalistica e scientifica**

#### <span id="page-10-1"></span>**2.1 Cos'è l'illustrazione scientifica**

L'arte, in tutte le sue forme, viene comunemente considerata parte delle discipline umanistiche; quindi, diametralmente opposta a tutte le materie scientifiche studiate accademicamente. Infatti, arte e scienza sono sempre state, in un certo senso, in forte contrapposizione. Tradizionalmente, l'arte inventa, mentre la scienza scopre; questa situazione di binarietà è rimasta nella percezione comune delle due discipline (Galison e James, 1998). Però, nel corso del tempo, arte e scienze naturali hanno cominciato a intrecciarsi. A ben vedere entrambe sono solo un modo diverso di osservare il mondo: la prima con un approccio più soggettivo, la seconda con uno più oggettivo. D'altronde, dal XVI secolo, si è sviluppata una branca dell'illustrazione, cioè quella scientifica e naturalistica, che serve appunto per rendere più fruibili concetti che altrimenti sarebbero esclusivi di pochi ambiti, soprattutto accademici. Poter spiegare certi argomenti scientifici attraverso le immagini significa permettere al pubblico di interiorizzarli meglio e quindi di comprenderli più facilmente. In un certo senso, questa disciplina può essere considerata una via di mezzo; certamente considerabile arte, ma con un grado molto alto di studio del soggetto e oggettività nel riproporlo, poiché essa deve avere lo scopo di comunicare la scienza a diversi livelli. Proprio questo scopo è stato perpetrato da diversi artisti nel corso delle epoche. Infatti, si è sempre cercato di spiegare e comunicare i fenomeni naturali attraverso la rappresentazione artistica di quest'ultimi poiché, molto spesso, è più semplice comprendere qualcosa potendolo osservare piuttosto che immaginarlo. Per lo stesso motivo, si è visto che un articolo corredato da immagini esteticamente attraenti e, ovviamente, scientificamente accurate riceve maggiori attenzioni rispetto ad un *paper* unicamente formato da testo (Madhusoodanan, 2016).

Da qui in avanti si citerà spesso l'illustrazione naturalistica insieme a quella scientifica, poiché è della prima che tratta questo elaborato di tesi. È però essenziale comprendere come queste due denominazioni non vanno a costituire due discipline diverse ma, in realtà, la prima è una branca estremamente vasta della seconda.

# <span id="page-11-0"></span>**2.2 Dalla Preistoria al Rinascimento: l'interesse dell'essere umano verso la natura**

Come accennato in introduzione, da sempre l'essere umano cerca di rappresentare la natura nelle sue produzioni propriamente artistiche. Partendo dalle più antiche, già nelle pitture rupestri, a partire dal paleolitico, i soggetti principali erano animali, solitamente oggetto di caccia. Questi artisti ne rappresentavano l'aspetto in modo, a dire il vero, poco stilizzato ed estremamente realistico. Infatti, si può capire da queste prime manifestazioni artistiche la morfologia di animali che per un motivo naturale o, solitamente, antropico si sono estinti. Citando alcuni esempi di grande realismo, se ne possono osservare nella famosa grotta di Lascaux; questi dipinti datati circa 17000 anni fa (Ducasse e Langlais, 2019), mostrano un vasto numero di animali rappresentati con estrema cura e dettaglio, ad esempio *Bos primigenius* (Bojanus, 1827) e *Megaloceros sp.* (Brookes, 1828). Se ne possono trovare anche di molto più antichi come a Chauvet con pitture che sono datate a più 30000 anni fa (Valladas et al., 2001). Ovviamente con il trascorrere del tempo l'immagine naturale ha sempre fatto parte delle opere artistiche umane come nelle immagini parietali egizie o nei mosaici romani [\(didatticarte.it\)](https://www.didatticarte.it/Blog/?p=2818), passando ai primi erbari e bestiari medievali (Figura 2). Quest'ultimi, inoltre, avevano uno scopo didattico e medico. Infatti, già dai primi erbari, come il Dioscoride viennese [\(storiadellafarmacia.it\)](http://www.storiadellafarmacia.it/archives/473/) (Figura 3.a), è indubbia l'utilità per il riconoscimento di piante medicinali per medici, farmacisti e speziali. Allo stesso modo, i bestiari erano efficaci a scopo di studio per mostrare la

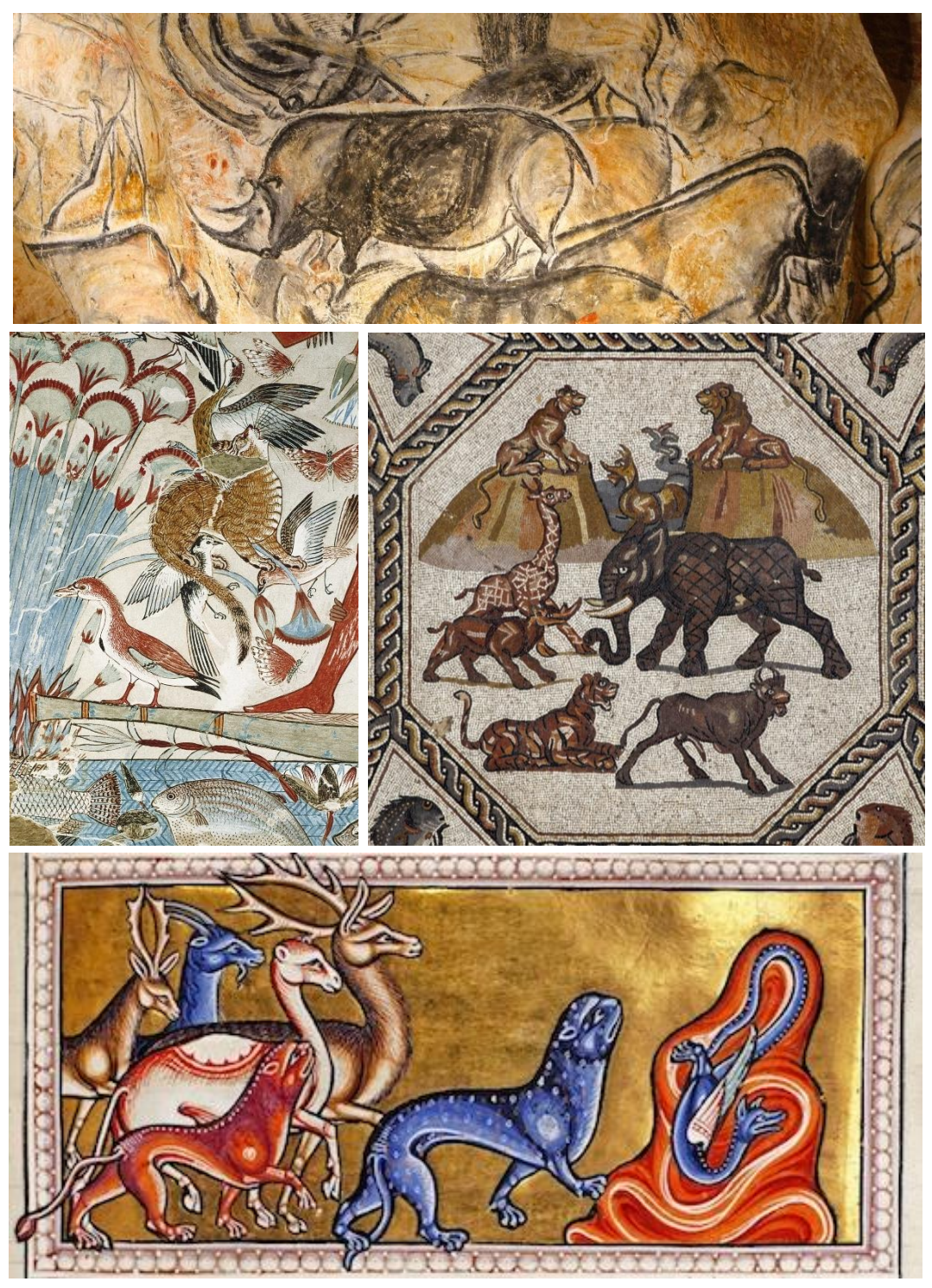

Figura 2. Dall'alto al basso, da sinistra a destra: *Pitture rupestri di rinoceronti*, Grotta di Chauvet, Francia, 28000 a.C. ca, Copyright - Patilpv25, worldhistory.org; *Scene di caccia nella palude*, pittura murale della Tomba di Nebamun. Londra, British Museum, 1350 a.C., Copyright - Marcus Cyron, commons.wikimedia.org; *Serraglio delle meraviglie*, Lod Israele, III secolo, Copyright - Matteo Galbiati, espoarte.net; *Aberdeen Bestiary*, *Pantera e serpente*, Aberdeen University Library, XIII secolo, Copyright - University of Aberdeen, abdn.ac.uk.

grande varietà faunistica del mondo naturale, anche con l'aggiunta di animali non propriamente esatti a livello scientifico o completamente inventati. Molto spesso lo scopo di queste rappresentazioni naturali era

principalmente allegorico. I bestiari cercavano nei fenomeni naturali un significato morale legato alla sfera spirituale, nella quale si cercava la rappresentazione del divino. Per esempio, si credeva che la pantera potesse scacciare i serpenti e i draghi con l'alito profumato causato dal suo ultimo pasto. In questa allegoria si può vedere la figura di Cristo che sconfigge Satana come bene che prevale sul male (Zambon, 1975). Quindi, si può capire che la rappresentazione naturalistica fino a quel momento non era altro che un modo, per l'essere umano, di insegnare e raccontare le proprie esperienze agli altri.

È soprattutto dal Rinascimento che la natura inizia ad essere indagata con un approccio razionale (attualmente si direbbe scientifico) anche attraverso l'arte, la pittura e il disegno. Tra tanti è doveroso citare gli studi di Leonardo Da Vinci (1452 – 1519) che non avevano lo scopo principale di esporre la natura a terzi; ma erano, invece, essenziali per l'artista in preparazione alle sue opere oppure per la progettazione delle famose macchine (Figura 3.b). Comunque, questi studi mostrano una precisione e accuratezza tali da renderli facilmente assimilabili a qualsiasi produzione artistico-naturalistica anche odierna.

Oltre a questo, spostandosi nell'ambiente del veneziano, si possono ricordare i grandi lavori di Vittore Carpaccio (1465 ca – 1525 ca). Egli, per quanto non si possa considerare un effettivo pittore naturalistico, poneva una particolare cura nella rappresentazione "scientifica" dei soggetti naturali, in modo particolare agli animali. Un esempio eccezionale è *La Caccia In Laguna* (1490 – 1495 ca) (Figura 3.c). Questo dipinto a olio su tavola, parte di una composizione più grande, rappresenta una scena di quotidianità per il tempo. Infatti, si possono osservare degli uomini su tipiche barche a fondo basso intenti a cacciare diversi tipi di uccelli tipici della laguna. Il modo in cui questi ultimi sono rappresentati è scientificamente molto accurato, tanto che è possibile riconoscere alcune specie come, ad esempio, il cormorano (*Phalacrocorax carbo* L., 1758) e la strolaga mezzana (*Gavia artica* L., 1758).

In realtà, tutta la produzione del Carpaccio mostra specie animali dipinte in modo estremamente accurato e realistico, come il cavallo di San Giorgio nel rispettivo quadro contro il drago (1502 ca) oppure tutta la serie di animali rappresentati ne *Il Giovane Cavaliere in un paesaggio* (1505 ca) (Figura 3.d). Ovviamente non era il solo artista ad avere una cura maniacale per le componenti naturalistiche dei propri dipinti, ma fornisce un ottimo esempio della tendenza dell'epoca.

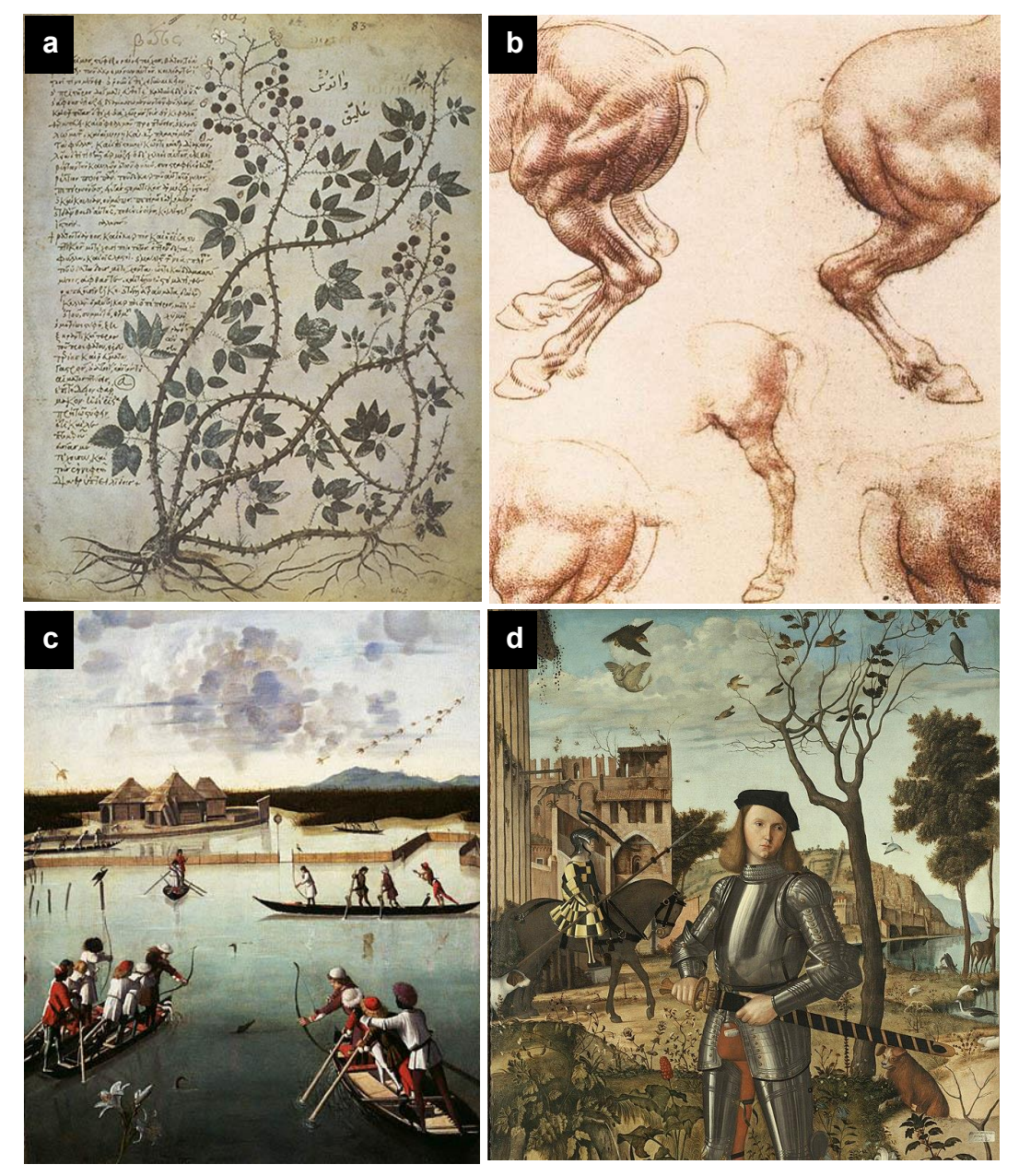

Figura 3. (a): *Rovo di more*, Dioscoride di Vienna, 500 ca, Copyright - Österreichischen Nationalbibliothek, wikiwand.com. (b): *Studi di Leonardo Da Vinci su zampe posteriori di cavallo*, 1505 ca, Windsor library, wga.hu. (c): *Caccia in laguna*, Vittore Carpaccio, Getty Museum, Los Angeles, getty.edu. (d): dettaglio de *Il Giovane Cavaliere in Un Paesaggio*, Vittore Carpaccio, Museo Nacional Thyssen-Bornemisza, artsandculture.google.com.

In questo periodo la ricerca per la rappresentazione realistica della natura inizia a raggiungere apici mai esplorati prima. Esempio di questo sono le opere di Albrecht Dürer (1471 – 1528), i suoi studi sugli animali hanno un realismo eccezionale. Spesso dipinti con la tecnica dell'acquerello e guazzo, essi mostrano una cura e realismo che nulla hanno da invidiare all'illustrazione naturalistica più recente. Prendendo come esempio *Ala di Ghiandaia* (1500 ca) (Figura 4) oppure *Cervo volante* (1505) si osserva una cura per i particolari eccezionale per il tempo: la disposizione e il dettaglio che segnano la distinzione tra penne remiganti, copritrici e scapolari nel primo, e la riproduzione delle diverse sezioni dei tarsi del secondo mostrano, non un esercizio di stile fine a sé stesso, ma un vero e proprio studio naturalistico *ante litteram*.

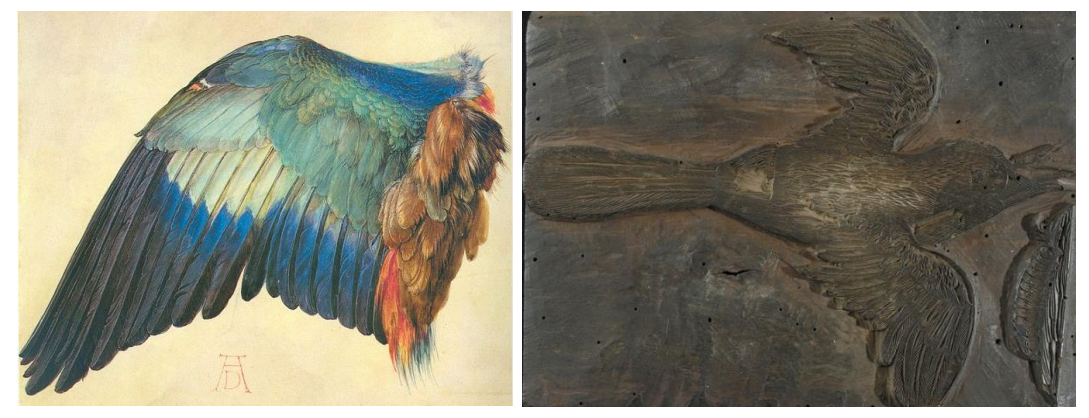

Figura 4. A sinistra: *Ala di ghiandaia*, Albrecht Dürer, 1500 ca., Copyright - The Albertina Museum, Vienna, albertina.at. A destra: *Hirundo cum erica*, collezione xilografica di Ulisse Aldrovandi a Palazzo Poggi, Bologna, 1600 ca, Copyright – Patrimonio culturale Emilia Romagna, bbcc.ibc.regione.emilia-romagna.it.

Concludendo con il Rinascimento e rimanendo in Italia è interessante discutere il caso di Ulisse Aldrovandi (1522 – 1605). Forse uno dei più importanti naturalisti e botanici della storia italiana, egli riuscì a creare una gigantesca collezione naturalistica composta, oltre che da elementi naturali, da numerosissimi disegni e tavolette xilografiche scolpite da vari artisti (Figura 4). Questa collezione aveva uno specifico intento didattico tanto che l'Aldrovandi era solito portare i suoi studenti in quella che era, di fatto, la sua collezione personale allo scopo di istruirli al meglio riguardo le Scienze Naturali. Queste opere erano state prodotte allo scopo di rimpiazzare reperti deteriorabili o mancanti. Si può dire che sia effettivamente uno dei primi esempi di illustrazione naturalistica con lo

scopo che ha oggigiorno, cioè di divulgazione e didattica, oltre che di sola espressione artistica.

# <span id="page-16-0"></span>**2.3 Dall'età moderna alla contemporaneità: studio, sperimentazione e perfezionamento**

Verso la seconda metà del XVI secolo e con l'inizio di quello successivo, la tendenza a realizzare opere naturalistiche a questo fine iniziava a delinearsi in tutta Europa. Già nel 1550 erano state prodotte opere come il *De Historia Stirpium commentarii insignes* di Leonhart Fuchs e il *De Humani Corporis Fabrica* di Andrea Vesalio. Queste erano corredate da illustrazioni accuratissime di specie vegetali (Figura 5.a), nel primo caso, e da componenti del corpo umano (Figura 5.b) nel secondo. Da qui in poi la necessità di completare spiegazioni e descrizioni scientifiche con disegni iniziò a diventare prassi comune. Questo grazie al largo utilizzo della stampa e al miglioramento delle tecniche tipografiche.

Nel XVII e XVIII secolo, la pratica dell'illustrazione naturalistica comincia a diventare sempre più precisa e rigorosa, grazie anche all'invenzione di nuovi strumenti scientifici come il telescopio e il microscopio. Con il primo si iniziarono ad osservare i corpi celesti con maggior definizione: da qui le dettagliatissime rappresentazioni della luna di Galileo Galilei (1564 – 1642) nel *Sidereus Nuncius*, (1615) mostrate in Figura 5.c. Il secondo permetteva di osservare strutture che prima di allora erano invisibili ad occhio nudo. Le meravigliose illustrazioni presenti in *Micrographia* (1665) (Figura 5.d) di Robert Hooke (1653 – 1703) mostrano le possibilità di studio che questi nuovi strumenti permisero. Infatti, prendendo ad esempio la celeberrima pulce rappresentata in questo libro, si denota un'impressionante cura in ogni singolo particolare, dalle scleriti fino ai singoli peli e spine. Per poter sviluppare al meglio queste illustrazioni Hooke utilizzò dei fogli pieghevoli all'interno del libro stesso. Questo gli permise di lavorare su tavole più grandi rispetto al formato del

libro (PeterHarringtonBooks su Youtube). Anche gli erbari figurati cominciarono ad essere sempre più precisi con rappresentazione di tutte le parti della pianta (ad esempio semi, frutti e fiori) talvolta corredate da appunti, spiegazioni e nomi delle varie parti. Un esempio di questo è evidente in *Specimen Historiae Plantarum* (1611) di Paul Reneaulme (mostre.cab.unipd.it).

Va sottolineato anche il ruolo delle illustratrici donne, in opposizione al pensiero del tempo, hanno assunto ruoli molto rilevanti per alcune loro opere. Prima fra tutte la tedesca Maria Sybilla Merian (1647 – 1717), che, in una società fortemente maschilista, riuscì a ritagliarsi un ruolo importante nella scena artistica dell'epoca. Una delle sue opere più particolari e rivoluzionarie prodotte è, sicuramente, *Metamorphosis Insectorum Surinamensis* del 1705; qui vengono riportati diversi stadi di sviluppo di insetti del Suriname, in tavole rappresentanti anche piante tipiche del luogo. Un esempio esplicativo è rappresentato dalla tavola che illustra degli esemplari di *Morpho deidamia* su una pianta di acerola (*Malpighia emarginata*) (Figura 6): si può notare come vengano raffigurati tutti gli stadi di sviluppo della specie, dalla larva all'esemplare adulto. Inoltre, è notevole il dettaglio delle foglie della pianta che, in parte, sono state mangiate dai bruchi.

L'impressionante grado di precisione nella realizzazione delle tavole è sicuramente corroborato da un lungo periodo di studio avvenuto direttamente in loco dalla Merian che stette in Suriname per ben due anni. In questo senso è interessante capire come ad una buona illustrazione naturalistica e scientifica debba precedere una fase di studio e raccolta di riferimenti. Questo processo iniziò ad essere sempre più importante man mano che le produzioni di questa disciplina iniziarono a diventare più precise e realistiche.

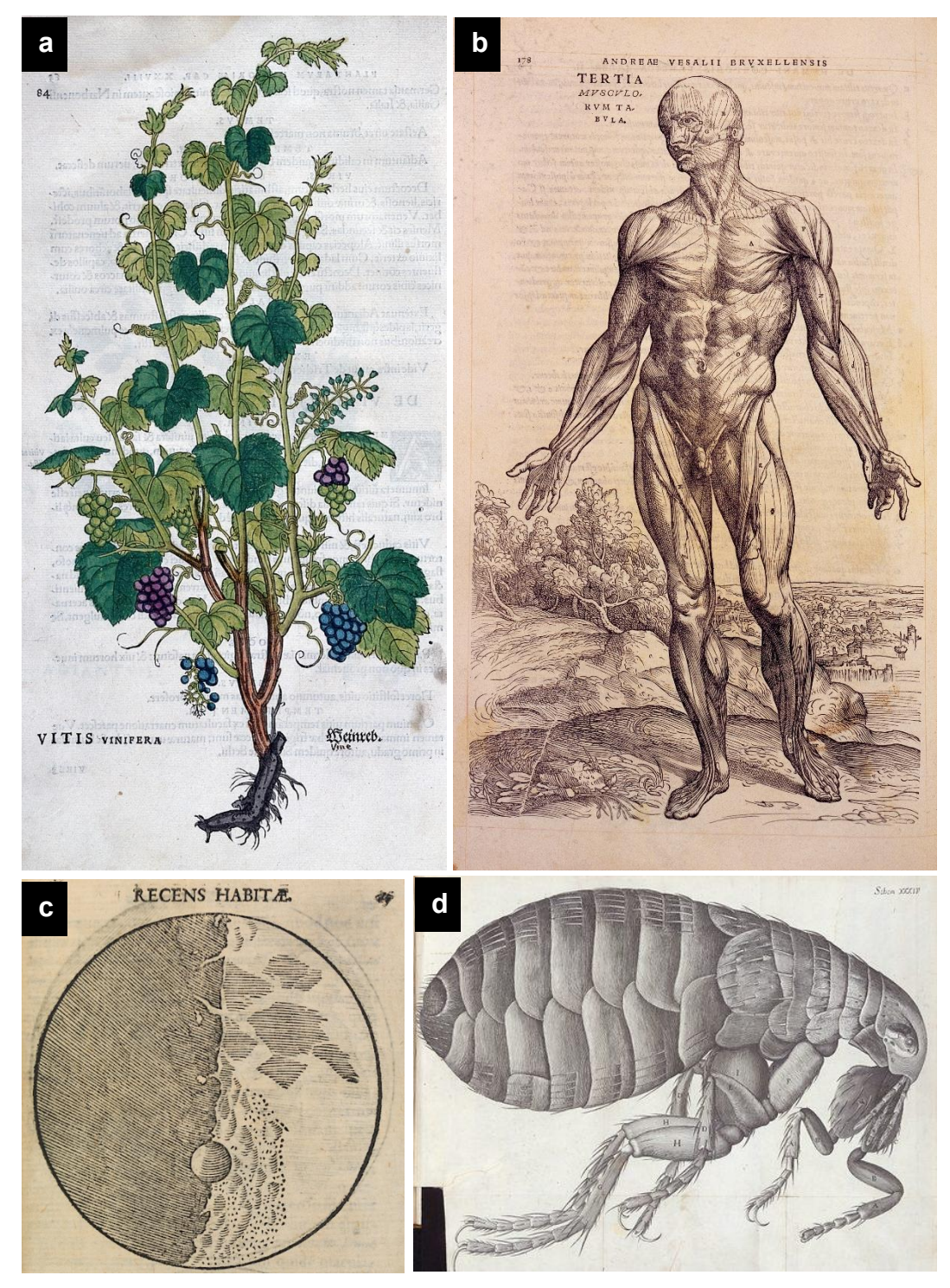

Figura 5. (a): Vitis vinifera*, De Historia Stirpium commentarii insignes*, Leonhart Fuchs, 1542, Copyright - Wellcome library, Londra, commons.wikimedia.org. (b): Terza tavola dei muscoli*, De humani corporis fabrica*, Andrea Vesalio, 1542, Copyright - Wellcome library, Londra, commons.wikimedia.org. (c): Mappa della superficie lunare*, Sidereus nuncius*, Galileo Galilei. Copyright - Welcome images, worldhistory.org. (d): Pulce, *Micrographia,* Robert Hooke, Copyright - Wellcome collection., wellcomecollection.org.

Con il passare del tempo, soprattutto durante il XVIII e XIX secolo, ci si iniziò a focalizzare sull'idea della natura nella sua globalità, cioè sull'interazione tra i diversi organismi e l'ambiente in cui essi vivono e, questo, si collega anche alla concezione romantica di natura come lotta per la sopravvivenza. Inoltre, non si rappresenta più la natura statica, immobile e unicamente razionale, ma si tende a dare un tono di drammaticità al soggetto. Prendendo le opere di *Robert John Thornton*  (1768 – 1837), le specie botaniche sono rappresentate con un'accuratezza scientifica importante, ma poste in un ambiente e rese con colori e sfumature non neutre che, anzi, cercano di trasmettere emozioni all'osservatore. Si vedano per esempio tavole come *The Night Blowing Cereus* o ancora *The Sacred Egyptian Bean* (Figura 6) entrambe presenti nel suo *The Temple of Flora* (1799) (Kemp, 2006). Questa tecnica tipica della fase romantica dell'arte occidentale si può osservare anche in altri autori. Citando come esempio George Stubbs (1724 – 1806), l'impressionante realismo posto per l'anatomia degli animali rappresentati si scontra con l'usanza romantica di ricerca del divino nella natura, capace di accogliere ma anche terrorizzare. Prova di ciò si può osservare in *Two Leopards* (1776 ca) (Figura 6) dove i due esemplari, anatomicamente molto realistici, presentano uno sguardo carico di umanità ed emozione, rendendo il tutto particolarmente surreale e allo stesso tempo emotivo. Sempre legato a questo artista, vi è un episodio citato anche in *Immagine e verità. Per una storia dei rapporti fra arte e scienza* di Martin Kemp (2006), legato proprio alla percezione dell'illustrazione naturalistica in quel periodo. Stubbs fu infatti chiamato da William Hunter per raffigurare un esemplare di Alce americano (*Alces alces americanus*). Alcuni anni dopo, un nuovo esemplare fu importato e Hunter utilizzò il dipinto per capire se anche questo fosse ascrivibile alla stessa specie. A detta dello stesso Hunter, "I buoni dipinti di animali forniscono un'idea assai più chiara di quanto facciano le descrizioni". Il concetto di immagine a scopo didattico e di studio iniziava così ad essere ben radicata nel mondo scientifico. (manthanmagazine.wordpress.com).

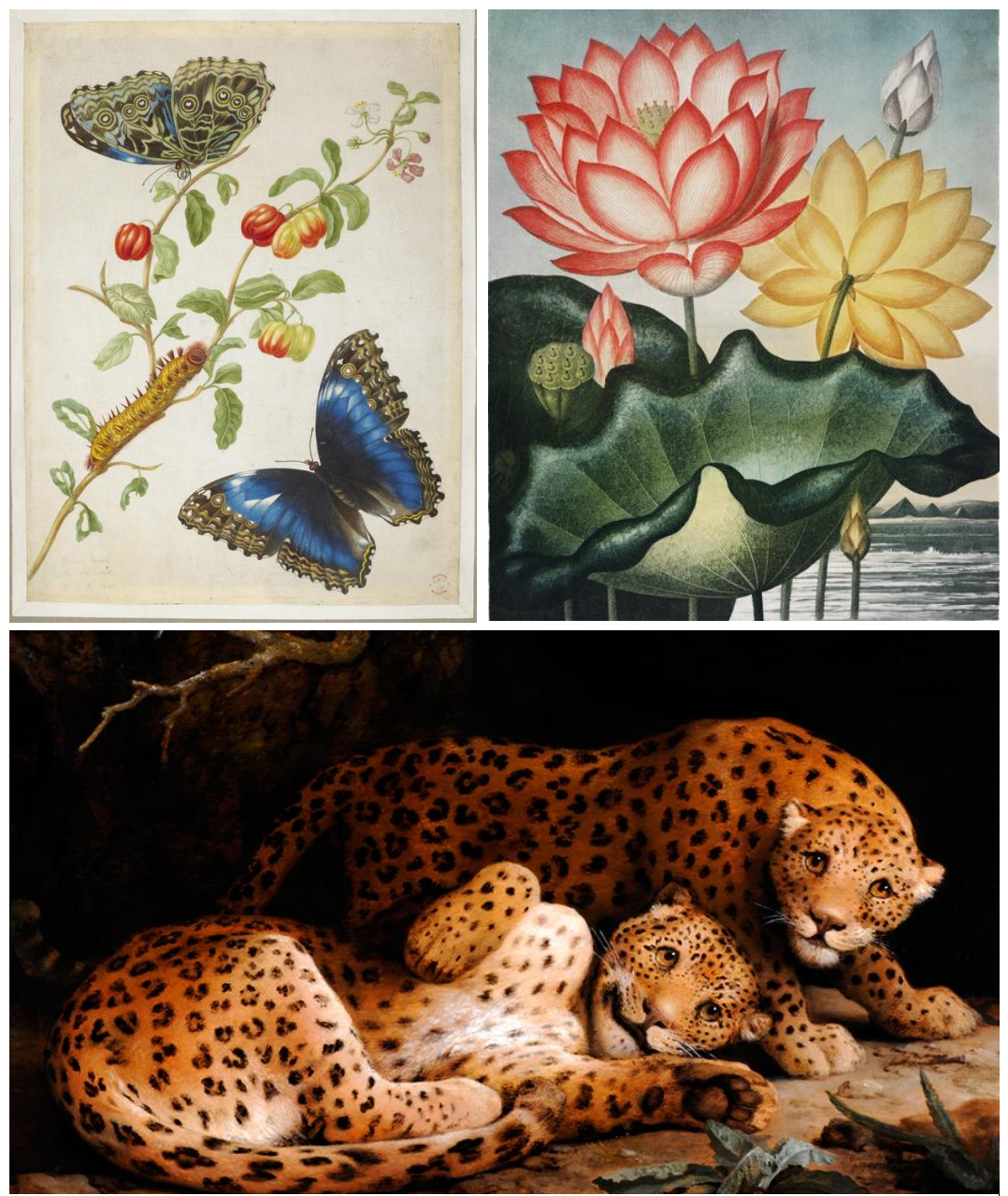

Figura 6: In alto a sinistra: Morpho deidamia su una pianta di acerola, *Metamorphosis Insectorum Surinamensis*, Maria Sybilla Merian. Copyright - The Minnich Collection The Ethel Morrison Van DerLip Fund, 1966, [collections.artsmia.org.](https://collections.artsmia.org/) In alto a destra: The Sacred Egyptian Bean, *The Temple of Flora*, Robert John Thornton, Copyright – NYPL Digital Collections, digitalcollections.nypl.org. In basso: *Two Leopards*, George Stubbs, Copyright – artdaily.com, commons.wikimedia.org

È il XIX secolo il periodo in cui l'illustrazione naturalistica ha la massima evoluzione e affermazione. Questo anche grazie allo sviluppo delle pratiche pedagogiche che portarono ad aumentare l'utilizzo di immagini a scopo didattico. Per esempio, in Germania, dal 1820 in poi, iniziarono ad essere prodotte numerose tavole parietali a questo scopo. Se le prime non erano grandi e complesse, gradualmente, la produzione

di tavole sempre più grandi e in grandi quantità, le fece circolare in modo esponenziale in tutta Europa. In queste rappresentazioni si mostrano diverse parti dello stesso organismo o diverse specie dello stesso gruppo in modo schematico, preciso e su sfondo neutro.

Lo stesso stile è stato usato da uno dei più importanti zoologi della fine dell'Ottocento, Ernst Haeckel (1834 – 1919), che ridefinì anche l'illustrazione scientifica con una serie di impressionanti tavole, pubblicate tra il 1899 e il 1904. Queste, edite a serie di dieci, sono un totale di un centinaio sotto forma di stampe litografiche e a mezzotono. Il titolo di questa raccolta è *Kunstformen der Natur*, letteralmente *Le forme d'arte della Natura*; già dal titolo si denota la volontà di voler mettere in relazione la natura con la sua intrinseca bellezza e, quindi, di usarla come mezzo artistico oltre che scientifico. Benché lo stile richiami quello delle tavole parietali, si osserva l'intrinseca precisione e bellezza della natura, con composizioni simmetriche al limite della perfezione. Prendendo come esempio la tavola 43 riguardante i *Nudibranchia* (Figura 7), è evidente la bellezza dei colori e la precisione nella rappresentazione di questi molluschi. In un certo senso, l'interesse scientifico viene messo in secondo piano rispetto al gusto estetico, senza però diminuire il grado di precisione della rappresentazione.

Oltre a ciò, già nel Settecento ma soprattutto nell'Ottocento, si va a delineare un periodo di scoperte ed esplorazioni geografiche (treccani.it) molto florido che portò alla completa esplorazione delle Americhe e dell'Africa e alla scoperta della maggior parte dell'Oceania. Molte di queste scoperte avvennero grazie a delle spedizioni navali dove si usava imbarcare naturalisti, scienziati ed artisti che potessero studiare e riprodurre l'ambiente appena scoperto. Un esempio classico è il secondo viaggio del brigantino HMS *Beagle* (1831 – 1836) che vedeva come parte dell'equipaggio il ben noto Charles Darwin (1809 – 1882) e, come illustratori, dapprima Augustus Earle (1793 – 1838), e successivamente il paesaggista Conrad Martens (1801 – 1878). Questi non furono dei veri e propri illustratori naturalistici ma riuscirono a catturare l'ambiente e i paesaggi naturali visti durante l'esplorazione. Al contrario, per quanto

Darwin non fu mai un disegnatore, portò dal suo viaggio schizzi, schemi e molti esemplari che poi raccolse in una serie di cinque volumi illustrati denominata *The zoology of the voyage of H.M.S. Beagle, under the command of Captain Fitzroy, R.N., during the years 1832 to 1836* con illustrazioni di Benjamin Waterhouse Hawkings (1807 – 1894) e Charles Morgan Curtis (1795 ca – 1839) (biodiversitylibrary.org) (Figura 7). Questa tendenza era già consueta nei secoli precedenti, ma divenne estremamente comune durante il 1800, tanto che iniziarono a comparire un gran numero di libri illustrati che riportavano le osservazioni fatte durante le spedizioni scientifiche. Questo portò ad un aumento esponenziale del numero di illustratori naturalistici e, successivamente, allo sviluppo di un nuovo tipo di impiego dell'arte scientifica. Infatti, alla fine del XIX secolo, nascono i musei di storia naturale moderni e con loro i primi diorami, modalità espositive che si affermarono poi all'inizio del secolo successivo.

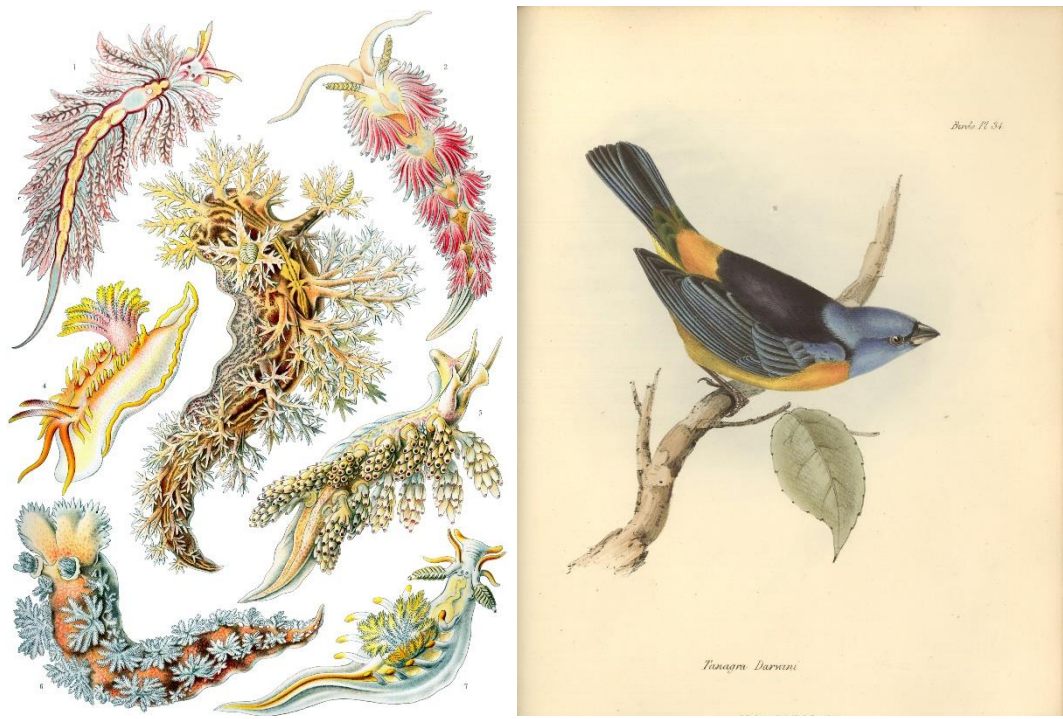

Figura 7. A sinistra: *Tavola 43: Nudibranchia,* Kunstformen der Natur, Ernst Haeckel, commons.wikimedia.org. A destra: *Tavola 34: Tanagra Darwini*, Zoology of the voyage of the Beagle, Benjamin Waterhouse Hawkings o Charles Morgan Curtis. Il nome scientifico corrente di questa specie è ora *Rauenia bonariensis*, Wolters 1980, Copyright - State Library of New South Wales, www2.sl.nsw.gov.au.

Si può dire che questa tipologia di creazione artistica sia strettamente legata alla fase di esplorazione del Globo. Poiché per il

corretto sviluppo di un diorama è necessario, obbligatoriamente, una ricostruzione dell'ambiente. Quindi, era usuale indire delle spedizioni nei luoghi di interesse al fine di riportare nel modo più realistico possibile un paesaggio e allo stesso tempo recuperare gli esemplari da esporre al suo interno. Se ne parlerà in modo più esaustivo nel capitolo dedicato al ruolo dell'illustratore nei musei di storia naturale; ma personaggi come Carl Akeley (tassidermista e creatore dei diorami sui mammiferi *dell'American Museum of Natural Science* di New York) andarono direttamente in loco nei primi decenni del Novecento per collezionare animali, piante e immagini dell'ambiente in cui essi vivevano (amnh.org).

In questa florida "*Golden Age"* della rappresentazione naturalistica evolve un nuovo modo di riportare la realtà, cioè la fotografia. Nata a inizio Ottocento, iniziò ad essere usata a scopo scientifico dagli astronomi già dagli anni Quaranta dello stesso secolo. Col passare degli anni l'utilizzo di questa arte è cresciuto sempre più, fino a diventare uno strumento essenziale (nature.com). Sicuramente la fotografia permette di rappresentare la realtà in modo più oggettivo anche grazie all'implementazione di nuove tecniche che permettono di catturare immagini a lunghezze d'onda differenti (vedasi rappresentazioni a raggi X oppure ad infrarossi) (Figura 8.a). Ma quindi, perché continuare a raffigurare soggetti a sfondo naturalistico e scientifico tramite l'illustrazione naturalistica? La risposta a questa domanda può essere vista da due angolazioni differenti: quella più propriamente artistica e quella che riguarda il tipo di elementi che si vogliono rappresentare (Cerviño et al. 2015).

La prima si basa sul fatto che, con l'illustrazione, spesso viene ricercata la bellezza del mondo naturale piuttosto che la sua utilità; a questo fine l'intento dell'artista non è più cercare di mostrare la realtà come è ma piuttosto suscitare emozioni attraverso il soggetto. Esempi recenti di questa tendenza possono essere Jennifer Angus, con le sue installazioni formate da insetti (businnesinsider.com, jenniferangus.com) (Figura 8.b) oppure Andy Sands con dettagliatissime fotografie di elementi naturali come muffe oppure insetti (andysands.co.uk).

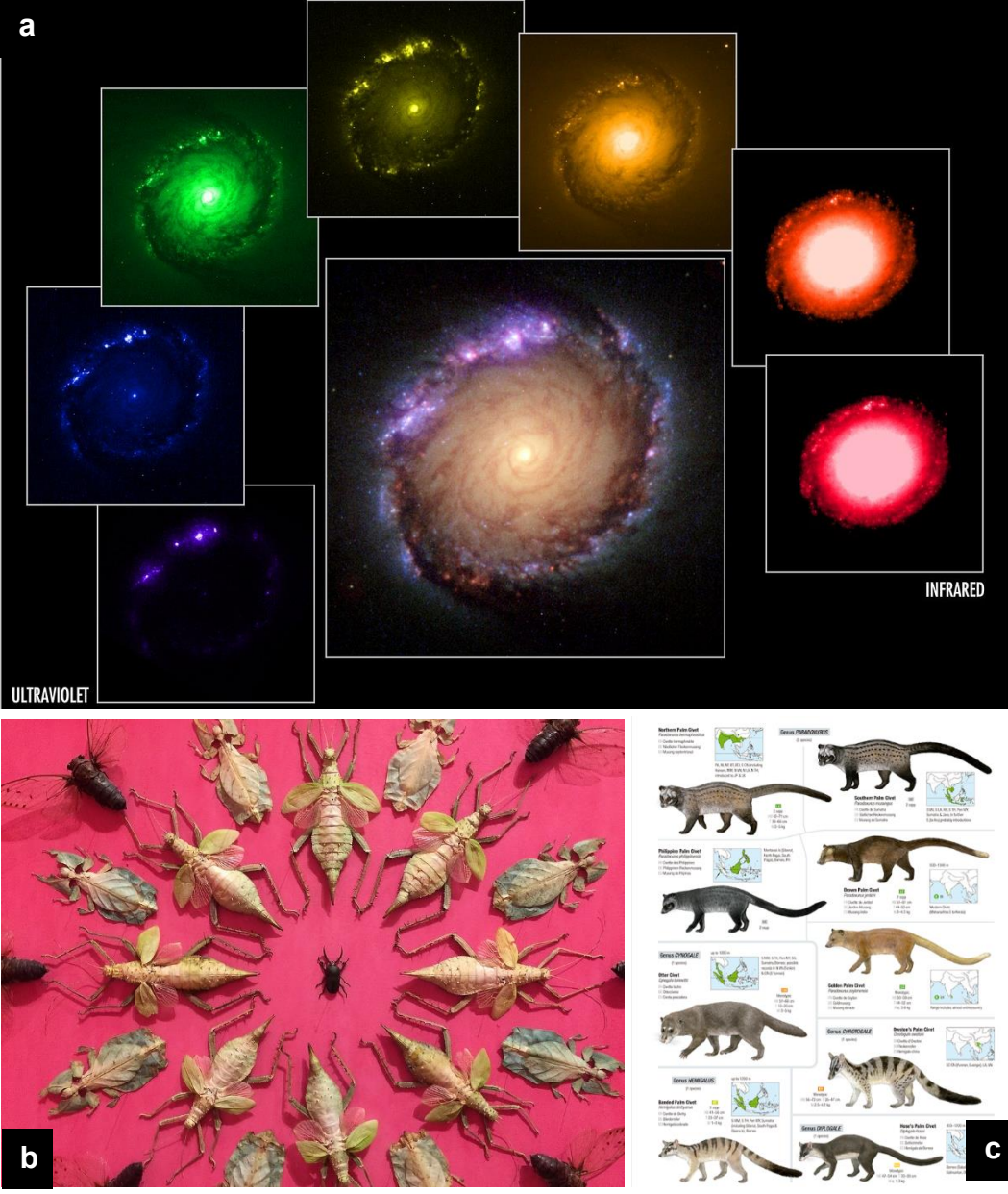

Figura 8. (a): Fotografie a diverse lunghezze d'onda della galassia NGC 1512 catturate dall'Hubble Space Telescope, Copyright - NASA, ESA, Dan Maoz, sci.esa.int. (b): *In the Midnight Garden,*  Jennifer Angus, Renwick Gallery, 2015, Copyright – Ron Cogswell, flickr.com (c): *Tavola genere Paradoxurus,* Toni Llobet, Handbook of the mammals of the world vol.1, Copyright - lynxeds.com

La seconda riguarda invece l'utilità di certe illustrazioni; è infatti impossibile, tramite la fotografia, rappresentare diverse parti dello stesso soggetto in contemporanea. Pensando ad una tavola parietale, costruirne una tramite fotografie risulterebbe, se non impossibile, molto difficile; al contrario un buon illustratore riuscirebbe a comporne una tramite diversi spunti e modelli. In maniera analoga, tramite la fotografia è complesso rappresentare molti organismi diversi nella stessa posa, oppure particolari anatomici atti all'identificazione o allo studio. Questi elementi, invece, sono piuttosto utili nei manuali o libri faunistici e floristici, dove più specie o parti

di un organismo vengono illustrate in sincrono per poter mettere a confronto le similitudini e le differenze (Figura 8.c).

Per questo l'illustrazione naturalistica e scientifica non solo è sopravvissuta alle innovazioni tecnologiche del XIX e XX secolo ma ha raggiunto apici di complessità e precisione impressionanti. Ciò soprattutto con la nascita di nuove discipline come la paleoarte (Figura 9.a), cioè la rappresentazione sotto qualunque forma di organismi ormai estinti; oppure l'illustrazione per l'infanzia (Figura 9.b), che, per quanto possa sembrare più semplice, nasconde molte insidie nella realizzazione. La prima necessita della capacità di riuscire a ricostruire animali, piante e ambienti che ormai non sono più facilmente osservabili, se non sottoforma di reperti fossili e prove indirette. Questo da un punto di vista scientifico, come verrà spiegato più avanti, non è semplice e può portare a grossolani errori. Allo stesso modo riuscire a rappresentare certi soggetti porta un interesse dal pubblico non indifferente, anzi può promuovere lo studio della paleontologia, divulgando le scoperte di maggior interesse e attrattiva (Anson et al., 2015). Proprio per questo, poiché la paleontologia stessa sta attraversando una "epoca d'oro" con un aumento esponenziale delle pubblicazioni nelle ultime tre decadi (Ruse & Sepkoski, 2009 e Pickrell, 2017), la paleoarte, di conseguenza, sta vivendo un periodo florido con numerosi progetti anche italiani (Romano et al., 2015). Il secondo esempio sarà approfondito più avanti ma è essenziale comprendere che è necessario educare le future generazioni già dall'infanzia. Questo tipo di illustrazioni scientifiche, spesso collegate a testi specificamente indirizzati all'età infantile, sono molto utili a scopo divulgativo e didattico (Martins & Belmiro, 2021). Riuscire a tradurre soggetti e processi naturali complessi in modo semplice e graficamente accattivante è alla base di questa disciplina in cui collaborano scienziati, divulgatori, educatori e artisti.

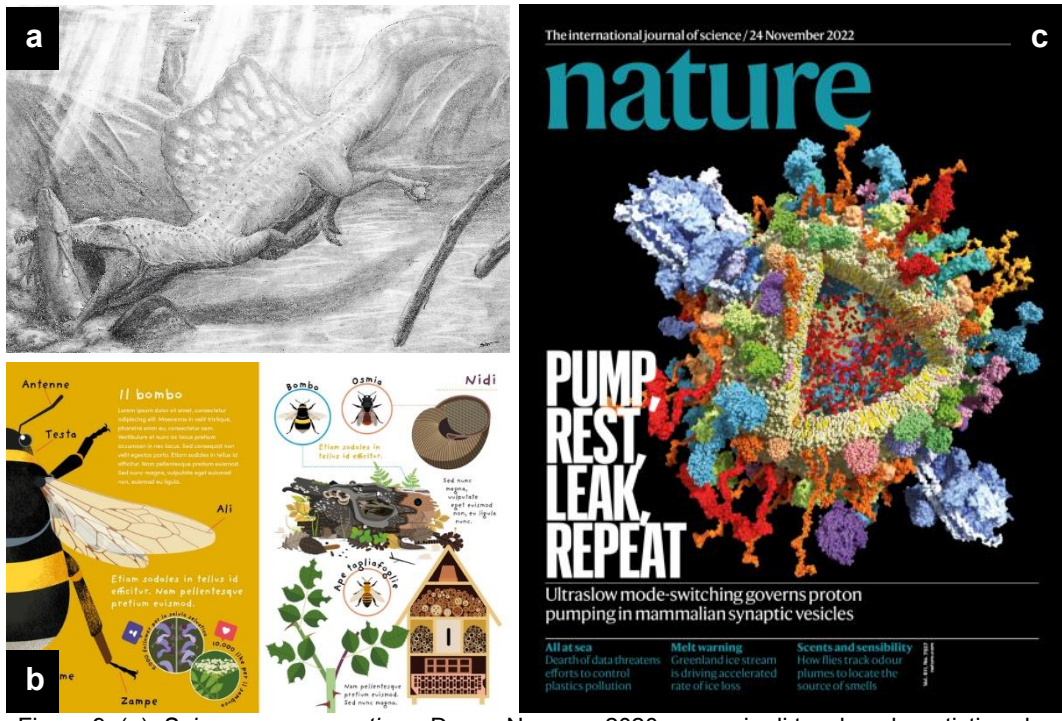

Figura 9. (a): *Spinosaurus aegypticus,* Danny Navarra, 2020; esempio di tavola paleoartistica che rappresenta interazioni tra organismi al'interno del loro paleoambiente, Copyright - Danny Navarra, commons.wikimedia.org. (b): Coppia di immagini tratte da *Solo dance. Api solitarie e api selvatiche*, Miserocchi e Michno, 2023; illustrato da Valentina Gottardi per un target di giovani delle elementari, Copyright – Cocai Deisgn, it.ulele.com. (c): Copertina di Nature, numero 7937, volume 611. Novembre 2022 Illustrato tramite tecnica di modelling 3D da C. Kutzner, H. Grubmüller e R. Jahn, Copyright – Nature, nature.com.

Oltre a queste discipline, negli anni più recenti, la rappresentazione grafica di elementi naturali a noi non immediatamente comprensibili è fiorita anche grazie allo sviluppo di tecnologie che hanno permesso di osservare la realtà a scale molto diverse rispetto alla nostra. Così nascono immagini di strutture molecolari o atomiche da una parte e di complessi sistemi galattici dall'altra (Amati et al., 2003); in questo senso per poterli rendere comprensibili non sono sufficienti solo le modernissime tecniche di *imaging,* ma è necessaria un'ulteriore elaborazione del prodotto finale per poter rendere questo processo utile a scopo divulgativo e didattico [\(blog.rbiq-qbin.qc.ca;](https://blog.rbiq-qbin.qc.ca/) cziscience.medium.com).

Per questo scopo vengono in aiuto l'utilizzo di nuove tecnologie come il disegno digitale, modellazione e visualizzazione 3D (Immagine 9.c) e la realtà aumentata. Per fare degli esempi di queste nuove correnti di rappresentazione grafica si può citare lo studio SciComm (scicommstudios.co.uk) che tramite la modellazione 3D riesce a riportare elementi di ambito scientifico e naturalistico quando sarebbe impossibile altrimenti farlo. Componenti della vita come molecole e atomi non sarebbero così comprensibili senza un modello 3D o un'animazione che ne descriva la forma e la composizione; tramite la suddetta tecnica è possibile rendere questi concetti di più facile fruibilità per il pubblico. Anche università come quella di Sidney, la *University of New South Wales*, si sta approcciando a questo tipo di rappresentazioni andando a costruire uno studio di modellazione 3D a scopo medico e divulgativo (UNSW su Youtube, 2017). Oltre a questo, il disegno digitale sta rendendo sempre più facile la produzione di animazioni, anche loro utilissime allo scopo di divulgazione. Esempio di questo è il famosissimo canale Youtube "Kurzgesagt – In a Nutshell", collettivo formato da molte figure professionali che produce animazioni atte a spiegare argomenti scientifici nel modo più semplice e al contempo corretto possibile.

In conclusione, se si osserva la storia dell'illustrazione scientificonaturalistica si può vedere come si sia sempre evoluta sfruttando in ogni periodo storico le nuove tecniche e le scoperte disponibili. In modo opposto, però, la sua utilità non è mai cambiata partendo dalle pitture rupestri e arrivando alla modellazione 3D il suo scopo è sempre stato quello di raccontare, divulgare e spiegare ciò che l'essere umano era in grado di osservare in quel periodo storico. Infatti, questo modo di conoscere la natura non ha mai avuto momenti di crisi ma anzi un costante sviluppo fino a portare agli ultimi anni in cui ha vissuto un periodo di prosperità senza precedenti.

# <span id="page-27-0"></span>**2.4 Errori, problemi e possibili soluzioni nell'ambito dell'illustrazione naturalistica**

L'arte, essendo una produzione umana, incorre naturalmente in errori e bias dovuti alla percezione che si ha del mondo e all'assimilazione involontaria dell'ecosistema culturale in cui si è immersi. L'illustrazione naturalistica, quindi, non fa eccezione e può far radicare o sviluppare idee errate a livello scientifico e popolare.

Uno dei più grandi errori è quello dell'uniformazione della Gestalt. Questa parola tedesca, che significa letteralmente percezione, riassume una serie di principi che la mente umana fa nell'osservare il mondo circostante. Una volta definita una Gestalt per un'entità è piuttosto complesso eliminarla, modificarla o evolverla. Facendo degli esempi, si può citare il già nominato Stubbs che, pur essendo un ottimo artista, cadde anch'egli in questo problema. Il suo canguro (1773) (figura 10.a/b) infatti si basava su una ricostruzione e non sulla diretta osservazione dell'animale. In questo senso, basandosi sui suoi studi di anatomia, dipinse l'animale con un aspetto che ricorda più quello di un roditore piuttosto che di un marsupiale (Hentschel, 2014).

Altro esempio eclatante è l'idea che a livello popolare ci si è fatti del Dodo derivante da rappresentazioni dell'inizio del 1600. Infatti, il più grande pittore di questi uccelli mauritani fu, sicuramente, Roelandt Savery (1576 – 1639) che rappresentò il Dodo diverse volte. La più famosa di queste opere è quella esposta al National History Museum di Londra [\(artuk.org](https://artuk.org/discover/artworks/the-dodo-179433)) in cui si può vedere quella che, a livello popolare, è l'anatomia che spesso ci si figura di questo animale. Però, come si può vedere nell'articolo qui di seguito citato (Baptista et al. 2020), le rappresentazioni di questo particolare uccello non volatore sono cambiate molto negli ultimi secoli. Infatti, le odierne ricostruzioni mostrano un animale più snello e meno goffo rispetto a quelle seicentesche; inoltre, date le moderne tecniche di studio dei tessuti organici e del DNA, si è riuscito anche a comprendere informazioni interessanti come gli stadi di crescita e la muta del piumaggio. È evidente come, certe volte, una Gestalt possa influenzare oltre che la produzione artistica anche la ricerca scientifica e l'immaginario popolare.

Stesso problema è dato dalle "Catene di Rappresentazioni" come definito in Bredekamp et al. (2015). In altre parole, il processo che va dal fenomeno o oggetto naturale descritto fino alla sua rappresentazione finale; sviluppo che può passare attraverso diversi tipi di media e tipologie di produzione di immagini. Quando i passaggi sono molti e faticosamente rintracciabili possono risultare alcuni studi che sono, di fatto, "inquinati"

dall'effettivo trasferimento di mano. Un esempio fatto sull'opera sopra citata può essere utile a comprendere questo processo. Julia Voss ha ricostruito, nel suo libro *Darwins Pictures: Views of evolutionary theory, 1837-1874,* l'iter che ha seguito la rappresentazione dei fringuelli di Darwin: questo è partito da esemplari uccisi in loco, cioè sulle isole Galapagos, da Darwin stesso, fino a delle litografie che presentavano questi uccelli colorati e con frammenti di sfondo, create a Londra da persone che non avevano, effettivamente, mai visto questi animali muoversi, nutrirsi o riprodursi.

Questo passaggio di informazioni e di mani è, in realtà, molto comune nell'ambito dell'illustrazione naturalistica ma può portare a errori dati da inesperienza, superficialità oppure da sbagli nel processo di traduzione da un tipo produzione ad un'altra. D'altro canto, spesso, non è possibile fare altrimenti ed è quindi compito dell'artista cercare di venir meno a questi errori nei modi che verranno spiegati più avanti nel capitolo. Questo problema può essere tramandato per generazioni di illustratori anche grazie alla creazione di stereotipi che poi vengono mantenuti nella produzione artistica successiva. Un esempio di ciò può essere trovato nella già citata disciplina della Paleoarte (Witton, 2018). Poiché molte informazioni dell'organismo non sono note o sono solamente deducibili, è necessario avere una maggior libertà creativa in certi aspetti della rappresentazione. In un certo senso, in questa branca dell'illustrazione naturalistica, bisogna riuscire a raccogliere diverse ipotesi scientifiche e riportarle nel modo più verosimile possibile. Questo processo, a volte, non è semplice poiché, in modo simile alla già citata "Catena di Rappresentazioni", i vari artisti si fanno fortemente ispirare da illustrazioni o immagini precedenti che a loro volta si basavano su ipotesi scientifiche ormai vetuste e non più comprovate. Prendendo come esempio la Figura 10.c/d (Witton, 2018) si può notare come ci sia una reiterazione piuttosto spinta nella rappresentazione di *Ornitholestes hermanni* che caccia *Archeopteryx lithographica*, inizialmente immaginata da Charles Robert Knight (1874 – 1953)*.* Il problema riguarda il fatto che lo stesso scopritore del primo, cioè Hanry Fairfield Osborn (1857 – 1935) aveva revisionato la

dieta di questo animale pochi anni dopo la prima scoperta (Osborn, 1917). Egli andò a rivedere la possibile alimentazione dell'animale, rendendo la costruzione dell'illustrazione sopracitata, di fatto, errata. Oltretutto, le due specie non furono nemmeno contemporanee, con la prima antecedente di qualche milione di anni rispetto alla seconda (Schweigert, 2007; Turner e Peterson, 1999). Una corretta illustrazione necessita quindi di una aggiornata ricerca di fonti e articoli scientifici; le informazioni vanno poi mediate e trasformate in elementi di facile comprensione, sia che si parli di ambito accademico o divulgativo e didattico. Con atteggiamento scientifico, è necessario svolgere delle ricerche incrociate in modo tale da non avere una sola fonte disponibile ma, al contrario, riuscire ad essere perfettamente al centro del dibattito scientifico di quel tale argomento in modo da poterne comprendere tutti gli aspetti. L'abilità dell'illustratore scientifico è quindi quella di mediare dati, ipotesi e speculazioni e riuscire a presentarli al pubblico. Di conseguenza, egli deve tarare la tipologia di complessità del lavoro svolto su chi lo fruisce, che può avere un livello di conoscenza della materia nullo o, al contrario, esserne esperto.

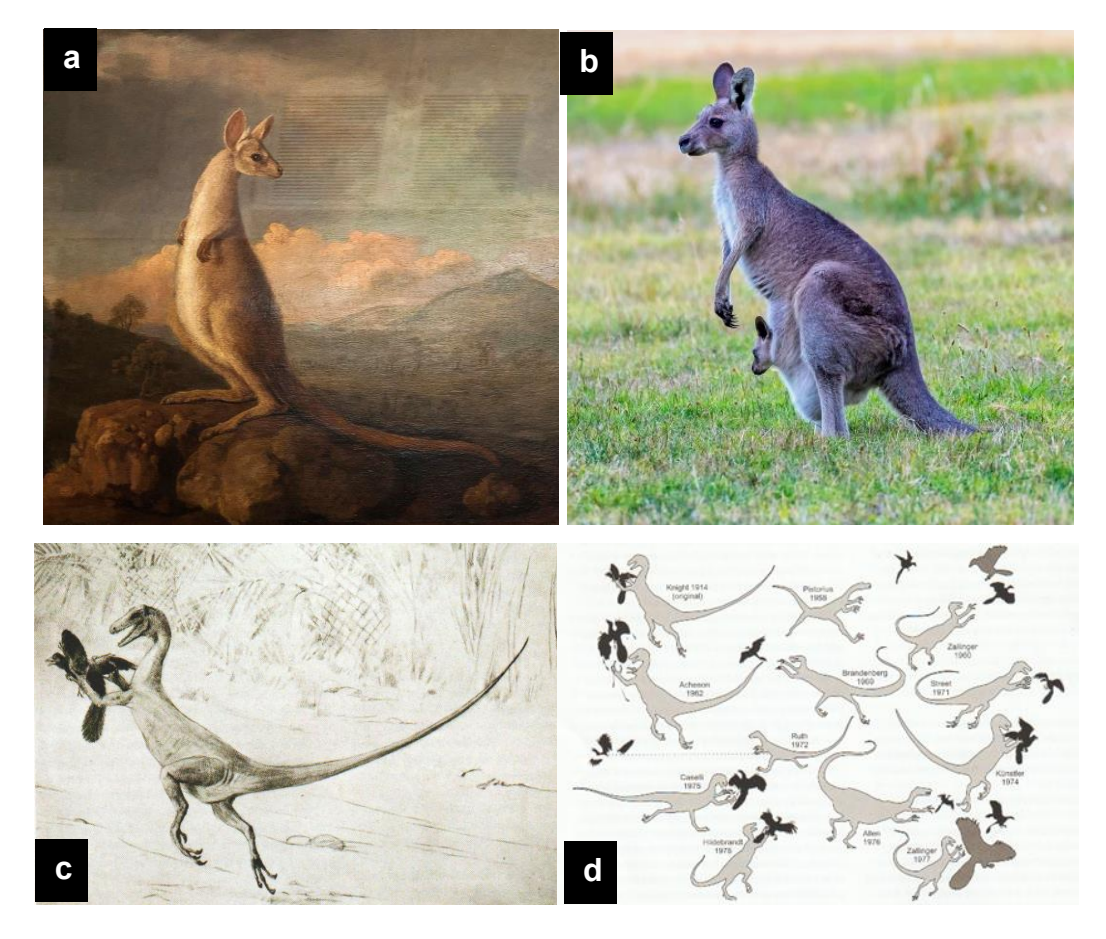

Figura 10. (a,b): The Kongouro from New Holland di Stubbs, 1773, a confronto un canguro grigio orientale (*Macropus giganteus*, Shaw 1790). Da notare le differenze soprattutto nel muso e nella forma delle zampe, Copyright - National Maritime Museum, Greenwich, London, rmg.co.uk, Copyright - John Torcasio, publicdomainpictures.net. (c,d): Rappresentazione di *Ornitholestes hermanni* che caccia *Archeopteryx litographica*, Charles R. Knight, 1914, a confronto con una serie di illustrazioni di diversi autori, degli stessi soggetti con stesse pose, tavola digitalizzata e modificata proveniente da Witton, 2017, Copyright – Mark P. Witton.

### <span id="page-32-1"></span><span id="page-32-0"></span>**3. Il museo e l'illustrazione scientifica**

#### **3.1 I musei naturalistici: missione e storia**

Nella storia umana, a pari passo con lo studio dei fenomeni naturali e dei diversi fattori ambientali, si sono sviluppati luoghi in cui poter conservare, studiare e mostrare le varie componenti di questo mondo. Così nasce e si sviluppa il museo di storia naturale: un luogo dove poter raggruppare tutte queste componenti. Prima di parlare dell'evoluzione di questo luogo è bene mettere a fuoco la missione del museo di storia naturale. In realtà, i tre termini fondanti questo concetto sono già stati usati in questo paragrafo. Infatti, un museo di storia naturale deve riuscire ad espletare diversi compiti che oggi si possono riassumere come: Tutela, ricerca e valorizzazione (icom.museum, 2022).

Esso deve riuscire ad acquisire e conservare i diversi reperti, in modo tale da impedire il deterioramento di quest'ultimi e renderli disponibili alla collettività al fine di essere studiati e osservati. Deve permettere, promuovere e incentivare la ricerca scientifica sui reperti attraverso continui studi, analisi e pubblicazioni. Infatti, la mera esposizione di un reperto non ne permette la corretta analisi; l'applicazione della ricerca, invece, consente di mettere in risalto il pezzo in questione riuscendo ad acquisirne una maggiore consapevolezza. Tutto questo è finalizzato anche all'ultimo dei concetti base della missione di un museo di storia naturale, cioè la valorizzazione. Con questo termine si racchiude tutto ciò che riguarda la divulgazione al pubblico compresa la fase espositiva.

Come affermato all'interno del codice dei Beni Culturali e del Paesaggio (d. lgs. 42/2004): "*La valorizzazione consiste nell'esercizio delle funzioni e nella disciplina delle attività dirette a promuovere la conoscenza del patrimonio culturale e ad assicurare le migliori condizioni di utilizzazione e fruizione pubblica del patrimonio stesso*". La missione attuale del museo sta quindi anche nel riuscire a rendere accessibile e appassionante la propria collezione a un pubblico più vasto possibile.

Perciò, il compito del museo di storia naturale è anche di riuscire a mediare tra la conoscenza scientifica della natura e il fruitore della collezione.

Di conseguenza, avendo inquadrato la missione del museo scientifico, è necessario comprendere come l'illustrazione naturalistica possa relazionarsi a queste tipologie di obiettivi. Perciò, è utile capire come è cambiata la concezione del museo durante i secoli per poter intuire in che modo questa disciplina artistica possa essersi evoluta nel tempo ed essere importante per le collezioni attuali conservate nei musei naturalistici. Per un maggior grado di approfondimento, è stato largamente consultato *La scienza in mostra: musei, science centre e comunicazione* di Marzagora e Rodari (2007) che si può considerare come la principale fonte di informazione per la stesura della sezione del capitolo che segue.

Le collezioni naturalistiche esistono fin dall'antichità e sicuramente non avevano né lo scopo, né la forma che hanno ora. Seppure esposizioni di carattere scientifico esistessero già durante l'epoca classica con orti botanici, giardini zoologici e collezioni gemmologiche; i primi musei scientifici veri e propri si iniziano ad avere durante il XVI secolo. Infatti, prima di questo periodo, le scienze naturali erano un'appendice utile alle discipline mediche; e, quindi, la natura veniva considerata unicamente come una fonte di risorse utilizzabili dall'essere umano. È dal Rinascimento che inizia a svilupparsi uno studio della natura a sé stante, senza scopi secondari che potessero legarsi alla sfera umana. Nascono così i primi gabinetti naturalistici: luoghi in cui mostrare le meraviglie e le diversità della natura in modo più ordinato rispetto alle Wunderkammern, cioè, le camere delle meraviglie più tipicamente diffuse in nord Europa tra Cinquecento e Seicento. Tra i più importanti gabinetti si ha quello del già citato Ulisse Aldrovandi, oggi visitabile a Palazzo Poggi a Bologna (Figura 11.a). Questo non conteneva un misto di oggetti naturali e artificiali uniti dall'intento di stupire; bensì una collezione di reperti zoologici, botanici e mineralogici corredati da tavolette xilografiche che completavano la raccolta quando la conservazione non era possibile. In questa raccolta il naturalista bolognese accoglieva personaggi di spicco, ospiti nel

capoluogo emiliano, oppure portava i suoi studenti al fine di mostrargli la diversità intrinseca della natura.

Con la fine del Seicento e l'inizio del secolo successivo si assiste alla nascita delle prime collezioni pubbliche come il *Jardin Royal des Plantes Medicinales* di Parigi (Figura 11.b), e, allo stesso tempo, dei primi grandi musei universitari, esempio fra tutti l'*Ashmolean Museum* di Oxford. In un certo senso, in questo periodo le scienze naturali iniziano a separarsi da altre discipline, diventando autonome. Infatti, inizia a diventare essenziale esporre e divulgare questo ambito delle scienze anche attraverso grandi musei, ma, anche, corsi di scienze naturali e laboratori che a mano a mano iniziano a diventare pubblici, come avvenne all'*Ashmolean* (Falletti e Maggio, 2011).

Nello stesso periodo anche il concetto di collezionismo iniziò a cambiare. Con l'Illuminismo settecentesco il gusto estetico inizia a venire meno e a lasciare spazio al loro valore divulgativo e di catalogazione, che fu rafforzato anche dall'affermarsi del *Systemae Naturae* di Linneo, di cui si tiene conto nella decima edizione del 1758. La schematicità e ordine che in questo periodo ebbe lo studio scientifico riverberò inevitabilmente anche nell'ambito museale. Nacquero così collezioni come il *British Museum* di Londra, il *Muséum National d'Histoire Naturelle* di Parigi (Figura 11.c) e il Reale museo di fisica e storia naturale di Firenze (oggi parte del Museo di Storia Naturale dell'Università di Firenze).

Questo tipo di esibizioni furono utilizzate fino alla seconda metà dell'Ottocento, periodo nel quale avviene una rivoluzione a livello di esposizione museale che portò con il secolo successivo ai musei scientifici come li osserviamo ora. In questo periodo l'importanza dei musei universitari cominciò a diminuire anche a causa dell'eccessiva frammentazione delle discipline scientifiche; mentre i grandi musei nazionali (e civici in Italia), iniziarono a diventare sempre più imponenti e importanti. A questo è collegata anche una progressiva volontà di divulgare la scienza al grande pubblico; quindi, anche le esposizioni cambiarono portando a percorsi "narrativi" piuttosto che incentrati sulla sistematica e la classificazione. Allo stesso tempo, il museo scientifico

diventa una metafora delle imprese espansionistiche coloniali e dell'importanza tecnica ed economica di uno stato, perciò vengono create delle strutture apposite in cui esporre e conservare ciò che veniva importato dai territori conquistati o comprato da altri stati. A questo scopo, nascono una moltitudine di grandi musei nazionali come lo *Smitshonian* di Washington, il *Natural History Museum* di Londra, il Museo di Storia Naturale di Milano e via dicendo.

Come già accennato, cambia anche il percorso museale: non più un'esposizione didascalica dei reperti ma, piuttosto, un racconto della natura. Questo poteva porre l'attenzione sulla sistematica, sull'anatomia comparata o, ancora, su particolari habitat e tipologie di flora e fauna, da cui nasceranno in seguito i diorami, che si diffondono durante il XX secolo. Nasce così una diversa visione della natura, improntata su un concetto ecologico e olistico della stessa; non più sistemi chiusi ma interazioni naturali in ecosistemi aperti.

Da qui in poi si definisce sempre meglio la volontà del museo scientifico di divulgare i propri oggetti naturali al pubblico tanto da farla diventare parte della sua missione. Perciò nascono esperimenti atti all'educazione del pubblico quali i *Science Center*, primo fra tutti l'*Exploratorium* di San Francisco, voluto da Frank Oppenheimer nel secondo dopoguerra. Questi luoghi non si basano sull'esposizione dell'oggetto scientifico, ma, piuttosto, sull'idea della scienza seguendo il mantra del *Learning by Doing*. Il pubblico, in questi ambienti, non deve più osservare, leggere e comprendere un'esposizione, al contrario, dovrà toccare, interagire e capire gli oggetti esposti che molto spesso non sono reperti ma sono strutture o elementi creati appositamente per lo scopo. Nel corso del tempo, queste tipologie di strutture cominciano ad ibridarsi con i classici musei di storia naturale, creando luoghi in cui la commistione di oggetti, reperti e attività portano il visitatore ad imparare e comprendere la scienza, con un maggiore componente di interattività e partecipazione. Nascono così luoghi come il *Cosmocaixa* di Barcellona (Figura 11.d) e il MUSE di Trento, o, ancora, nuovi *exhibit* e installazioni come quelli aperti recentemente all'*American History Museum* di New York (Figura 11.e).
Oltre a questi nuovi modi di divulgare la materia al grande pubblico, con il museo di scienze naturali si vuole educare lo spettatore a uno sguardo più ecologico e olistico della natura. Mostrare gli ambienti, gli organismi ivi presenti e le loro relazioni non è più sufficiente. C'è sempre di più la volontà di istruire il pubblico riguardo le problematiche ambientali e gli effetti antropici sui suddetti ecosistemi. Le esposizioni museali non hanno più il solo scopo di spiegare la scienza ma di educare il pubblico alla stessa e al ruolo dell'essere umano rispetto al pianeta. Esempi in questa direzione li forniscono la mostra chiamata *Dead Animals Tales* al *Natuurhistorisch Museum* di Rotterdam, incentrata sulla morte di animali causata direttamente oppure indirettamente dall'essere umano; o l'esposizione *Our Future Planet* dello *Science Museum* di Londra (Figura 11.f), che mostra nuove tecnologie e metodi per lo smaltimento del diossido di carbonio dall'atmosfera.

Concludendo questo resoconto sulla storia dei musei di scienze naturali, si può vedere come i tre scopi si siano evoluti progressivamente nel tempo. Inizialmente, lo scopo delle collezioni era solo quello di esibire e conservare particolari *mirabilia* e reperti naturali, con le prime *Wunderkammern* e gabinetti naturalistici. Successivamente, è nata la volontà di usare questi reperti per la ricerca scientifica con i primi musei, catalogativi e didascalici, settecenteschi. Infine, si è sentito il bisogno di spiegare i reperti e la ricerca scientifica al pubblico tramite la divulgazione e i percorsi museali, andando a completare ciò che per ora è la definizione fornita da ICOM per quanto riguarda i musei naturalistici.

Proprio per quest'ultimo elemento divengono necessarie figure di mediazione tra esperto e pubblico, così diventa rilevante il compito dell'artista e del divulgatore all'interno del museo. Come già affermato più volte, nel lavoro della divulgazione, è essenziale rendere comprensibile il mondo naturale e le scoperte scientifiche al pubblico di "non addetti". Nasce nei musei la figura dell'illustratore, della guida e dell'educatore. Ma, anche, designer, architetti, ricercatori e sociologi che attraverso dei *visitors studies* devono creare nuove esposizioni e modificare quelle già presenti al fine di rendere la visita il più facile e piacevole possibile agli avventori

35

del museo. Un apporto artistico, oltre a quello scientifico, deve, quindi, essere richiesto all'interno del museo e le figure adibite a questo compito si sono evolute come si è evoluto il museo stesso nel corso dei secoli.

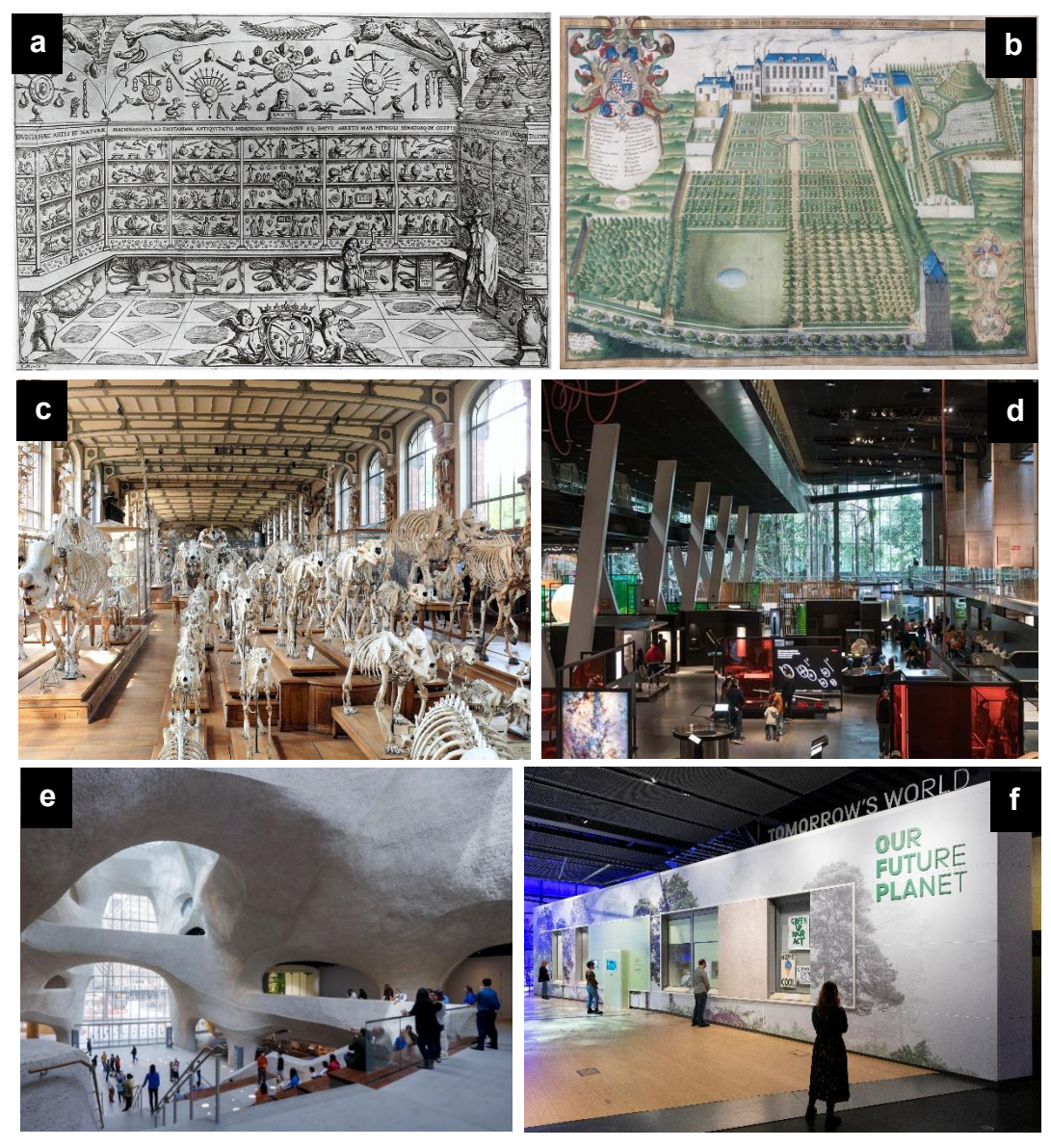

Figura 11. (a): Rappresentazione del gabinetto naturalistico di Ulisse Aldrovandi, David Taniers, 1660, commons.wikimedia.org. (b): Rappresentazione del *Jardin Royal des Plantes Médicinales di Parigi*, Frederic Scalberge, 1636, Copyright - Canadian Musuem of History, historymuseum.ca. (c): *Galerie de Paléontologie et d'Anatomie Comparée*, Museo di Storia Naturale di Parigi, Copyright - MOSSOT, commons.wikimedia.org. (d): Sala principale del *Cosmocaixa* di Barcellona, da notare sia installazioni classiche che interattive, Copyright - CosmoCaixa, europeanforum.museum. (e): Nuova ala del *National History Museum* di New York, con *exhibit* interattivi e immersivi, Copyright - Iwan Baan, archdaily.com. (f): *Our Future Planet*, nuovo *exhibit* dello *Science Museum* di Londra, dedicato allo smaltimento di CO<sup>2</sup>, Copyright - Emily Cronin, ecsite.eu.

### **3.2 La figura dell'artista nel museo**

Come già accennato, questa figura professionale non è rimasta invariata nel tempo. Questo perché, come già spiegato nel paragrafo precedente, gli scopi dei musei naturalistici si sono evoluti, da luoghi principalmente di ricerca e conservazione, ad istituzioni vocate maggiormente alla divulgazione e alla educazione scientifica. Questa evoluzione ha coinvolto anche la figura dell'illustratore. Inizialmente, quest'ultimo era principalmente curatore oppure esperto di un gruppo tassonomico e solo, in secondo piano, illustratore degli stessi. Non era raro, infatti, che in un momento storico in cui l'unico modo per immortalare un reperto era quello di illustrarlo, gli stessi scienziati fossero a loro volta ottimi disegnatori. Nella parte precedente della tesi sono già stati fatti esempi in merito: Hooke con le dettagliate tavole di *Micrographia* o, ancora, Haeckel con le sue tavole parietali. In passato, quindi, l'illustratore era chiamato a creare un ritratto accurato del reperto più che escogitare un metodo per raccontarlo. Ciò era dovuto anche ai materiali di conservazione che non permettevano (e in alcuni casi, non permettono tuttora) la completa conservazione di tutti i dettagli degli animali. Per esempio, molti organismi acquatici o difficilmente preservabili a secco venivano immersi in liquido. Uno dei più utilizzati era l'etanolo che, per quanto permetta la conservazione dei tessuti molli, non mantiene la pigmentazione degli stessi. Per questo vi era l'abitudine di corredare il reperto con un'illustrazione dello stesso in vivo, rappresentandolo con i colori e le caratteristiche che si potevano andare a perdere con questo tipo di preservazione. Un esempio sono le dettagliate illustrazioni di John Reeves (1744 – 1856) riguardo a pesci marini dell'Estremo Oriente (Puga, 2012) (Figura 12.a). Egli era stato di istanza a Macao per un tempo complessivo di diciannove anni. Da qui, inviò in Inghilterra diversi campioni e soprattutto una serie di illustrazioni che permisero una rapida identificazione della specie (Richardson, 1846). Ora queste sono conservate al *Natural History Museum* di Londra. Ovviamente esempi come questo forniscono un'incredibile fonte di informazioni sia per il

riconoscimento delle specie sia per comprendere come si è evoluto lo stato degli ecosistemi marini interessati. Stesso compito hanno gli erbari sia illustrati che formati da reali reperti essiccati; oggigiorno possono aiutare a comprendere il cambiamento ambientale avvenuto nel corso dei secoli, e allo stesso modo permettere studi genetici (Bakker, 2019; Guglielmone, 2020)

Ma se in passato l'operato dell'illustratore naturalistico svolgeva questa funzione pressoché identificativa e di catalogazione, da più di un secolo questo è chiamato a porre più attenzione alla funzione comunicativa della scienza. Infatti, come già spiegato nei capitoli precedenti, con la fine dell'Ottocento iniziano nei musei a svilupparsi percorsi pensati per un pubblico più generico e atti alla divulgazione della scienza e della natura. Nascono così artisti che lavorano all'interno del museo al fine di creare nuove installazioni e manufatti: per esempio pannelli divulgativi, sfondi dipinti per delle vetrine o, ancora, veri e propri ambienti ricostruiti. Esempio di ciò lo si ha nei diorami, che furono molto utilizzati all'inizio del secolo scorso e si possono considerare la somma di diverse tecniche artistiche. Con questa tipologia di installazioni c'era la volontà di portare nel museo un'istantanea in tre dimensioni di un particolare ambiente, utilizzando pratiche come la pittura, la scultura e la tassidermia. I primi tentativi si hanno nei "gruppi biologici", tra i cui principali realizzatori ci fu l'italiano Paolo Savi (1798 – 1871) (Farina, 2019). Zoologo, geologo, museologo, nonché abile tassidermista, Savi cominciò a realizzare delle installazioni a grandezza naturale, che mostravano pochi organismi interagire tra loro nel loro ambiente. In questo caso non si può, ancora, propriamente parlare di diorama per le modeste dimensioni e per la mancanza di una ricostruzione ambientale a tutto tondo, con sfondi e complessi ambienti geologici e vegetali. È con la fine del XIX secolo e, soprattutto, con l'inizio del successivo, che questa pratica comincia a essere molto usata nelle esposizioni museali. L'esempio più importante è rappresentato dalla serie di diorami dell'*American National History Museum* di New York. I primi creati, dedicati agli uccelli, riscossero così tanto successo che il museo iniziò a

costruirne di nuovi sulla teriofauna nordamericana e, successivamente, sui, più famosi e accattivanti mammiferi africani. Questi cosiddetti "diorami a finestra" (Reiss e Tunnicliffe, 2011) furono realizzati anche grazie alle abilità di Carl Akeley (1864 – 1926), notevole tassidermista, nonché naturalista e artista. Egli permise la realizzazione della *Hall of African Mammals* (Figura 12.b) che, come già detto, divenne una delle più importanti serie di diorami al mondo, ispirando la creazione di queste opere d'arte naturalistica in tutti i musei del mondo. Inoltre, con il suo nome si indica un nuovo modo di fare tassidermia da egli stesso creato, cioè il "metodo *Akeley*". Alla sua base vi è uno studio estremamente preciso del movimento dell'organismo in relazione al suo sistema scheletrico e muscolare. Il tutto veniva coadiuvato da una raccolta di informazioni dei comportamenti, ambienti e luoghi di vita direttamente in loco. (Alvey, 2007; Fisher, 1927).

Nello stesso periodo, cioè a inizio Novecento, si cominciò a sdoganare la presenza, fissa o meno, di artisti all'interno dei musei naturalistici. Inoltre, si iniziò a capire che rendere le esposizioni esteticamente attraenti avrebbe attirato un pubblico generico e meno preparato. In molti musei di storia naturale del mondo cominciò la pratica di dipingere murales rappresentanti scene di interazioni tra organismi. Tra i più famosi vi furono quelli paleoartistici di Charles R. Knight, che operò in tutto il mondo andando a creare un vero e proprio immaginario popolare riguardante il mondo preistorico che, tra le altre cose, influenzò molto la ricerca e divulgazione paleontologica degli anni successivi (Berman, 2003). Come già descritto nel paragrafo 2.4, personaggi come Knight riuscirono a sedimentare nella mente degli spettatori immagini di un passato che rimasero invariate, e talvolta errate, per anni, dalla postura a canguro dei dinosauri bipedi (Figura 12.c) fino all'aspetto di *Homo neanderthalensis* (Sherman, 2002). Allo stesso modo queste illustrazioni rilanciarono l'interesse verso la paleontologia in quella che fu definita la *Golden Age* della paleontologia, andando ad ispirare generazioni di futuri artisti e paleontologi.

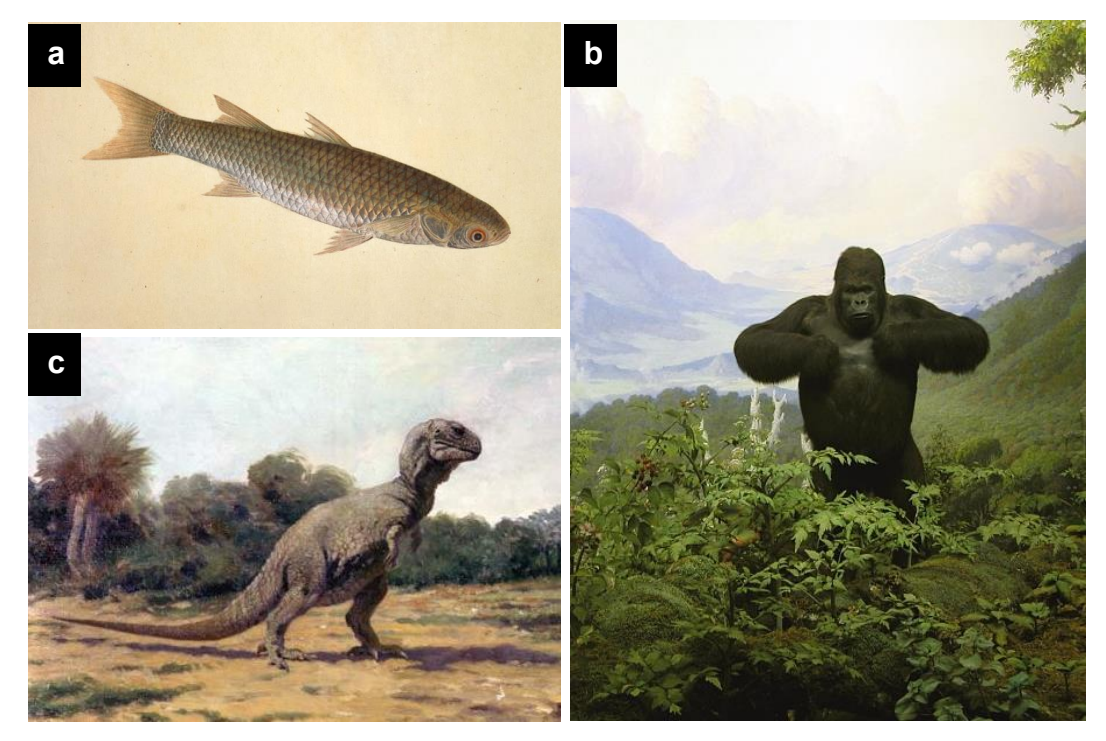

Figura 12. (a): Illustrazione di *Icones piscium*, tavola 8, *John Reeves collection of drawings of Chinese fish*, *National History Museum* di Londra, Copyright – National History Museum, Londra, nhm.ac.uk. (b): Dettaglio di *Diorama del Gorilla di montagna* di Carl Akeley, *National History Museum* di New York, Copyright - Fitz Geller-Grimm, commons.wikimedia.org (c): Dettaglio di *Tyrannosaurus confronts a family of Triceratops,* Charles R. Knight, 1919, Copyright – National Geographic, United States, commons.wikimedia.org.

Tornando alla storia dell'illustrazione nei musei, la pratica del disegno naturalistico allo scopo di riprodurre in modo fedele i reperti rimase, comunque, importante negli anni successivi fino all'affermazione della digitalizzazione sia 2D che 3D; questo portò ad una canalizzazione sempre più preponderante verso l'illustrazione a scopo didattico e divulgativo, tendenza che ha raggiunto il suo apice negli anni più recenti. Con il passare del tempo, le figure degli artisti hanno iniziato a diventare sempre più slegate da quelle del museo; infatti, la pratica dell'*outsourcing* verso professionalità indipendenti è diventata molto più comune. Allo stesso modo gli illustratori hanno iniziato a lavorare per più istituzioni senza concentrarsi su un solo progetto alla volta. Si possono trovare numerosi esempi di questa tendenza. Facendo qualche nome, si può citare la francese Juliette Rey (julietterey.com), principalmente disegnatrice di infografiche ma che ha collaborato anche con istituzioni del calibro del *Muséum national d'histoire naturelle* di Parigi. O ancora

dell'italiano Davide Bonadonna (davidebonadonna.it) che ha creato numerosissime illustrazioni per molti musei, dal MUSE di Trento fino al *Garden of the Gods* di Colorado Springs. Questa tendenza si è intersecata anche con le nuove possibilità date dal disegno digitale che permette una maggiore versatilità. Questo consente un punto di accesso più comodo per nuovi artisti, anche autodidatti, dato che come tipologia di illustrazione non necessita di strumentazione e tecniche tradizionali. Inoltre, il disegno digitale permette la creazione di infografiche, modelli 3D di oggetti non facilmente fotografabili o, semplicemente, all'uso di stili di illustrazione diversi. Esempi di questo si hanno spesso sulle copertine di riviste scientifiche come *Nature* (Figura 8.c) o, talvolta, in musei e mostre contemporanee.

## **3.3 L'illustrazione al Museo di Storia Naturale "Giancarlo Ligabue" di Venezia**

Per quanto riguarda il Museo di Storia Naturale di Venezia, è utile citare il ruolo che l'illustratore ha avuto nel corso della sua storia. Infatti, dall'inizio degli anni '70 dello scorso secolo fino ai primi di quello corrente, ha operato all'interno del museo l'illustratrice Gioella D'Este detta Gea nata nel 1943 a Venezia e diplomata all'Accademia delle Belle Arti di Venezia nel 1965 (artearke.com). Pur svolgendo un suo personale percorso artistico, con diverse esposizioni nel corso del tempo, iniziò a lavorare presso il museo dedicandosi, inizialmente, quasi esclusivamente all'illustrazione di insetti, o a figura intera oppure di loro dettagli anatomici. Con il trascorrere del tempo, questa artista iniziò a prendere sempre più confidenza con l'illustrazione scientifica fino ad ampliare la tipologia dei suoi soggetti a tutto il mondo naturale. Soprattutto negli ultimi anni si dedicò anche all'illustrazione divulgativa con la creazione di tavole didattiche per il percorso museale. Si dedicò per tutta la sua carriera alla rappresentazione di artropodi fino a raggiungere alti livelli di cura per i

dettagli, come per la tavola rappresentate *Silvanus lateritius* (Broun, 1880) (Figura 13.e).

Grazie al lavoro di archiviazione delle tavole originali nella biblioteca del museo è possibile osservare l'evoluzione e la sperimentazione di nuove tecniche durante gli anni di produzione di quest'artista. Infatti, la gran parte delle illustrazioni, per un totale di circa 3000 tavole, sono conservate in voluminosi faldoni all'interno del museo (msn.visitmuve.it, Grafica naturalistica). Ciascuna di esse è corredata, in modo estremamente preciso e sistematico, con una scheda riportante: nome dell'autrice, data di produzione, tecnica artistica utilizzata, specie raffigurata e, in alcuni casi, scopo dell'illustrazione (Figura 13.f). Dalle seguenti immagini è possibile apprezzare che non si è limitata alla produzione di tavole in bianco e nero, utilizzando la tecnica della china su cartoncino. Nel corso del suo operato presso il museo, ha utilizzato anche strumenti quali pastelli, tempere, acquerelli e, in alcuni casi, il disegno digitale. Allo stesso modo, non si vedono solo soggetti singoli, ma anche esemplari nel loro ambiente di vita e tavole didattiche a più livelli. Un esempio di ciò sono le tavole rappresentati gli uccelli, rispettivamente *Nycticorax nycticorax* (L. 1758) (Figura 13.a) e *Clamator glandarius* (L. 1758) (Figura 13.b), che vengono mostrati in ambiente di vita piuttosto che come singolo soggetto su sfondo bianco. O ancora le due tavole che vanno a spiegare su più livelli l'operato dei biocostruttori marini (Figura 13.g/h). Anche le prime tavole riguardanti gli insetti raggiungono un dettaglio e una cura impressionanti, tanto che in certi casi non si riuscirebbe a distinguere il disegno su carta da una stampa. Ancora, le illustrazioni riguardanti l'erpetofauna mostrano un grande realismo e cura per i dettagli. Spesso, ad una singola specie vengono dedicate più rappresentazioni in caso di dimorfismo sessuale o in presenza di stadio giovanile e adulto. Un esempio di questo si ha con le due rappresentazioni di biacco melanico (*Hierophis viridiflavus carbonarius* Bonaparte, 1833) dove vengono messe in mostra le differenze nelle livree a diverse fasi di vita (Figura 13.c/d). Oltre a questi, si potrebbero citare numerosissimi esempi, data la grande collezione di tavole, da organismi marini fino ad

42

animali tipicamente terrestri. In questo senso, Gea D'Este ha svolto un grandissimo lavoro per quest'istituzione, e può essere presa come un importante esempio di illustratrice naturalistica operante in un museo di storia naturale. Oggigiorno non vi è una persona che riveste il ruolo di illustratore in museo; perciò, si tende a fare affidamento su artisti esterni per eventuali nuove esposizioni o grafiche necessarie al rinnovamento del percorso.

In conclusione, anche se lo stile usato per questo lavoro risulta completamente differente da quello di questa artista, è stato molto utile e di ispirazione poter osservare le suddette tavole; poiché mi ha dato la possibilità di consultare un archivio ben nutrito di illustrazioni naturalistiche, e, allo stesso tempo, comprendere la cura necessaria dietro questa tipologia di rappresentazioni artistico-scientifiche.

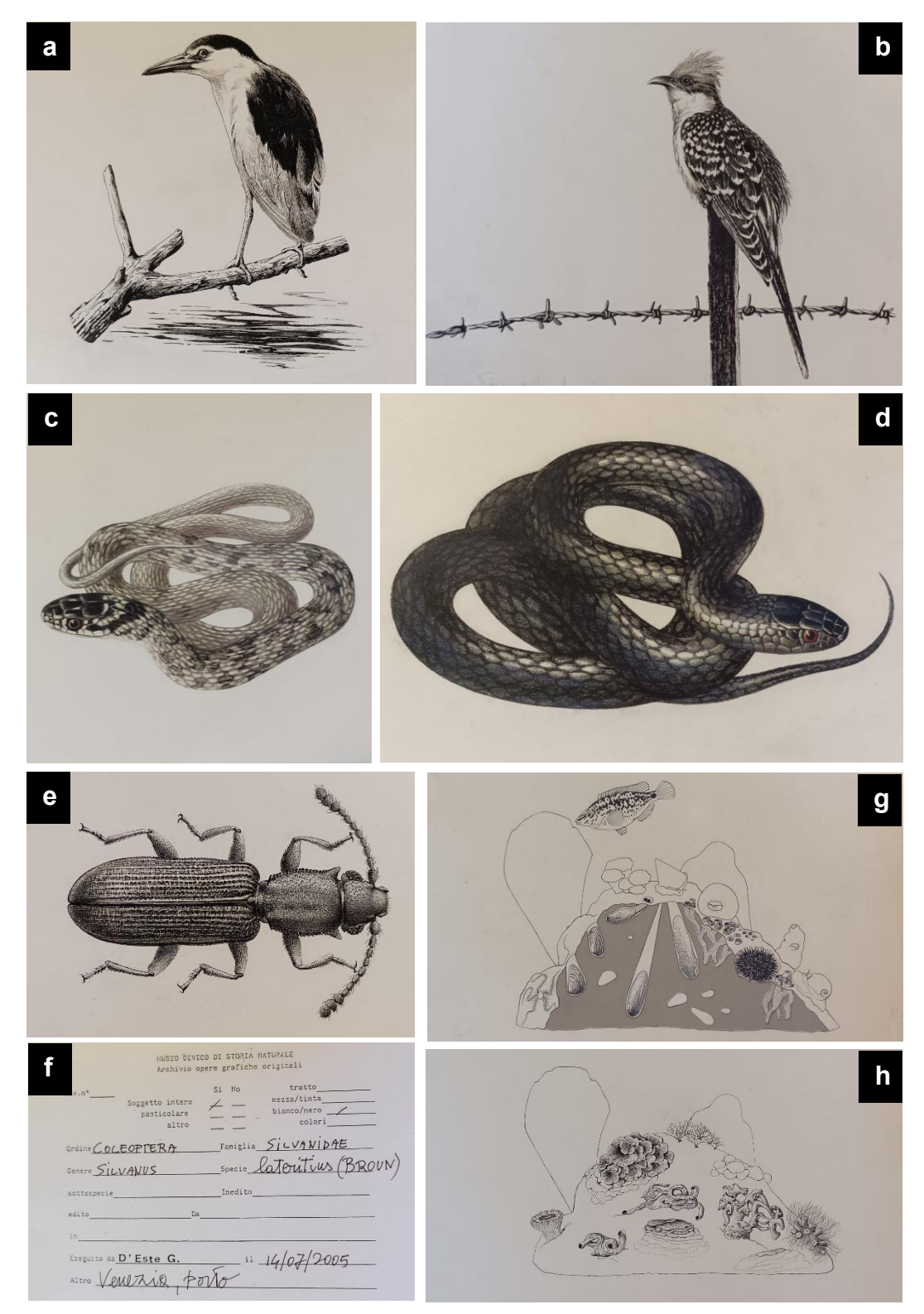

Figura 13. Tavole di Gea D'Este. (a): Esemplare di Nitticora nel suo ambiente (*Nycticorax nycticorax*), 2003. (b): Esemplare di Cuculo dal ciuffo nel suo ambiente (*Clamator glandarius*)., 2007. (c,d): Confronto tra esemplare giovane (c) e adulto (d) di Biacco melanico (*Hierophis viridiflavus carbonarius*), 2007. (e,f) Esemplare di *Silvanus lateritius* (e) con cartellino identificativo dell'illustrazione (f), 2005. (g,h): Tavole didattica a più livelli rappresentante comunità di biocostruttori, 2007. Foto scattate dal sottoscritto.

# **4. Un libro sui Mammiferi della provincia di Venezia**

## **4.1 Il progetto**

Come già accennato nell'introduzione, la parte sperimentale di questo progetto di tesi riguarda la progettazione di un libro riguardante i mammiferi più significativi della provincia di Venezia. Si sono scelti questi limiti geografici-amministrativi in accordo con il Museo, che ha una specifica competenza territoriale. Non sono state considerate tutte le specie effettivamente presenti nel territorio provinciale, quanto, piuttosto, ventidue tra le più interessanti, particolari o comuni. Questo al fine di rendere ogni tavola unica e caratteristica evitando ridondanze e similitudini troppo pronunciate. Facendo l'esempio dei chirotteri, le specie presenti nel territorio sono molte ma si è preferito illustrare solo la tavola dedicata al pipistrello ambolimbato (*Pipistrellus kuhli* Natterer in Kuhl, 1819) (Appendice 1.10). Questo per due motivi principali: per la somiglianza di questa specie con altre presenti nel territorio scelto e per la rarità di segnalazioni di chirotteri di altri generi nell'areale. Sarebbe infatti poco utile illustrare molte tipologie di chirotteri che sarebbero raramente osservabili da parte del lettore, data la natura schiva e l'orario di attività delle specie di questo gruppo. Si è preferito, quindi, puntare sull'organismo più rappresentato e, allo stesso tempo, più facilmente osservabile. Questo processo è stato fatto anche per altre tipologie di organismi di cui alcuni rappresentanti non verranno mostrati all'interno dell'albo illustrato.

Seguendo l'ordine riportato in Appendice 2, nella quale sono riportati anche i nomi scientifico, le specie selezionate sono: capriolo, cinghiale, lepre europea, donnola, faina, foca monaca, coniglio selvatico, moscardino, nutria, pipistrello ambolimbato, riccio, scoiattolo comune,

talpa, tasso, topolino delle risaie, tursiope, volpe, toporago acquatico di miller, surmottolo, ratto nero, topolino domestico, topo selvatico.

Il target selezionato è quello della scuola primaria del primo ciclo (età di 5 – 11 anni) senza escludere, però altri pubblici potenzialmente interessati. Il linguaggio utilizzato è semplice ma non banale e le informazioni possono risultare interessanti e curiose anche per gli adulti. La tipologia delle illustrazioni si basa su un lavoro di tipo vettoriale, cioè, basato su linee e figure semplici; allo stesso tempo sono state utilizzate delle sfumature morbide in modo tale da rendere i soggetti meno "aggressivi". Oltre a questo, si sono implementate delle texture per dare matericità alle diverse componenti dell'illustrazione. Il prodotto finale risulta molto adatto ad un pubblico giovane, che può apprezzare meglio lo stile *Cartoon* dato da questi elementi grafici. Con la stessa cura si è cercato di mantenere un certo grado di scientificità nel riportare i giusti dettagli e le caratteristiche delle diverse specie. Questo al fine di permettere a qualunque lettore di individuare facilmente sia le possibili caratteristiche morfologiche citate nella parte scritta sia la rigorosità nella loro composizione. Proprio per questo motivo, seppure esista un target consigliato, si è cercato di permettere una fruizione ad un pubblico più ampio. Il principio secondo cui il progetto è stato costruito segue un concetto didattico semplice ma non ovvio: la capacità di assorbire informazioni da parte di bambini e ragazzi aumenta se queste sono corredate da un impianto grafico interessante e bello da vedere. Da un altro punto di vista, la capacità divulgativa di un media è direttamente proporzionale alla qualità estetica dello stesso, soprattutto quando si parla di giovani in età scolare o precedente (Fajri et al., 2022), permettendo una maggiore concentrazione e memorizzazione delle nozioni spiegate.

Per le diverse tavole si è pensato ad un formato quadrato, simile ad altre produzioni del museo. Per lo stesso motivo le dimensioni considerate sono state di 21 cm x 21 cm, sempre a ricordare i libretti già editi dal museo, in particolare quello sull'avifauna della laguna di Venezia (Bon et al., 2021).

## **4.2 Materiali e metodi**

#### 4.2.1 Materiali usati

Per la realizzazione delle tavole si sono usati sia metodi di disegno tradizionali sia digitali. Per poter realizzare schizzi e prove per le diverse tavole si è preferito usare supporti cartacei. Questo per un motivo di semplice immediatezza e comodità. Su carta si possono infatti introdurre modifiche in modo più rapido e con maggior facilità; apportare ritocchi ad uno schizzo e inserire note o aggiustamenti per le fasi successive risulta più immediato, permettendo di completare velocemente la parte di idealizzazione. Per quanto riguarda il processo di effettiva realizzazione delle tavole illustrate si è, invece, utilizzato un supporto digitale. Partendo dalla componente *Hardware* ci si è serviti di un semplice portatile *ASUS Vivobook 15 laptop X570UF* collegato ad una tavola grafica con schermo *HUION Kamvas Pro 13*. Questa impostazione permette di lavorare alla parte grafica direttamente sullo schermo del tablet mantenendo le immagini di riferimento e le varie informazioni sullo schermo del PC. In questo caso, usare un *tablet* grafico (quindi senza schermo) piuttosto che un *display* grafico sarebbe stato comunque possibile, ma avrebbe richiesto una maggior quantità di tempo e il risultato sarebbe stato impreciso. Lo strumento usato ha invece consentito di poter lavorare direttamente sull'illustrazione.

Per quanto riguarda la componente *Software* per la parte grafica si sono utilizzati principalmente programmi facenti parte del pacchetto *Adobe*. Più nello specifico *Adobe Photoshop* e *Adobe Illustrator* nelle loro ultime versioni. Come verrà spiegato più approfonditamente nel capitolo riguardante i metodi, i due programmi sono stati utilizzati in modo complementare durante la realizzazione delle tavole a causa del metodo di illustrazione usato. Inoltre, i due programmi sono estremamente ottimizzati con l'utilizzo di una tavoletta grafica, tanto che alcuni passaggi sarebbero stati molto più complessi senza l'utilizzo di questi strumenti associati con i sopracitati software.

Per quanto riguarda il recupero di informazioni per la scrittura dei testi e l'ideazione delle tavole si sono usati per lo più manuali riguardanti la teriofauna e articoli scientifici (vedi in seguito). I primi sono stati consultati per i caratteri generali dei diversi gruppi di mammiferi, mentre i secondi per poter inserire piccole curiosità oppure approfondimenti riguardo a specifiche caratteristiche. Di conseguenza, tutte le varie componenti scritte verranno inserite all'interno delle tavole utilizzando sia *Adobe Photoshop* che *Adobe InDesign.* 

#### 4.2.2 Introduzione al processo illustrativo

La realizzazione delle singole tavole è passata costantemente attraverso varie fasi di produzione che hanno visto il recupero di informazioni, l'ideazione e l'effettiva realizzazione. Questo processo è stato a sua volta diviso in ulteriori fasi che verranno spiegate nei prossimi paragrafi.

Si è preferito dividere in fasi, ben distinte l'una dall'altra, la produzione di ogni tavola al fine di mantenere una buona velocità di elaborazione delle stesse permettendo, al contempo, di poter apportare modifiche nel caso ci fossero elementi da sistemare o errori da correggere. Questo ha permesso di riportare, seppure con uno stile più grafico e "semplice", le caratteristiche importanti dei singoli animali senza andarle a snaturare o a eliminare completamente. Per la componente linguistica è stata chiesta consulenza alla dott.ssa Roberta Favia, critica d'arte ed esperta di editoria per ragazzi, che ha consigliato come trovare un punto di congiunzione tra concetti scientifici e un linguaggio più semplice, in modo da permettere ai lettori più giovani di godere in modo completo delle informazioni riportate. Si è cercato quindi di non rendere banali i testi, provando, in alcuni casi, a raccontare dei concetti scientifici con delle perifrasi in modo tale da spiegarli senza renderli pesanti, noiosi o indecifrabili. Questo modo di coadiuvare parte scritta e parte grafica è

48

essenziale al fine di rendere il progetto appetibile a un pubblico giovane senza venir meno alla componente didattica, presupposto essenziale di questo tipo di lavoro.

Oltre a questo, si è cercato di porre particolare attenzione anche all'impaginazione come verrà descritto in seguito. Si è scelto di introdurre una componente aggiuntiva a scopo didattico che potesse dare orizzontalità alla lettura del libro, permettendo di poterlo leggere seguendo parallelamente un "*Fil rouge*": le caratteristiche dentarie delle diverse specie in relazione alla loro alimentazione. Ciò permette di poter leggere il libro senza doversi soffermare sulle singole descrizioni poste in modo enciclopedico ma, piuttosto, potendo saltare da una pagina all'altra senza soluzione di continuità.

#### 4.2.3 Recupero delle informazioni

Per recuperare le informazioni più aggiornate sulle specie di mammiferi presenti in provincia di Venezia si è consultato soprattutto il *Nuovo Atlante dei Mammiferi del Veneto* edito da WBA project (Bon, 2017). Per integrare ulteriori informazioni riguardo alle diverse specie, ci si è affidati alla lettura della serie di volumi *Handbook of the Mammals of the World* edito da Lynx Edicion (Wilson e Mittermeier, 2019); e di ulteriori articoli scientifici. Questi lavori sono stati utilizzati per individuare le principali caratteristiche anatomiche e morfologiche che poi sono state introdotte nelle illustrazioni. Inoltre, si sono recuperate informazioni anche sugli ambienti di vita delle specie selezionate in modo da inserire i soggetti in un contesto coerente, dalle aree boschive, alle zone più antropizzate. Oltre a ciò, si è svolta una ricerca basata sul numero e tipologia di denti dei diversi mammiferi e sulla relativa alimentazione. Questo ha permesso di introdurre la sezione illustrata aggiungendo orizzontalità alla lettura. Inizialmente, si era considerata la possibilità di inserire una mappa, per ogni coppia di tavole, ad indicare l'effettiva area di ritrovamento di esemplari vivi o morti e tracce degli stessi. In seguito, l'idea è stata abbandonata per lasciare più spazio agli altri elementi e per una questione

puramente grafica, visto che non sono riuscito a trovare una soluzione esteticamente convincente. Inoltre, l'aggiunta di un areale per una zona già così ridotta sarebbe parsa, molto probabilmente, ridondante. Per comprendere la morfologia della dentatura delle diverse specie, è stata fatta una ricerca sull'alimentazione che è poi stata riportata all'interno della sezione dedicata nell'albo. Proprio per questo l'utilizzo di manuali è stato essenziale; allo stesso tempo, osservare la struttura dei denti, sia nella parte visibile che in quella profonda, attraverso radiografie, immagini di crani e singoli componenti ha permesso di comprendere l'effettiva forma e, quindi, la tipologia di impiego di questa struttura essenziale per il gruppo dei mammiferi. In modo più generale, è stato importante utilizzare riferimenti fotografici per rispettare proporzioni e morfologie degli animali.

Questo perché, anche se con uno stile più grafico e stilizzato, il fine ultimo di questa produzione è stato mantenere un approccio scientifico anche in un contesto semplificato: quello dell'illustrazione per l'infanzia. Perciò l'apporto fotografico per questo lavoro è stato continuo e sempre ricco.

#### 4.2.4 Ideazione delle tavole

Una volta raccolte le informazioni utili alla realizzazione della tavola è avvenuto il processo di ideazione. Questo si è svolto principalmente utilizzando bozzetti fatti a mano su carta, ciò permette di poter fare rapide modifiche ai disegni e poter lavorare in modo più libero che su un file digitale (Figura 14). Alla progettazione delle tavole, come è stato sopracitato, si è cercato di mantenere il formato quadrato che poi sarà adattato alle dimensioni finali di cm 21 x 21 delle illustrazioni complete. In contemporanea si sono mantenute vuote alcune zone dello schizzo in modo tale da inserire il testo. Inoltre, le tavole che poi andranno a presentare i paragrafi dedicati alla dentatura e alimentazione sono sviluppate con dei soggetti meno complessi e, soprattutto, decentrati. Tutto ciò per permettere l'inserimento di una fascia colorata o bianca a seconda dello sfondo preesistente.

Rimanendo nell'ambito dell'ideazione delle tavole, questa parte non deve essere estremamente precisa sia per una questione di velocità di esecuzione dello schizzo ma anche di vera e propria utilità. Essendo l'illustrazione finalizzata in digitale in questa fase sono necessarie solo delle linee guida che permettono di avere una base su cui sviluppare il lavoro successivamente.

Il flusso di lavoro ha attraversato numerose fasi e l'applicazione di diversi *software* che hanno permesso di dare al libro lo stile adottato per questa serie di illustrazioni. Come verrà spiegato meglio nel prossimo paragrafo l'utilizzo di *Adobe Illustrator* si basa principalmente su forme geometriche concatenate e legate tra loro; è quindi necessario rendere più schematiche e "grafiche" le illustrazioni al fine di poter seguire lo schizzo nel programma. Questo processo presenta lati positivi e negativi. Si otterranno infatti illustrazioni più pulite e con uno stile più appetibile per un pubblico giovane ma allo stesso tempo c'è il rischio di poter perdere alcune delle caratteristiche principali delle specie rappresentate. Per porre rimedio a questo problema, ecco che torna utile la parte già svolta attraverso il recupero delle informazioni. Questo perché nella precedente fase si sono individuate le caratteristiche principali e identificative delle diverse specie in modo tale da poterle evidenziare nell'illustrazione finale. Allo stesso modo, quando si vanno a comporre gli schizzi durante l'ideazione bisogna tener conto del programma utilizzato e quindi cercare di partire da forme quanto più geometriche, per poi costruirci sopra lo schizzo che verrà poi importato in *Adobe Illustrator*. In realtà questo principio, cioè l'utilizzo di figure come ellissi, rettangoli e triangoli per la costruzione dei disegni preliminari, è largamente usato da artisti e illustratori anche realisti al fine di produrre i bozzetti. Però, in questo caso, la figura geometrica non è la base da cui poi costruire la tavola finita ma, piuttosto, è la linea guida al cui interno si cerca di stare per poter poi lavorare nel programma di grafica.

In questa fase, inoltre, è importante concepire le tavole già a coppie, cioè come poi verranno viste sfogliando il libro. Si è cercato di fare due illustrazioni diverse in modo tale da mostrare gli animali sotto aspetti differenti, per esempio un primo piano di un individuo della specie scelta e una vista sullo stesso in natura con suoi simili o intento a nutrirsi.

#### 4.2.5 Realizzazione delle tavole

Una volta creato il bozzetto finale segue la fase di digitalizzazione dello stesso tramite fotografia o scannerizzazione. Successivamente può iniziare la fase di realizzazione delle tavole. Il file digitalizzato viene importato in una tavola vuota su *Adobe Illustrator.* Da qui si iniziano a seguire le forme geometriche già preparate nello schizzo per avere dei tracciati che poi vengono riempiti utilizzando tinte piatte. Sebbene questo programma permetta l'utilizzo di sfumature, si è preferito usare lo strumento *pennello* di *Adobe Photoshop* per rendere più gradevoli le sfumature. Tornando al primo programma, esso è principalmente usato per lavori di grafica, e proprio per questo ci si basa per lo più su linee e figure geometriche che si regolano su tracciati e punti di ancoraggio che a loro volta permettono di curvare il tracciato su cui sono posizionati. In questo modo c'è una maggiore libertà nella produzione di forme che però devono sempre sottostare a degli schemi grafici che non ci sarebbero con un disegno effettuato a mano libera. Successivamente si riempiono i tracciati, colorandoli, e una volta ottenuta la tavola completa, si esporta il tutto sul secondo programma (Figura 15). Tramite *Adobe Photoshop* si passa quindi alla fase che poi darà consistenza all'illustrazione. Tramite questo *software* avviene infatti l'inserimento delle sfumature e delle texture. Per il primo passaggio sono stati utilizzati tre diversi tipi di pennelli personalizzati (Figura 16). Tutti presentano particolarità uniche per quanto riguarda i valori di opacità (cioè la coprenza del tratto), il flusso (che indica la quantità di colore rilasciato) e la forma del pennello stesso. Queste differenze permettono di sviluppare sfumature con diversa intensità e

dispersione donando, quindi, effetti differenti a parti diverse (Figura 16). Per quanto riguarda l'applicazione delle *texture*, si utilizzano immagini che presentano *pattern*, forme e figure particolari e sono state utilizzate per dare maggiore matericità alle diverse aree del disegno. Una volta scelta la parte dell'immagine da utilizzare, si adegua al tracciato su cui deve essere apposta. Successivamente, viene modificata l'opacità e aggiunto l'effetto di sovrapposizione in modo tale da non rendere troppo coprente la *texture*  ma, allo stesso, donare tangibilità al soggetto che si mostrerebbe troppo piatto e uniforme (Figura 17). Per spiegare più facilmente questo passaggio, si può prendere l'esempio della tavola dedicata al tasso (Appendice 1.14). Per riprodurre l'effetto della pelliccia, ovviamente non uniforme, si sono utilizzate foto di macchie di vernice che, una volta diminuite di saturazione e opacità, e utilizzato il comando *Sovrapponi*, hanno donato un effetto completamente diverso a questa illustrazione.

Come già accennato nei paragrafi precedenti si è voluto inserire per ogni specie una sorta di piccola rubrica per andare a spiegare la forma dei denti e il loro utilizzo soprattutto in relazione alla dieta dei vari organismi. Inoltre, si è considerato di mostrare la formula dentaria per ogni specie con relativa spiegazione nelle prime pagine del libro. Per fare ciò si sono preparate delle tavole complessive con le quattro tipologie di denti tipiche dei mammiferi, cioè incisivi, canini, premolari e molari, con le relative unicità per le diverse specie. Inoltre, sono state raccolte, con delle icone molto semplici, le diverse tipologie di cibo consumate dai vari animali. In questo modo, per ogni tavola, era necessario solamente copiare i diversi elementi da questi *file* e completare la pagina. In aggiunta, si è deciso di evidenziare questo inserto creando una fascia monocromatica a lato di una delle due illustrazioni dedicate agli organismi. Il colore scelto per questa sorta di rubrica che si sviluppa lungo l'albo è il celeste (CMYK: 78, 22, 13, 1) con dettagli bianchi; poiché in alcuni casi (soprattutto per le specie acquatiche), si perderebbe lo stacco con lo sfondo, si è optato per invertire i colori: quindi con il bianco come colore principale e il celeste come secondario. Usando questo metodo, l'identità dell'inserto può rimanere evidente senza andare a snaturare la *palette* scelta. In questo senso, si è cercato di uniformare le grafiche di tutto il lavoro basandosi sui colori principali degli inserti sopracitati, per esempio il numero di pagina oppure alcune scritte. In origine, per questa sezione, si era optato di inserire delle illustrazioni generiche delle diverse tipologie di denti; successivamente, si è preferito creare più disegni per ogni categoria di dente. Si è ritenuto infatti importante mostrare, oltre che il numero, anche le diverse morfologie dentarie uniche; per esempio, sarebbe stato limitante inserire un canino generico per il cinghiale quando una delle caratteristiche più interessanti di questo animale sono le zanne che vengono utilizzate per diversi compiti, dalla difesa alla ricerca di cibo (Appendice 1.2). Oltre a questo, si è notata una grandissima varietà di morfologie che sarebbe risultata interessante a fini didattici.

Per ciò che riguarda le dimensioni dei file originali vi è da fare un distinguo tra i due programmi. La differenza principale consiste nella tipologia di prodotto grafico che ne risulta. In *Adobe Illustrator,* lavorando con tracciati e vettori si ottengono grafiche definite, per l'appunto, vettoriali (Valero e Teralco, 2011); cioè, infinitamente scalabili senza perdita di qualità. Questo perché le diverse componenti grafiche vengono mostrate usando relazioni matematiche tra di esse che vanno a dare direzione e dimensione dei vari vettori. Al contrario delle immagini in pixel prodotte da programmi come *Adobe Photoshop*, esse non si sgranano aumentando la grandezza poiché la loro definizione si regola ogni volta che le misure si modificano. Proprio per questo, lavorando sul primo programma ciò che si va effettivamente a definire non è la dimensione del foglio digitale quanto le sue proporzioni, che, come già affermato, in questo caso sono 1:1. Successivamente, durante il passaggio al secondo programma si è preferito utilizzare dimensioni doppie rispetto a quelle del libro definitivo per poter mantenere un'elevata quantità di dettagli per la stampa finale.

#### 4.2.6 La componente testuale

Per ogni specie illustrata è stata prodotta una parte scritta (vedasi Appendice 2). L'intento non è quello di descrivere in modo dettagliato l'animale ma, piuttosto, dare delle nozioni che potessero risultare interessanti o non scontate. Si è quindi pensato di stimolare la lettura attraverso la curiosità, invece di concepire immagini e testo come quelle di un atlante dedicato ai più piccoli. Allo stesso modo, nel caso vi fossero animali simili tra loro, si è cercato di spiegare le differenze principali e le caratteristiche specifiche. Ad esempio, riuscire a riconoscere una lepre (*Lepus europaeus*, Pallas 1778) da un coniglio (*Oryctolagus cuniculus,* L. 1758) può risultare più interessante e utile piuttosto che conoscere in modo dettagliato l'ecologia di queste due specie. Questo processo di selezione delle informazioni è stato mantenuto per tutti gli animali illustrati, andando talvolta a parlare dei sistemi di difesa, altre volte dei periodi di attività o, ancora, delle caratteristiche morfologiche o comportamentali più tipiche. In aggiunta, si è cercato di mantenere una relazione di simmetricità tra parte grafica e testuale (Nikolajeva e Scott, 2000), cioè una relazione diretta tra le informazioni date tra queste due componenti. Se delle particolari caratteristiche sono state rappresentate nelle tavole, le stesse verranno riprese anche nella parte scritta, in modo tale da rafforzare le singole informazioni durante la lettura. Facendo un esempio di questa relazione, dopo aver rappresentato i cuccioli di cinghiale (*Sus scrofa,* L. 1758) con il loro caratteristico manto mimetico (Appendice 1.2), si è riportato nella parte scritta questa particolarità. Ovviamente, non tutto ciò che è stato scritto si ritrova nella parte illustrata e viceversa, però si è tentato di mantenere un certo livello di complementarità tra queste due componenti.

La parte scritta, inoltre, è stata elaborata cercando di restare su un livello di difficoltà di lettura basso ma provando a non scadere mai nel banale. Infatti, qualora fosse stato necessario spiegare concetti scientifici, sono state utilizzate sia perifrasi che vere e proprie definizioni. Riuscire a implementare nel testo parole del lessico scientifico senza far risultare

pesante e, contemporaneamente, cercando di insegnare terminologie specifiche non è risultato semplice. Allo stesso tempo, eliminare certi passaggi non avrebbe giovato all'intento divulgativo del libro. È da ricordare, comunque, che, non sempre, bisogna bandire in un testo parole che possono sembrare complesse, troppo elitarie o sconosciute per il target di riferimento. Al contrario, possono far nascere curiosità e volontà di ricerca da parte di un lettore, soprattutto quando molto giovane (Terrusi, 2012), che potrà andare a cercarne il significato successivamente.

Parlando a livello esecutivo, il testo è stato scritto in tutte le sue parti in un documento *Word*, in modo tale da poter avere tutta la parte testuale su un unico *file*, al fine di essere modificato o corretto velocemente. Per poter introdurre questa componente all'interno delle tavole si sono usati principalmente *Adobe Photoshop* e *Adobe InDesign*. Ci si è serviti del primo durante le prime fasi di ideazione della componente scritta per poter comprendere come implementarla direttamente sulla tavola, cercando di capire dimensioni, caratteri e posizione. Il secondo, invece, è utile per le fasi di completamento perché permette una maggiore versatilità sia per quanto riguarda l'immissione del testo sia per poter effettuare modifiche più veloci. I *font* selezionati sono *Fieldwork Geo Black* e *Quicksand bold*; usati, il primo, per i titoli, che spesso non sono altro che il nome comune dell'animale, e, il secondo, per il resto delle parti scritte. Si è voluto usare dei font simpatici e non seriosi, ma, allo stesso tempo, nemmeno esuberanti ed esagerati, mantenendo leggero il tono del testo senza perdere la compostezza necessaria per un libro didattico.

Per quanto riguarda gli spazi dedicati a questa componente del libro si è cercato di lavorare anticipando la fase di scrittura. Infatti, come già accennato, si è cercato di lasciare, in almeno una delle due tavole rappresentanti una specie, una parte vuota per poter inserire il testo. Ovviamente, essendo le illustrazioni piuttosto estese, lo spazio per la parte scritta risulta non sempre abbondante. Per questo si è cercato di condensare diverse informazioni in poche battute, in modo tale da rendere sufficiente l'effettivo spazio sulla tavola (Figura 18).

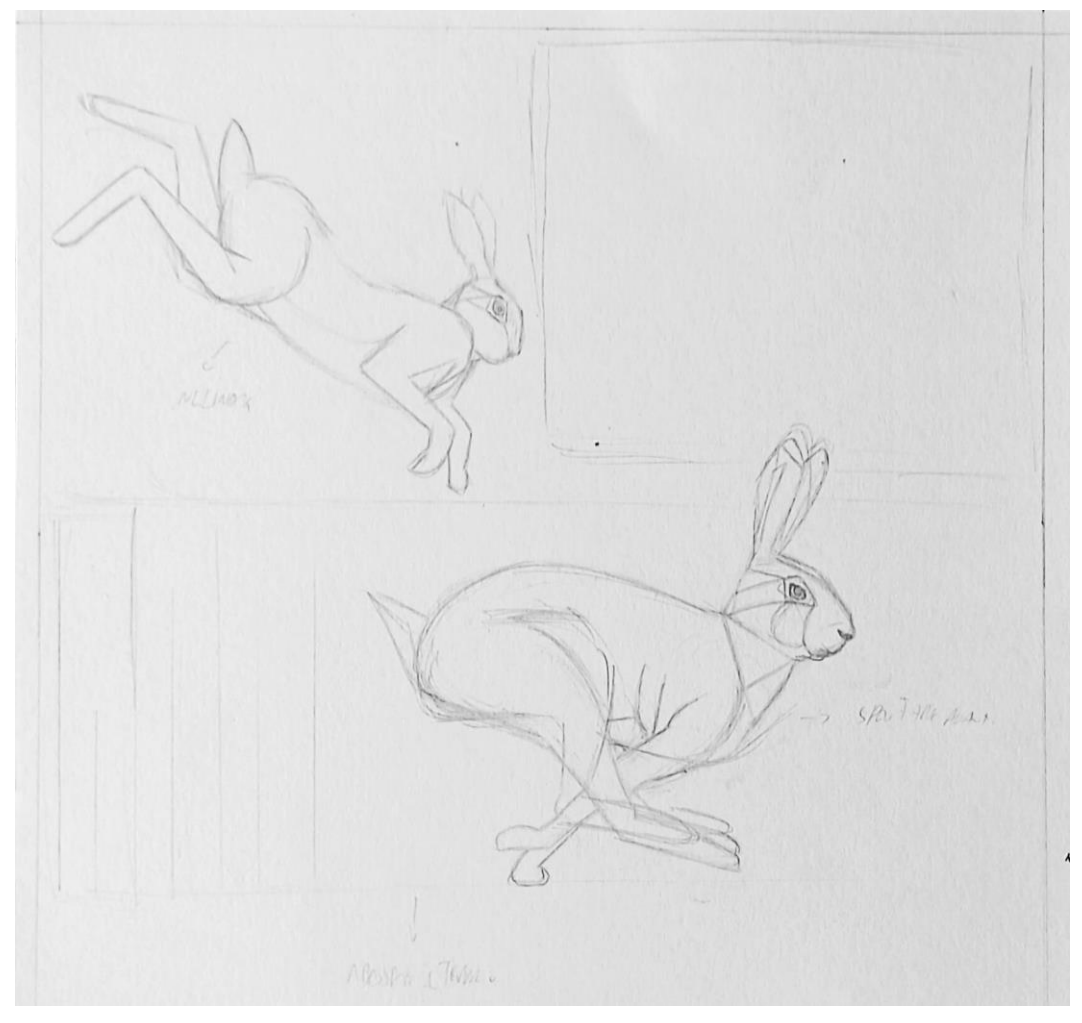

Figura 14. Schizzo preparatorio in tecnica tradizionale della pagina su Lepre comune, matita su carta. In questa fase vengono ideate le pose dei soggetti e gli spazi sulle tavole. Poiché i disegni in questa fase sono a uno stadio embrionale spesso vi sono appunti di eventuali sistemazioni da fare in corso d'opera nelle fasi successive.

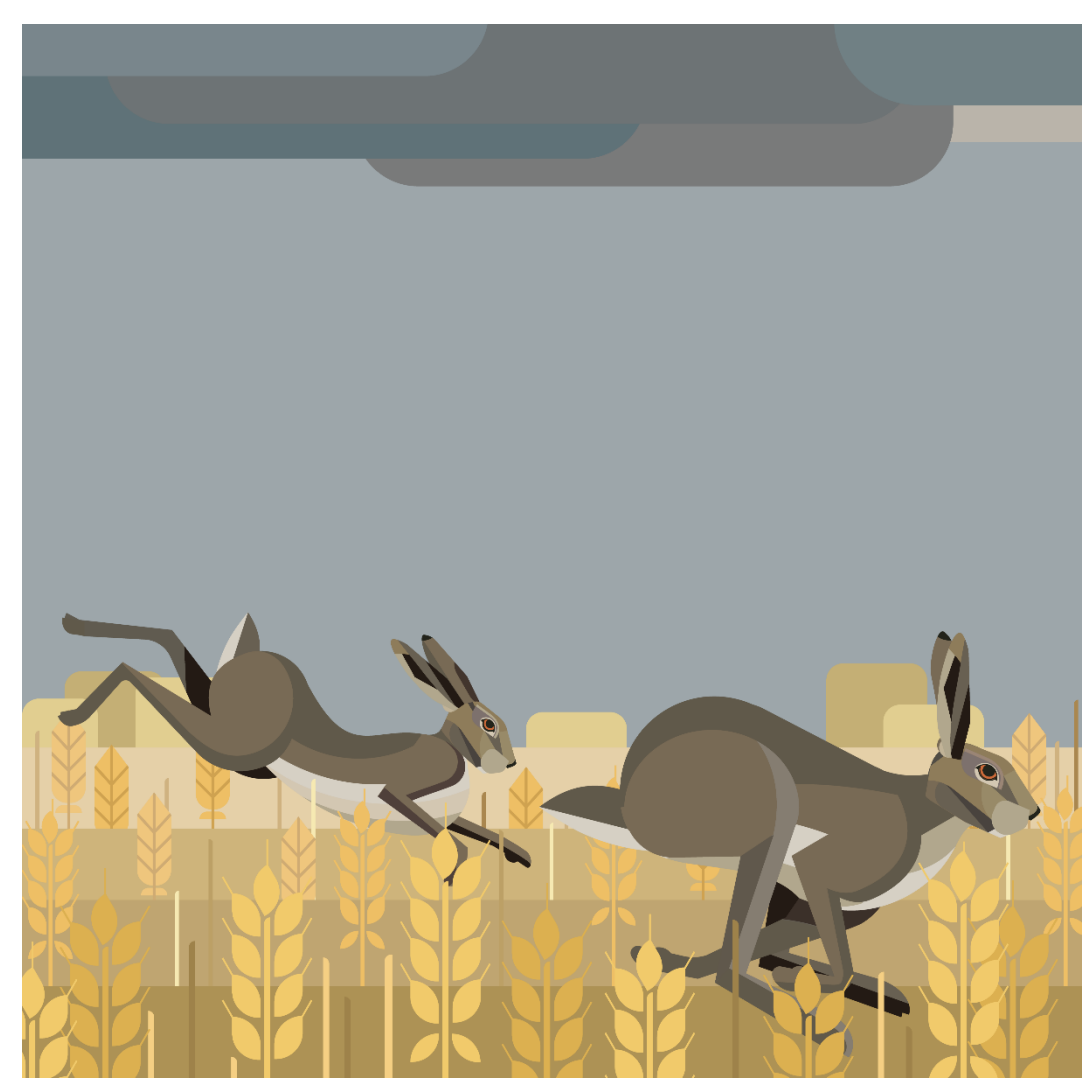

Figura 15. Tavola non definitiva di Lepre comune elaborata su *Adobe Illustrator*. In questa fase si va a definire l'illustrazione complessiva con tinte piatte e colori non definitivi. È importante definire il disegno definitivo, in caso di variazioni è necessario lavorare in questa fase del lavoro poiché in quelle successive non è più possibile modificare i tracciati.

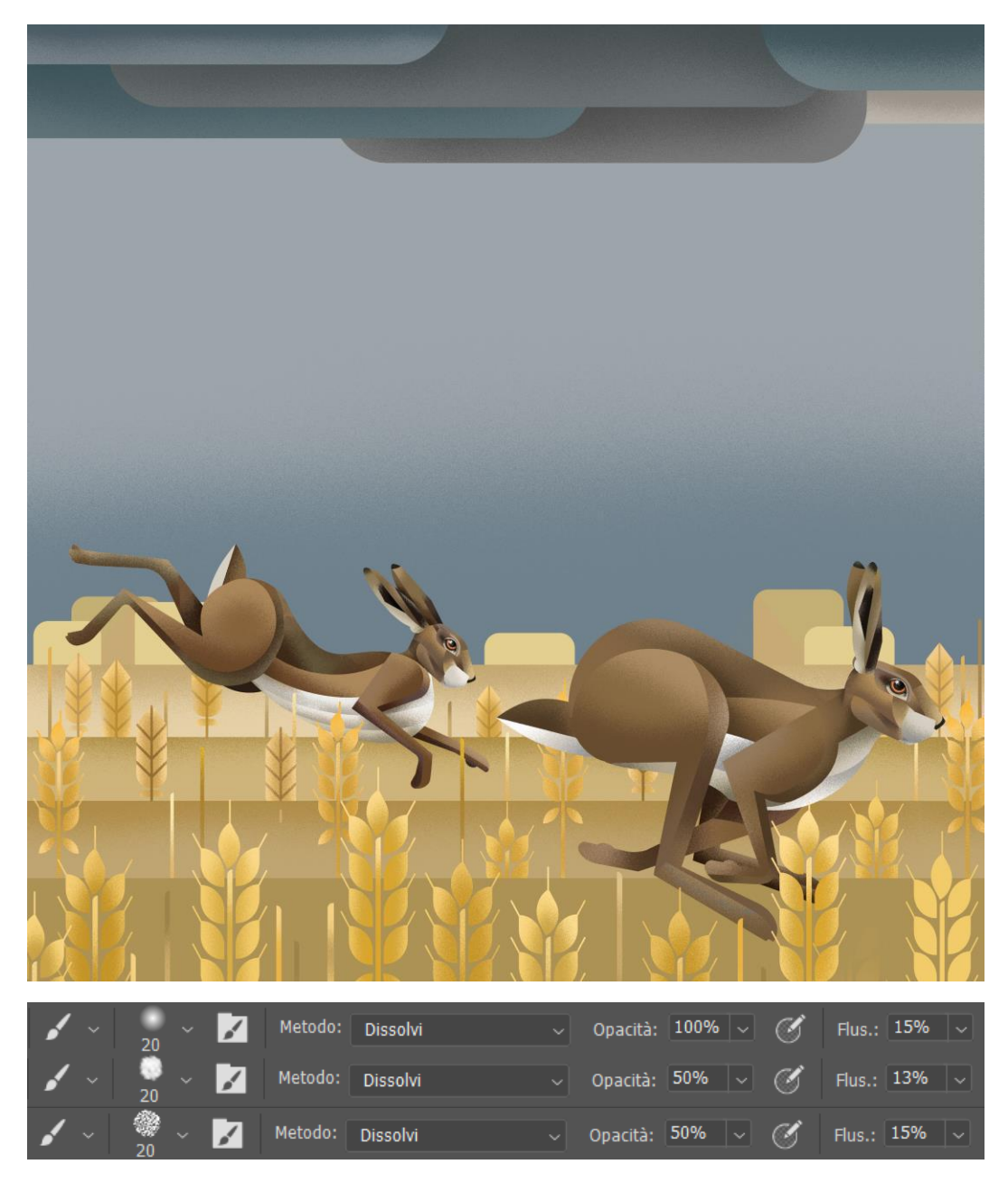

Figura 16. Sopra: Tavola non definitiva di Lepre comune elaborata su Adobe Photoshop. In questa prima fase vengono definiti i colori finali e le sfumature dei diversi tracciati per dare tridimensionalità alle diverse componenti dell'illustrazione. Sotto: I tre pennelli creati e usati per il progetto con riportati in successione tipo di tratto, metodo di disegno, opacità del tratto e flusso del tratto. In ordine dall'alto al basso essi creano sfumature da più delicate a più nette.

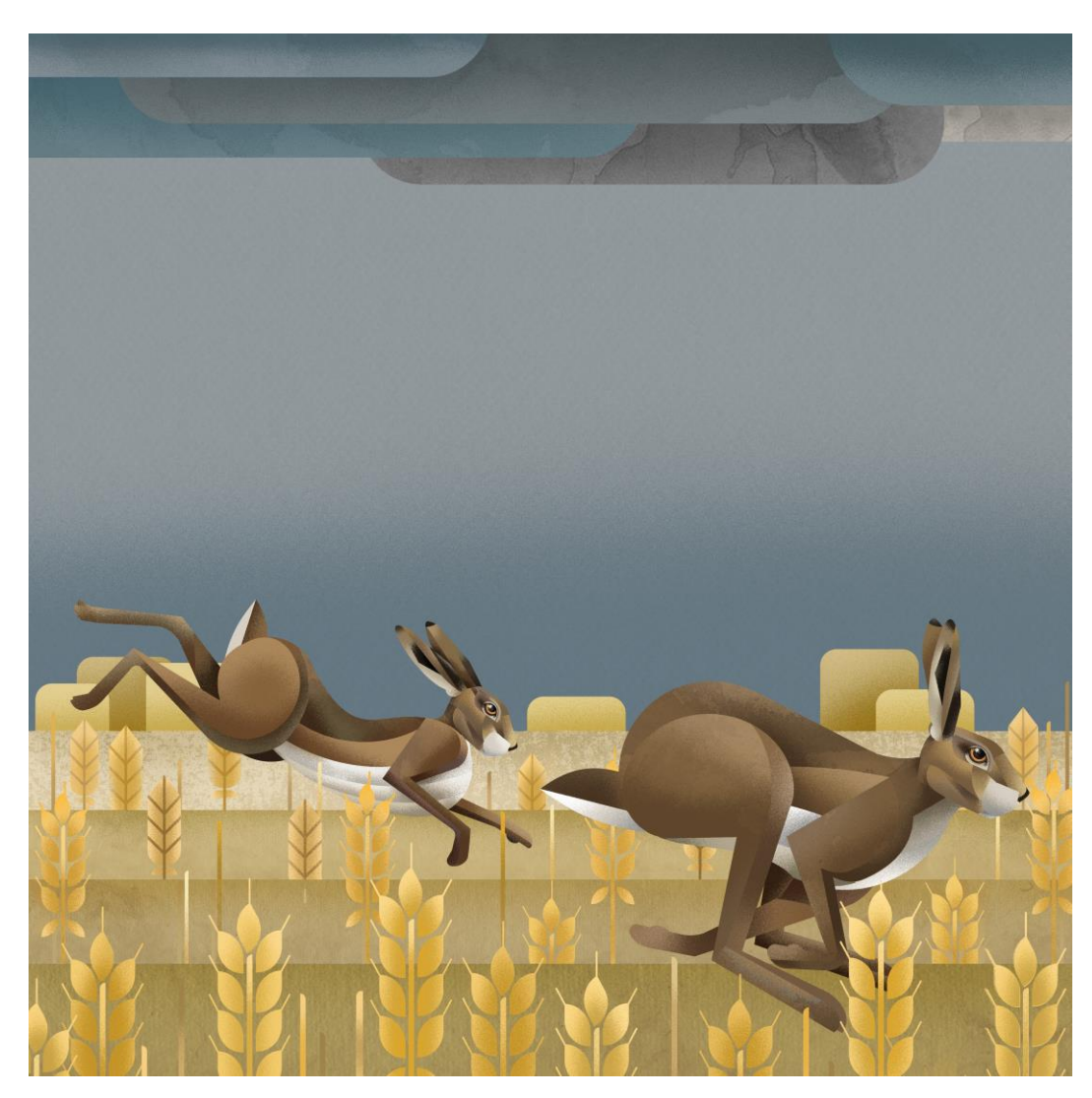

Figura 17. Tavola non definitiva di Lepre comune elaborata su Adobe Photoshop. In questa seconda fase vengono inserite e modificate le texture per ogni componente per dare matericità all'illustrazione.

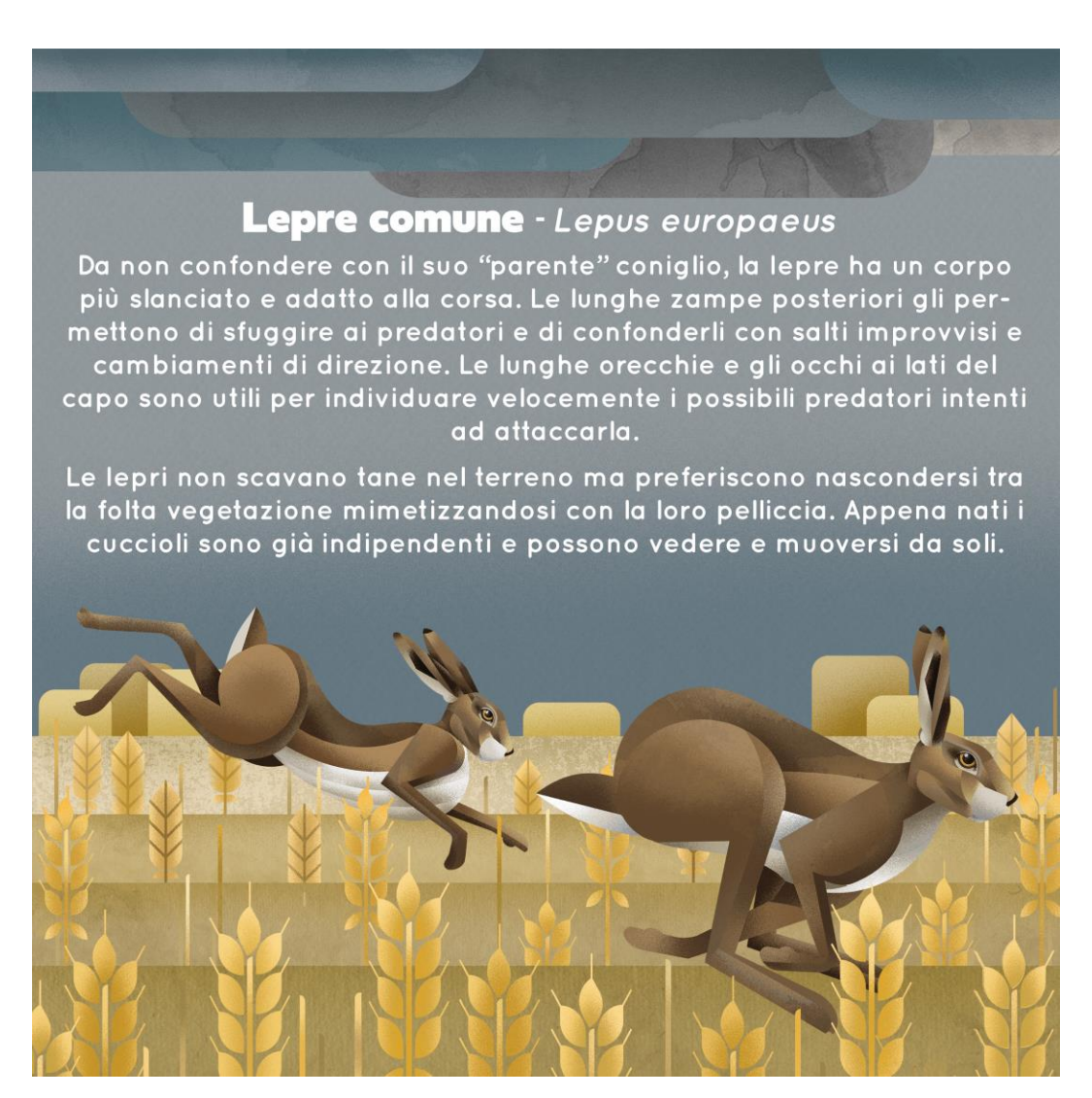

Figura 18. Tavola definitive di Lepre comune. Nella fase finale vengono inseriti testo ed eventuali componenti aggiuntive utili al compimento dell'illustrazione. In questo caso nome comune, nome scientifico e testo.

## **4.3 Risultati e discussione**

#### 4.3.1 Risultati

In questo progetto sono state illustrate circa quaranta tavole (Appendice 1), senza tenere conto di eventuali copertine e inserti. Si possono trovare all'interno del libro più di venti specie diverse con, in aggiunta, una componente testuale, particolari sulla dentatura e sul tipo di alimentazione; inoltre, ad ogni specie, sono state dedicate quasi sempre due pagine illustrate. Si è scelto di mettere in luce solo le caratteristiche più interessanti dei diversi animali permettendo alle illustrazioni di riempire uno spazio abbastanza ampio e, quindi, lasciando un maggior respiro a questa componente. La parte testuale è invece piuttosto essenziale al fine di non far diventare noiosa la lettura. Si è voluto mettere in evidenza le singole specie autonomamente l'una dall'altra, ma in un caso specifico sono state unite più specie insieme per formare delle tavole "comparative". Per le illustrazioni dedicate ai piccoli roditori (ratto grigio, ratto nero, topo domestico e topo selvatico) si sono sottolineate le diversità più importanti, mostrando le evidenti differenze (Appendice 1.19 e 1.20). Queste specie sono spesso confuse tra loro ma, allo stesso tempo, sono molto comuni nel territorio. Oltre a ciò, si sono diversificati i soggetti nelle le varie coppie di tavole: per alcuni animali si è preferito mostrare i cuccioli, in altre il dettaglio del muso o in altre ancora l'animale intento a nutrirsi. In questo modo, sfogliando il libro si ha un continuo variare di fondali, soggetti e pose, rendendo la componente visiva della lettura più entusiasmante e variegata possibile. Anche per animali con morfologie o habitat simili vi è stata una ricerca finalizzata a rendere le diverse tavole uniche, andando a variare gli elementi o i comportamenti. Un esempio di questo espediente si trova nelle illustrazioni dedicate a donnola e faina (Appendice 1.4 e 1.5). Poiché questi animali sono simili, le tavole sono estremamente diverse, tanto che vi è una differenza anche nel periodo della giornata mostrato e, di conseguenza, anche nella *palette* cromatica: più chiara per la prima e

più scura per la seconda. Invece, in altri casi il richiamo tra tavole di diverse specie è lampante; per esempio, lepre e coniglio (Appendice 1.3 e 1.7) hanno due illustrazioni molto simili nelle quali, per entrambi, viene riportata una visione frontale dell'animale. Questa soluzione è stata usata al fine di mostrare le differenze tra animali che ad un occhio inesperto possono risultare molto simili.

L'aggiunta della sezione dedicata alla dentatura è stata importante per rendere più evidente lo scopo didattico di questo albo. Questo gruppo di organismi presenta infatti un'estrema variabilità dentaria dovuta principalmente alla pressione selettiva del tipo di alimentazione (Jernvall e Salazar-Ciudad, 2006). Ogni specie viene quindi esplorata in modo abbastanza completo sia grazie alla parte illustrata, che ne mostra la morfologia generale oltre a particolarità e dettagli interessanti, sia alla componente testuale che completa e amplia la parte grafica; infine, si aggiunge la sezione dedicata alla dentatura che completa con ulteriori informazioni la lettura.

La produzione del libro ha permesso di esplorare i metodi che possono essere usati per unire l'attività artistica alla divulgazione scientifica. La parte compilativa di questo elaborato ne è la prova: comprendere come si è evoluta l'illustrazione naturalistica e quali sono gli esiti moderni di questa disciplina ha, in parte, aiutato nella produzione dell'albo illustrato. Studiare stili diversi, comprendere i migliori metodi di illustrazione a seconda del target selezionato e ispirarsi a questi ha permesso di elaborare uno stile identificativo per questo progetto. L'artista da cui si è presa più ispirazione è stato sicuramente Dieter Braun (brauntown.com), con cui è stato seguito un corso prima dell'inizio della produzione di questo elaborato, dal quale si sono compresi i metodi base per questa tipologia di illustrazione. Ma osservare il lavoro di altri artisti, come Rachel Hudson (rachelhudsonillustration.com) o Aga Więckowska (szarobiuro.eu), ha permesso di capire diversi tipi di soluzioni grafiche per riuscire a costruire uno stile personale e creare le giuste fasi durante il flusso di lavoro. Ovviamente, l'ispirazione verso questa tipologia di stile grafico è evidente, ma si è data una nota personale che ha reso le

illustrazioni uniche, soprattutto con la fase finale di perfezionamento delle tavole che ha usato sfumature e texture con un approccio diverso e personale rispetto ai precedenti esempi.

#### 4.3.2 Discussione e sviluppi futuri

Aver elencato i risultati del lavoro di tesi ha permesso di comprendere in modo esaustivo gli elementi di discussione e le criticità riscontrate nel processo. La parte compilativa mi ha aiutato a capire le sfide odierne che l'illustrazione naturalistica deve affrontare: non deve solo adempiere al compito di riportare gli elementi naturali così come sono, ma anche di rendere le conoscenze scientifiche accessibili narrandole al pubblico. Questa disciplina cambia quindi funzione a seconda della situazione: da un contesto più accademico ad uno maggiormente divulgativo. Con il presente lavoro di tesi non si è esplorata la prima opzione ma, piuttosto, la seconda, andandone ad indagare le problematiche principali. Non è stata considerata l'illustrazione a scopo prettamente scientifico soprattutto per la tipologia di progetto svolto durante il periodo di tirocinio. Poiché si è andati a creare un albo illustrato destinato all'infanzia, si è inevitabilmente trascurato il primo aspetto fin dalle prime fasi di questo elaborato non considerando di trattarlo sia a livello sperimentale che descrittivo.

Per quanto riguarda il progetto del libro si sono notati aspetti che vale la pena discutere. Durante la produzione, ho capito come fosse essenziale rispettare in modo pedissequo la componente scientifica studiata durante la produzione delle tavole; poiché, in certi casi, l'aspetto puramente artistico avrebbe preso il sopravvento sul risultato finale andando a eclissare gli elementi che una tale produzione a carattere scientifico ha richiesto. Inoltre, si sono sperimentati i tempi necessari per un tipo di progetto come questo. Posso dire di avere parzialmente sottostimato le tempistiche poiché lo stile adottato necessita di molte fasi consecutive per raggiungere il risultato finale. Allo stesso modo, il recupero di informazioni è stato piuttosto complesso: cercare di raggruppare delle nozioni univoche per le diverse specie, talvolta comprendendo le relazioni tra di esse, non è stato immediato. Si è cercato di incrociare più fonti andando a reperire dati che vanno dagli aspetti generali del gruppo di animali di riferimento, fino alle informazioni più caratteristiche delle singole specie. Con la conclusione di questo progetto si sono completate tutte le componenti principali rendendole pronte all'assemblaggio finale. Si prevede di comporre una copertina del libro dedicata che sarà composto da diversi elementi a richiamare il contenuto del libro. Per la prima di copertina si è pensato ad una illustrazione che possa racchiudere le componenti caratteristiche di questo libro, cioè i soggetti protagonisti dell'albo e l'areale selezionato. La quarta, invece, mostrerà i loghi delle associazioni coinvolte. Per quanto riguarda le prime pagine del libro verranno descritte le caratteristiche di questo progetto: lo scopo del libro, i soggetti delle tavole, le informazioni principali e la spiegazione dell'inserto sulla dentatura e alimentazione con legenda che possa spiegare le tipologie di cibo e il concetto di formula dentaria. Queste parti, quindi, sono state soggette solo alla fase di ideazione e devono ancora vedere una completa realizzazione. Per il motivo sopracitato non sono ancora stati calcolati i costi di produzione e, di conseguenza, di stampa; non si ipotizza un considerevole dispendio di risorse poiché la tiratura non sarà ampia e l'albo sarà, probabilmente, distribuito solo all'interno del museo. Allo stesso tempo, però si ritiene necessaria una tipologia di carta piuttosto resistente per poter dare un buon risultato nella resa delle illustrazioni.

Altro aspetto interessante da esplorare potrebbe riguardare in futuro uno studio dell'utilità effettiva per i lettori; elemento che non è stato trattato per il momento nella tesi. Si ritiene molto utile comprendere come un progetto come questo possa essere ricevuto dal pubblico di riferimento, che appartiene alla scuola primaria del primo ciclo; individuando gli elementi più interessanti, le nozioni scontate o, al contrario, troppo complesse, oppure l'effettiva capacità didattica dell'albo.

65

Contemporaneamente, capire come il libro illustrato possa essere recepito da un pubblico non appartenente a questo *target* potrebbe risultare interessante per quanto riguarda l'efficacia dello stile artistico adottato, la semplicità nei termini utilizzati e l'intervallo di età raggiunto. Per fare ciò vi sono vari metodi, alcuni più complessi di altri da attuare ma che possono fornire più elementi di studio. I più efficaci prevedono di sottoporre un campione statistico di lettori a due tipologie di letture diverse: una con unicamente la componente scritta mentre la seconda corredata dalle illustrazioni. Successivamente, è necessario analizzare l'efficacia tramite un questionario (Gaber, 2007; Mayer e Gallini, 1990). Seppure questo metodo possa consentire una notevole fonte di informazioni riguardo l'utilità dell'illustrazione come supporto per la divulgazione scientifica, esso risulta meno efficace per altri tipi di considerazione e, in aggiunta, complesso da attuare. Altri metodi più accessibili riguardano l'utilizzo di questionari volontari sull'apprezzamento e validità dell'albo illustrato, oppure tramite la distribuzione dello stesso presso scuole elementari del territorio con relativo impegno dei docenti di raccogliere un riscontro tra gli alunni.

## **5. Conclusioni**

Lo scopo di questo progetto di tesi è stato quello di comprendere l'utilità dell'illustrazione naturalistica a scopo didattico e divulgativo. Questa finalità è stata raggiunta andando, dapprima, a esplorare la storia di questa disciplina dalle civiltà più antiche fino ai giorni nostri, con eventuali applicazioni e utilità della stessa. Si è visto che l'illustrazione naturalistica trova un ottimo impiego all'interno dei musei di storia naturale, luoghi nei quali, storicamente, la divulgazione è una delle missioni principali e la mediazione scientifica è essenziale anche attraverso l'illustrazione.

Per poter conoscere al meglio la genesi di un lavoro di illustrazione naturalistica, si è ideato e prodotto un albo illustrato relativo alle specie di mammiferi più rappresentative della provincia di Venezia per il Museo di Storia Naturale "Giancarlo Ligabue" di Venezia. Per realizzare questo progetto è stato necessario uno studio a carattere scientifico per le diverse specie selezionate, coadiuvato da un processo di creazione delle tavole che ha attraversato diverse fasi: dal delineare lo stile fino alla scrittura della parte testuale. Durante questo processo si è posta molta attenzione sia dal punto di vista scientifico sia illustrativo, attraverso una serie di correzioni e aggiustamenti delle tavole e dei testi. Attraverso la componente grafica si sono portate le informazioni scientifiche ritenute interessanti per la divulgazione all'attenzione dei lettori, cercando di renderle il più fruibili possibili, elaborando una tipologia di linguaggio da usare a corredo delle stesse.

L'illustrazione naturalistica non è né solamente una produzione artistica né semplicemente un supplemento della componente scientifica. Difatti, è necessario un punto di vista multidisciplinare per poter avere un risultato ottimale: queste due sfere devono continuamente comunicare, cercando di mediare tra le rigorose necessità date dall'argomento trattato e l'esigenza di avere un prodotto che possa essere esteticamente valido. Quando si parla di illustrazione finalizzata alla divulgazione non si possono utilizzare espedienti tipici della letteratura accademica, come schemi e diagrammi. Molto spesso, spiegare un concetto scientifico attraverso l'uso di belle immagini, che esse siano illustrazione o fotografie, rende l'intento divulgativo e didattico più facile da attuare (Smith, 1960). Raccontare e spiegare ad altri utilizzando le immagini è un espediente che è sempre stato presente nella storia umana dalla Preistoria ai tempi moderni, come si è compreso nella prima parte di questo elaborato; e il gusto estetico ha continuamente pervaso la produzione umana.

La componente sperimentale della tesi ha svolto principalmente due funzioni: non solo ha permesso di creare un supporto didattico per il museo al fine di raccontare e spiegare la teriofauna della provincia di Venezia al pubblico, soprattutto più giovane; ma è stato un pretesto per esplorare a tutto tondo l'illustrazione naturalistica permettendo di comprenderne e provarne l'utilità.

Quel che è certo è che l'utilizzo di questa tecnica debba sempre più essere ricercato e sostenuto dall'ambiente scientifico, sia in contesto accademico che divulgativo. Questa pratica sta prendendo piede in molti contesti soprattutto esteri: l'emergere di nuovi artisti anche grazie alle nuove opportunità fornite dal mondo digitale sta dando un nuovo impulso tanto che si osservano nascere numerosi stili e tecniche. Inoltre, la maggior attenzione verso il pubblico non esperto ha permesso all'illustrazione naturalistica di trovare terreno fertile per potersi affermare come supporto necessario alla comunicazione scientifica e, probabilmente, vedrà un'ulteriore crescita negli anni a venire attraverso la sempre più florida tendenza alla divulgazione scientifica.

# **Appendice 1**

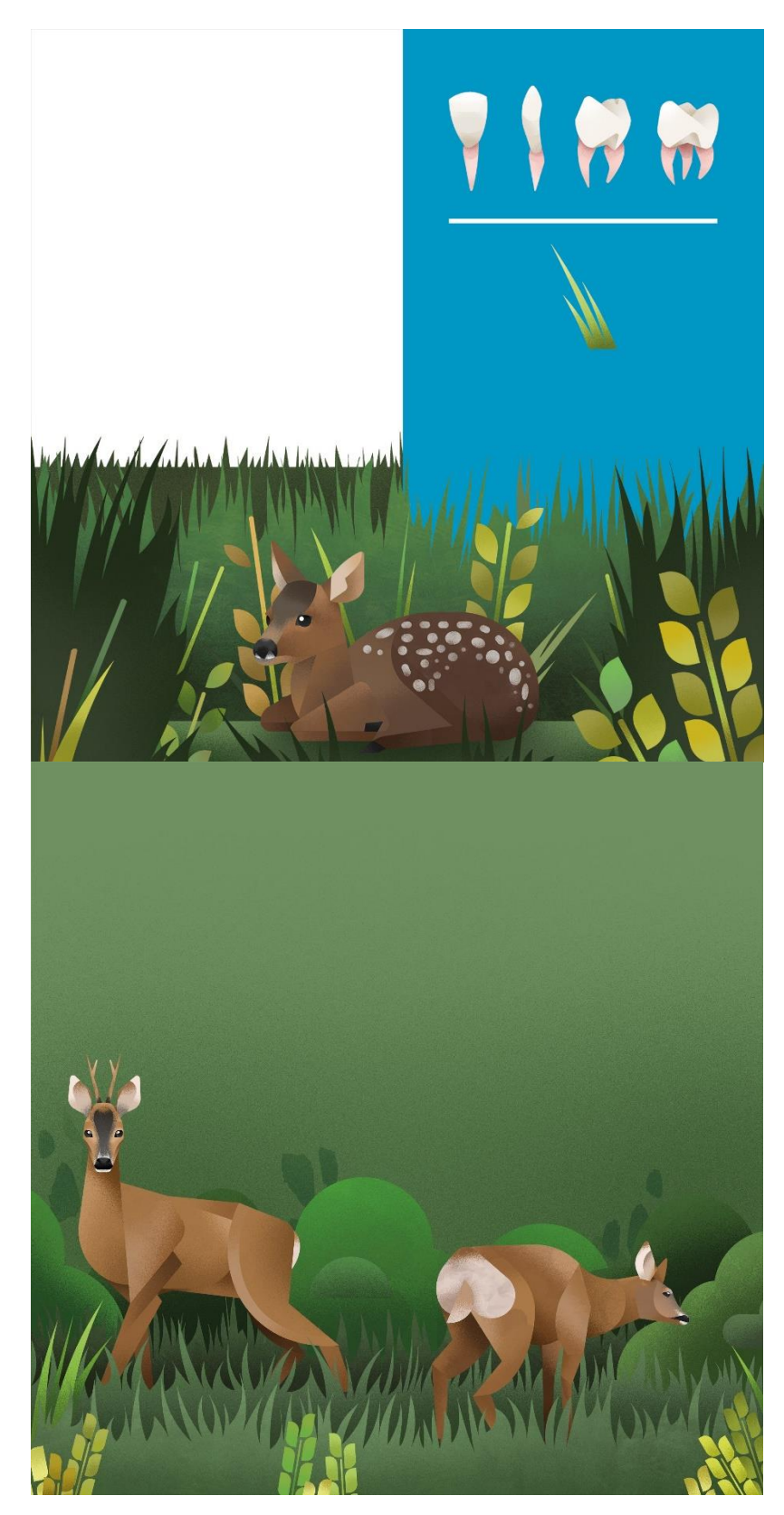

*Appendice 1.1: Capriolo*

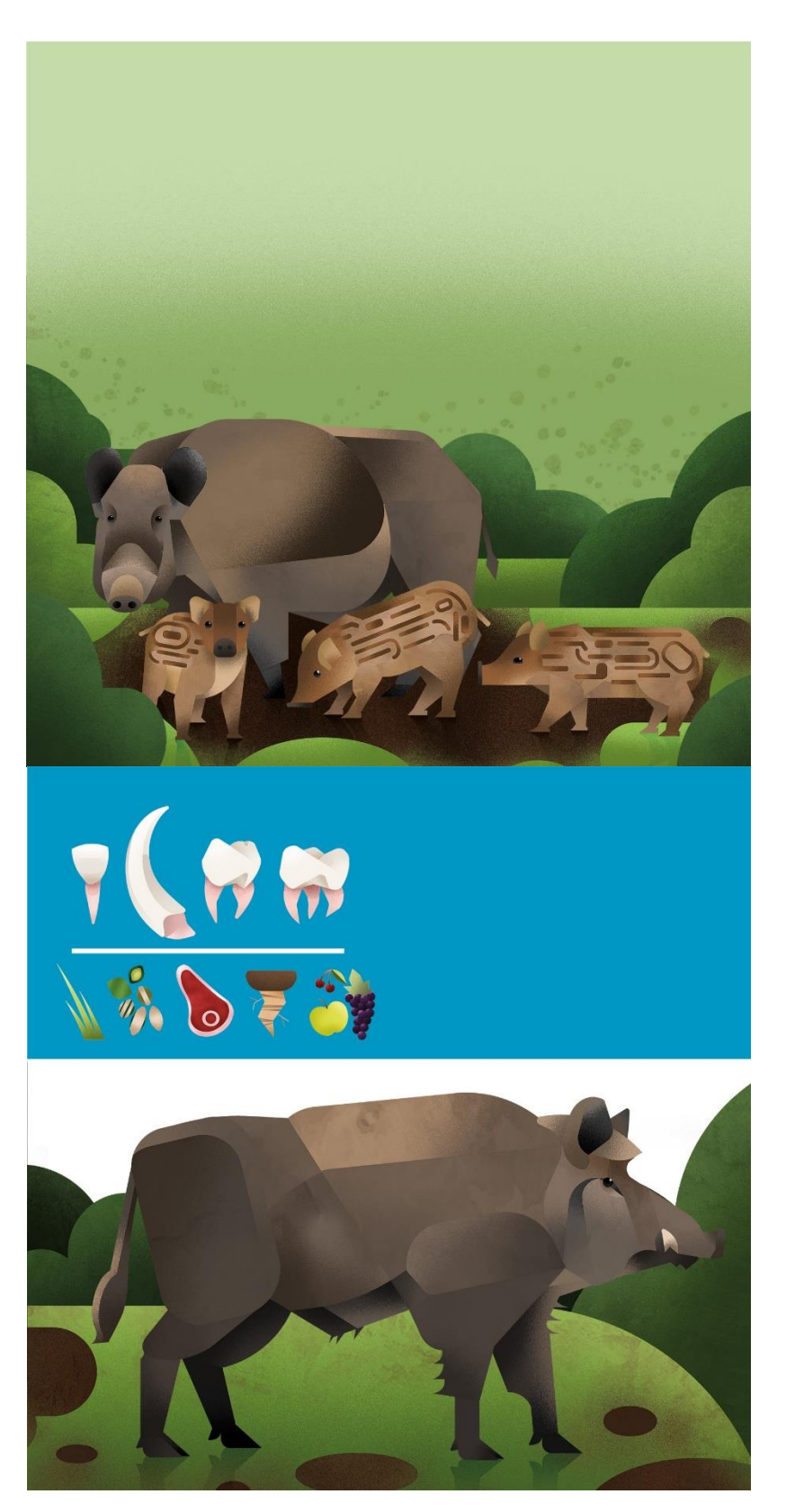

*Appendice 1.2: Cinghiale*
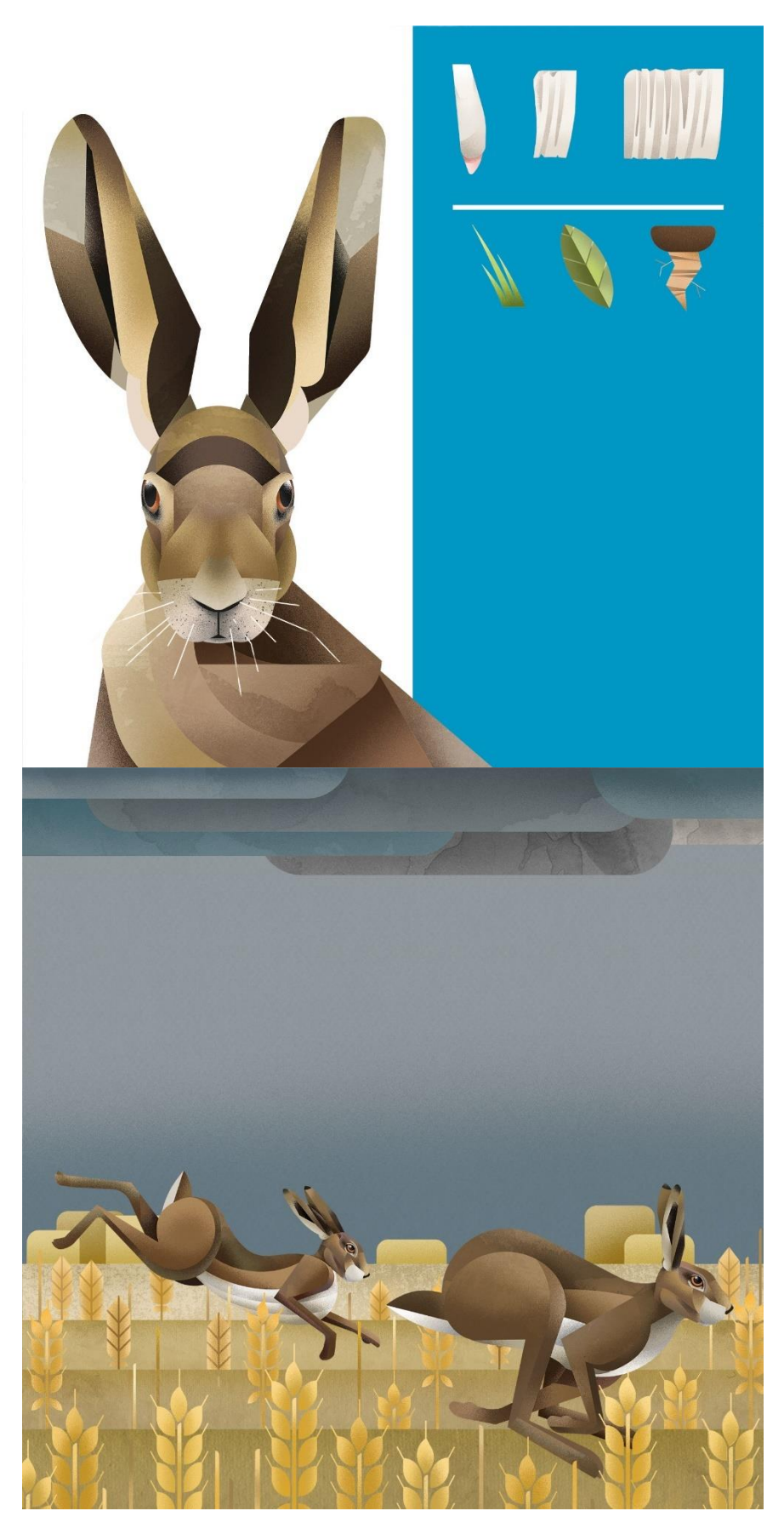

Appendice 1.3: Lepre

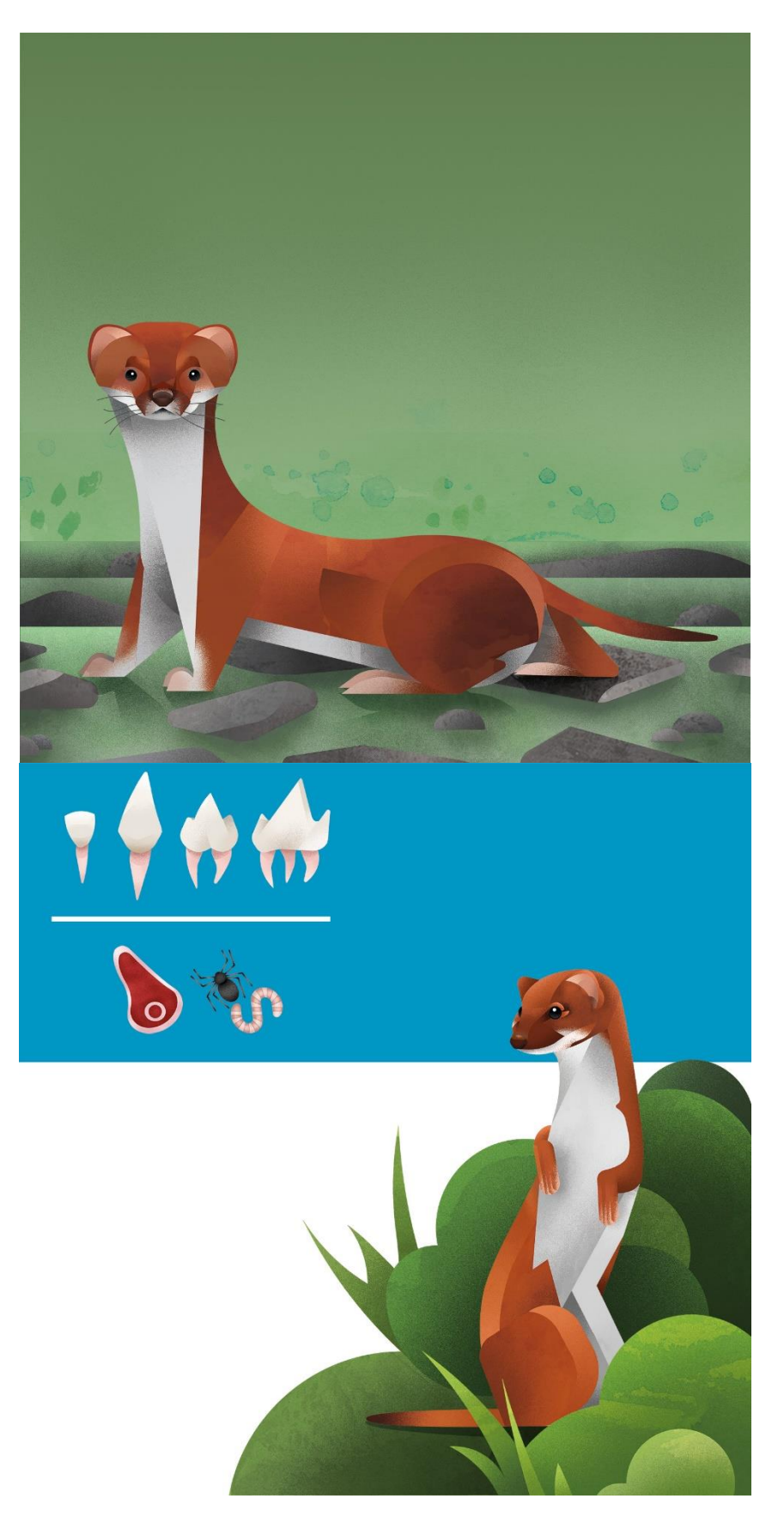

Appendice 1.4: Donnola

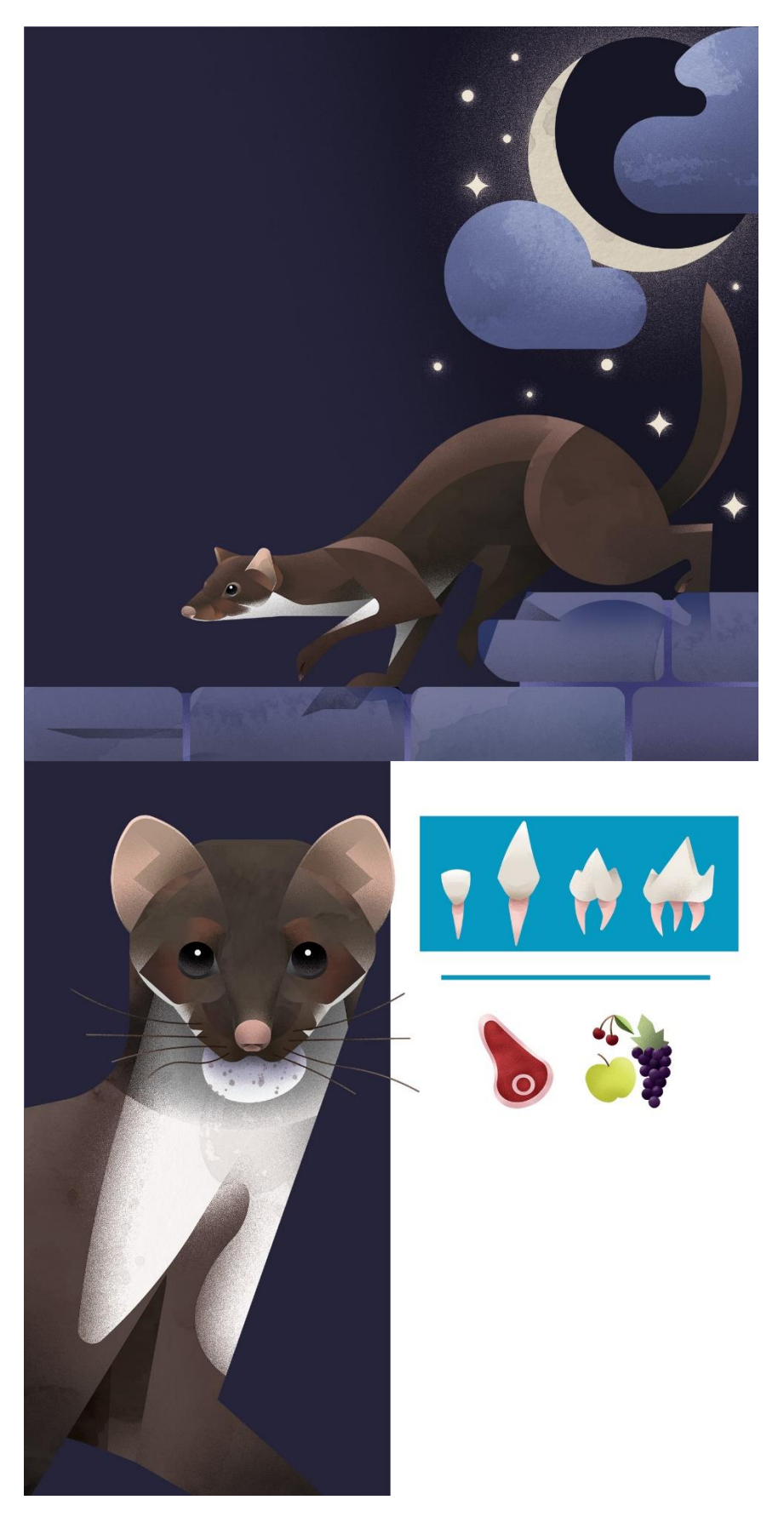

Appendice 1.5: Faina

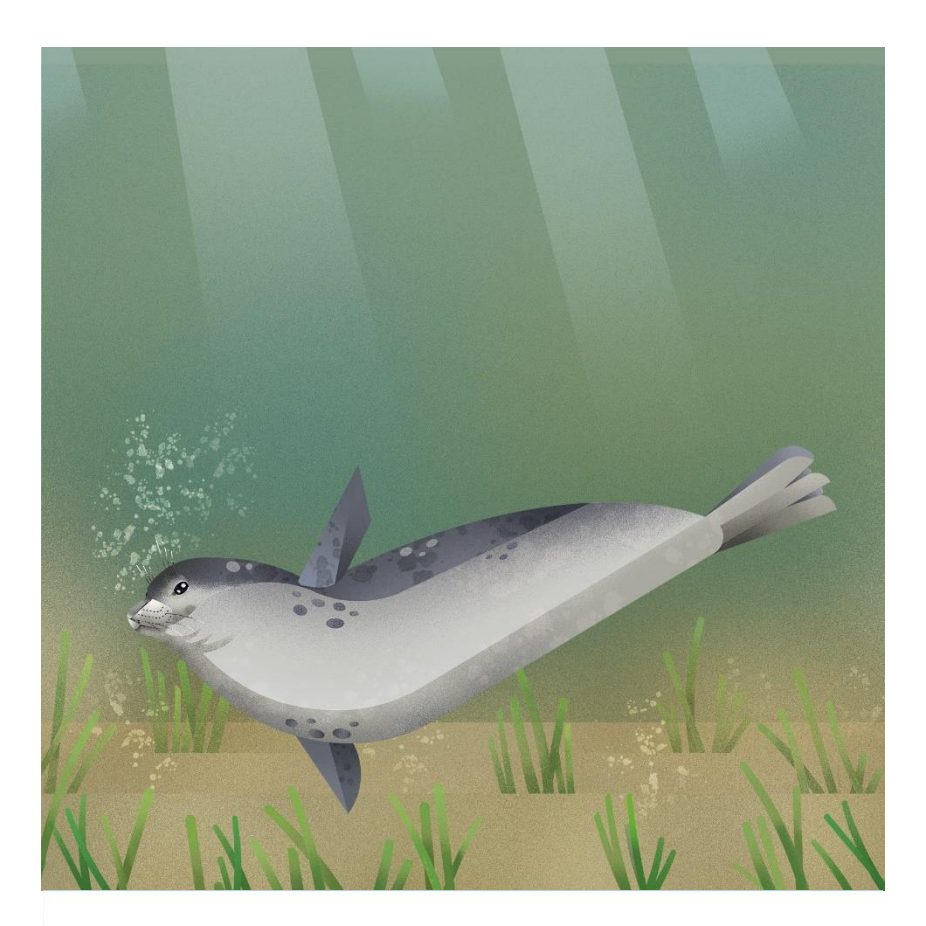

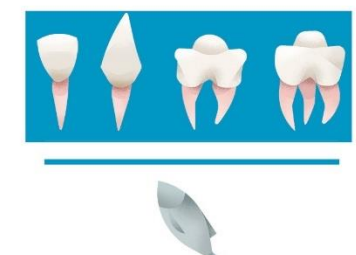

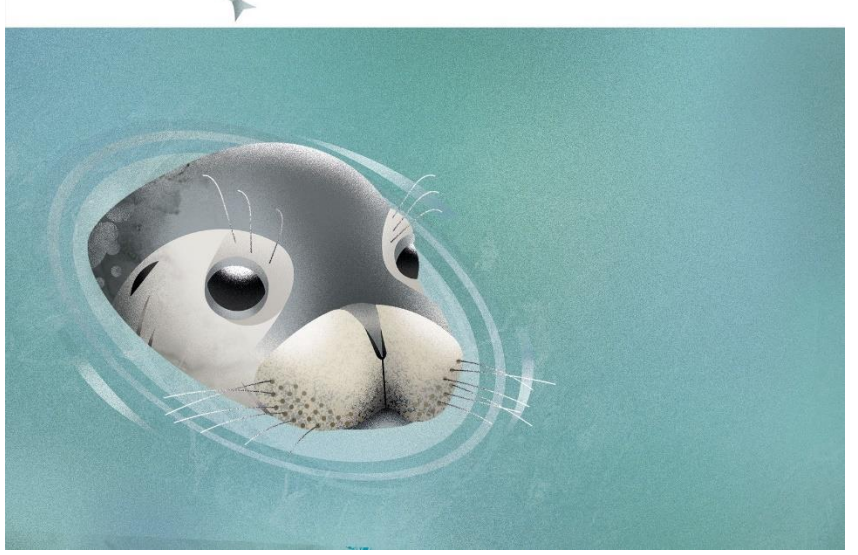

Appendice 1.6: Foca monaca

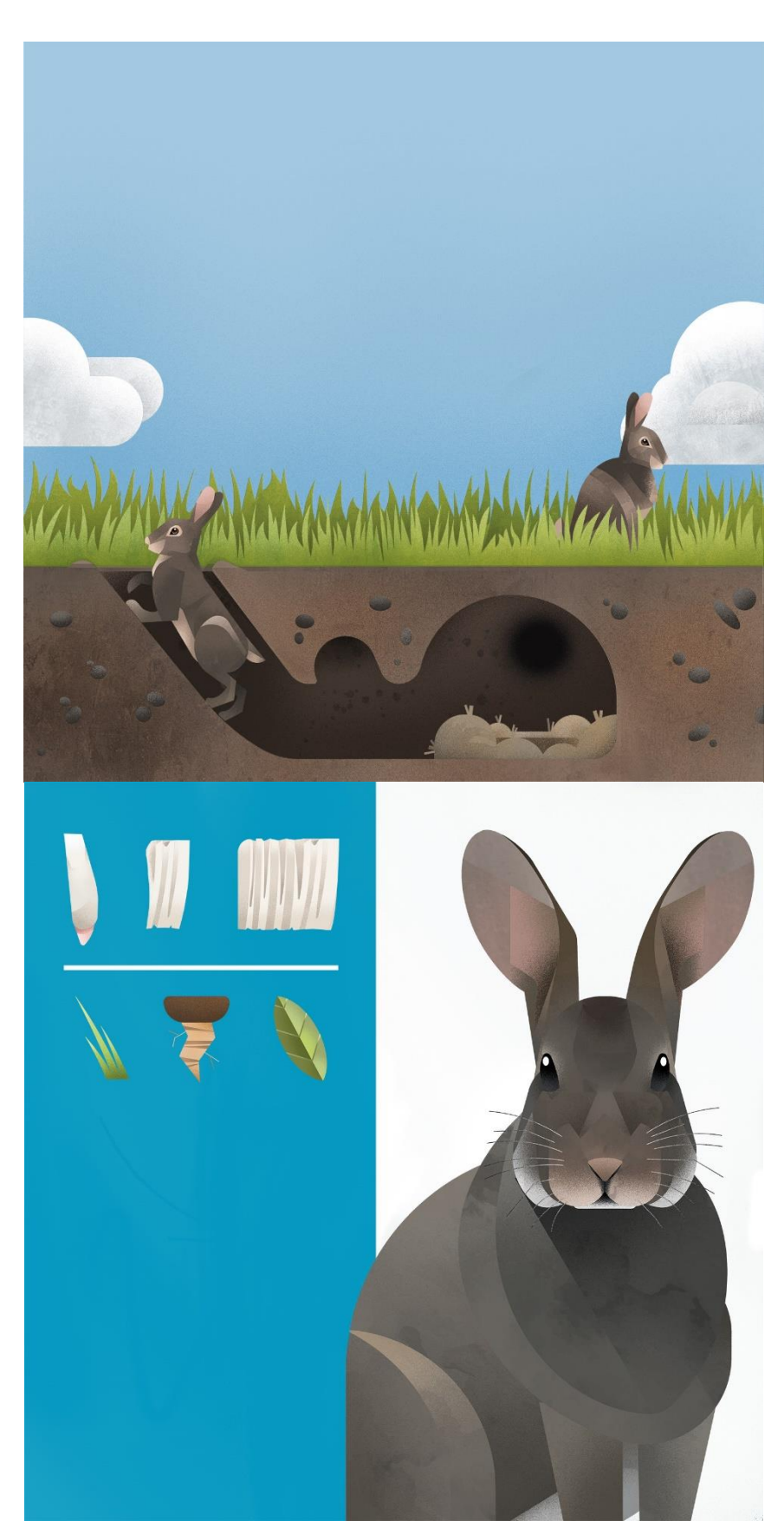

Appendice 1.7: Coniglio selvatico

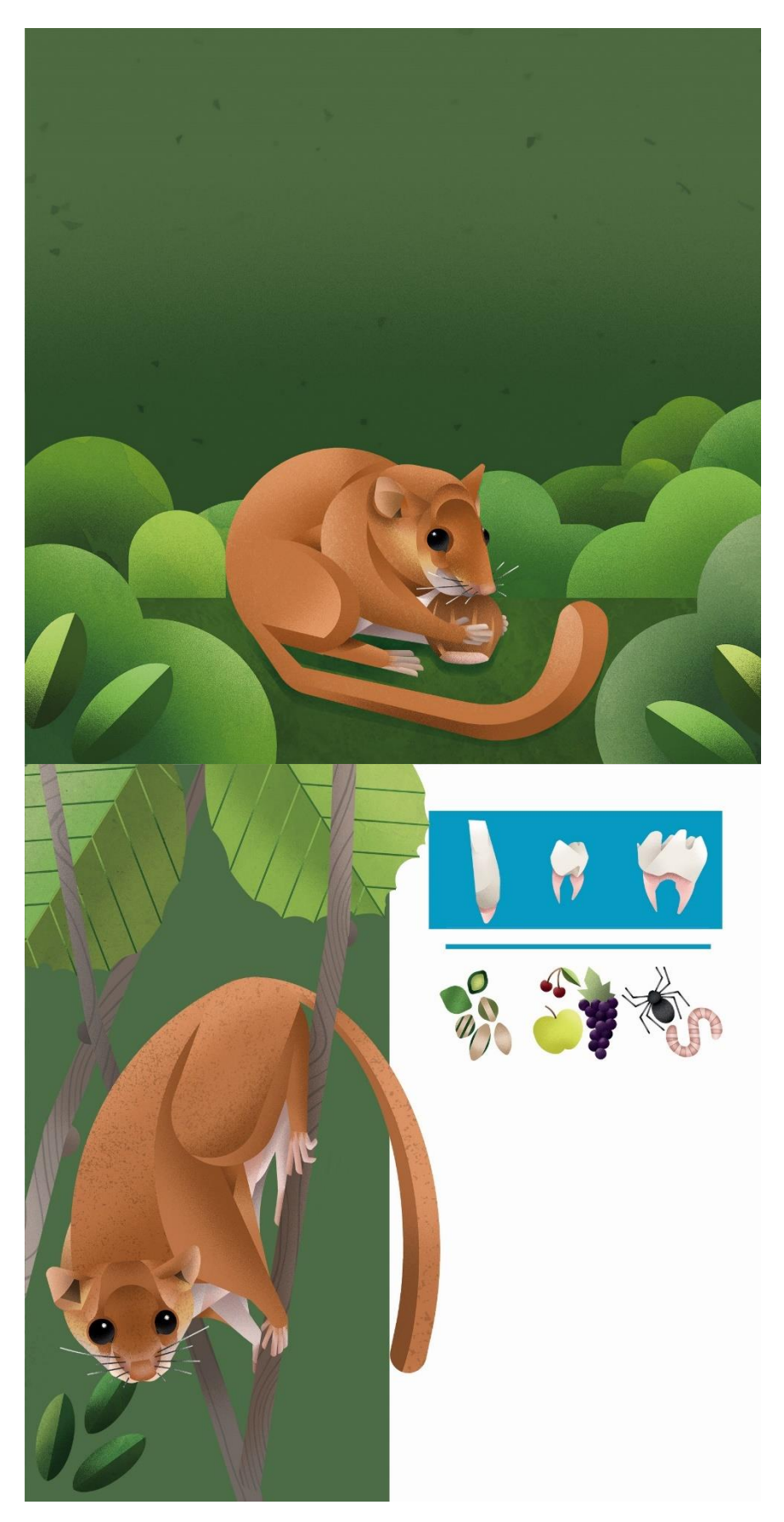

Appendice 1.8: Moscardino

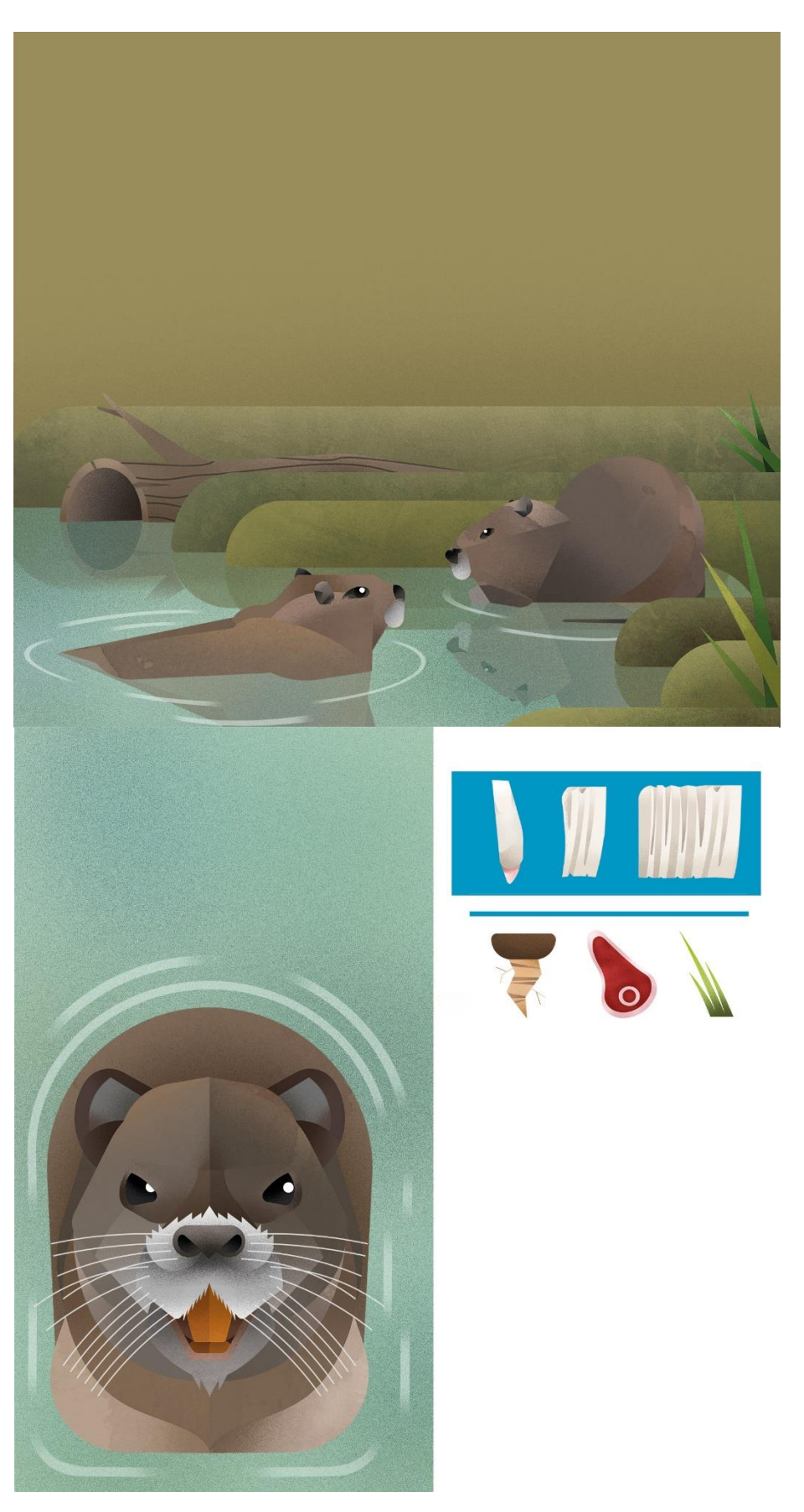

Appendice 1.9: Nutria

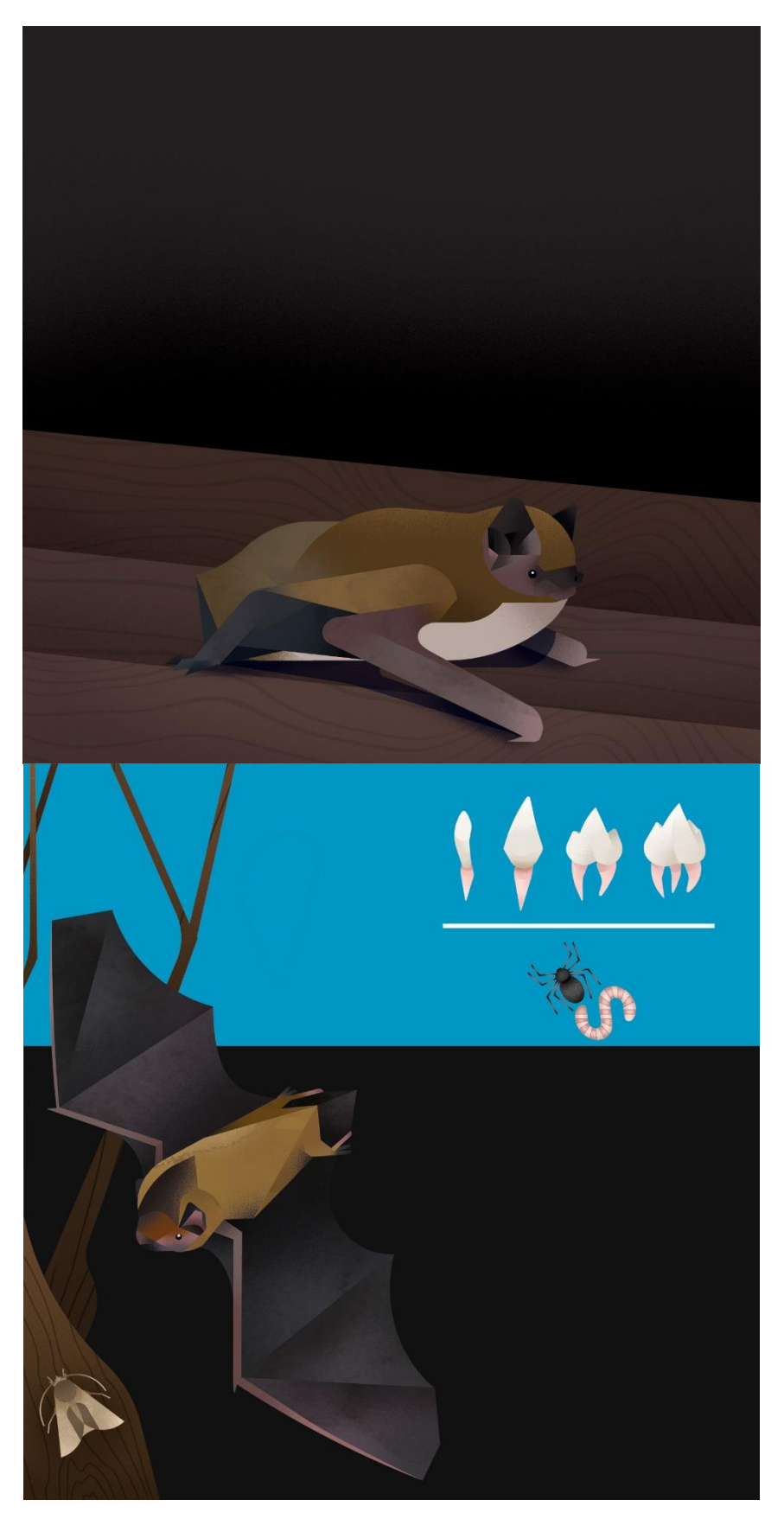

Appendice 1.10: Pipistrello ambolimbato

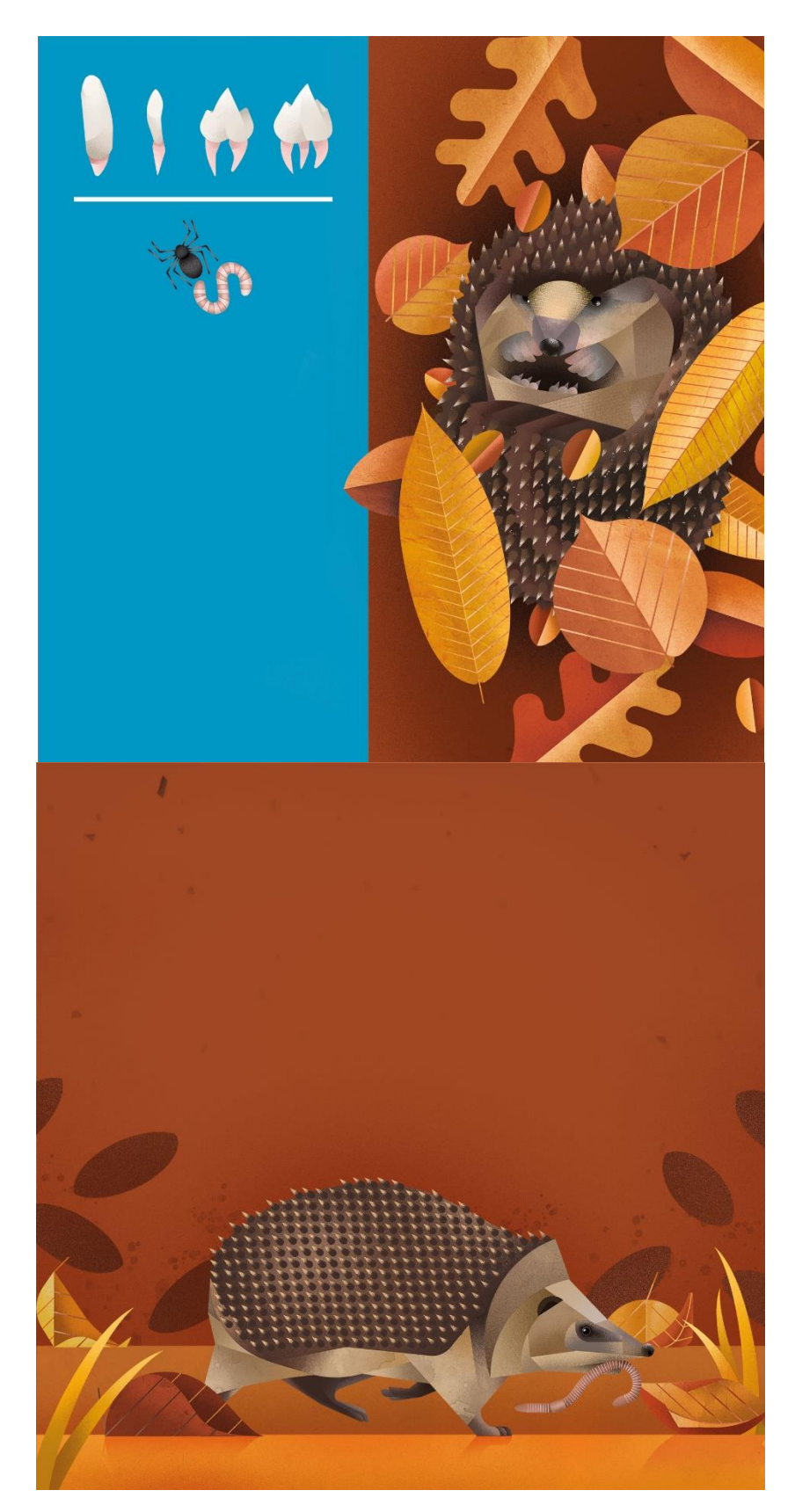

Appendice 1.11: Riccio

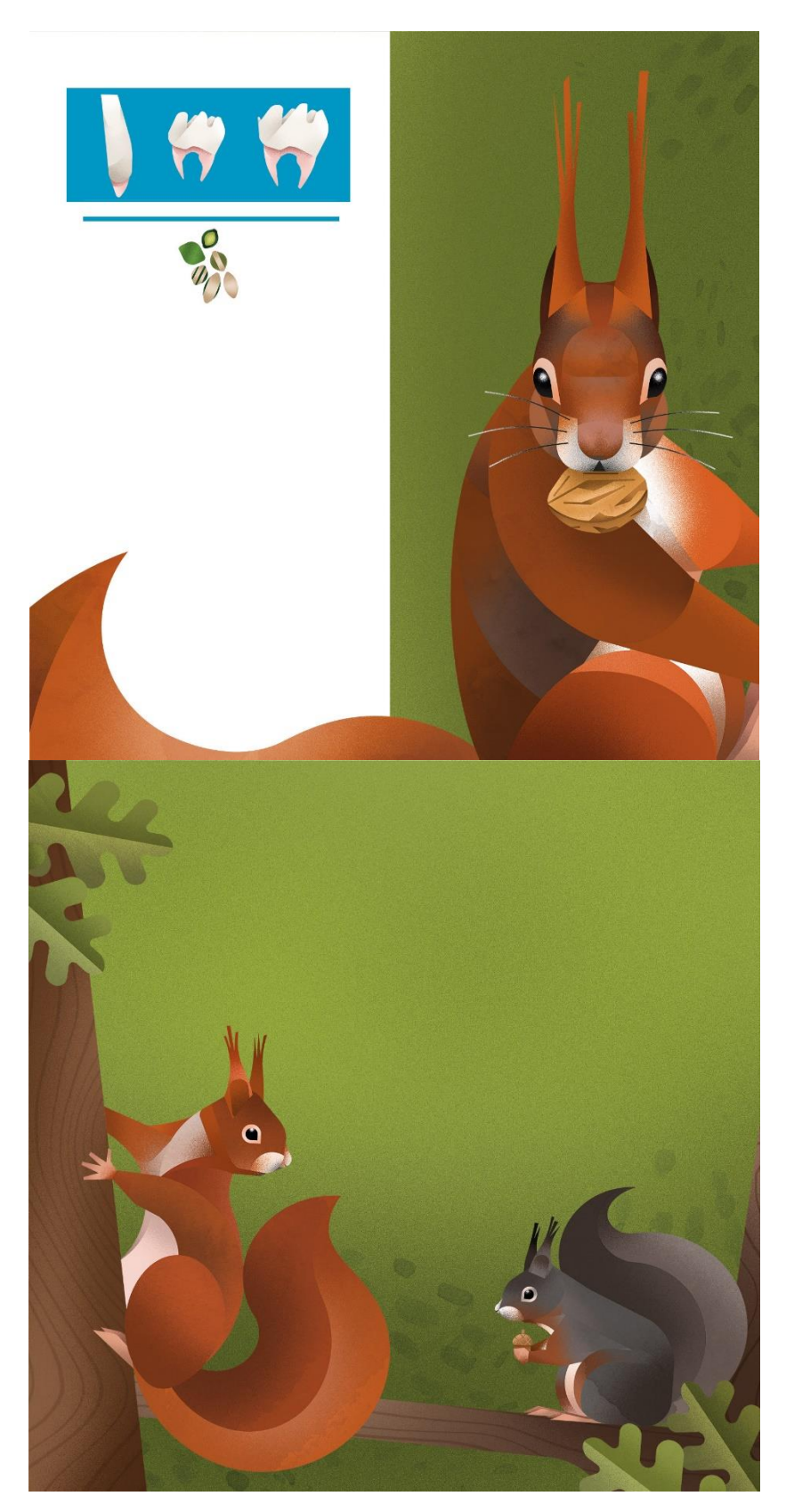

Appendice 1.12: Scoiattolo comune

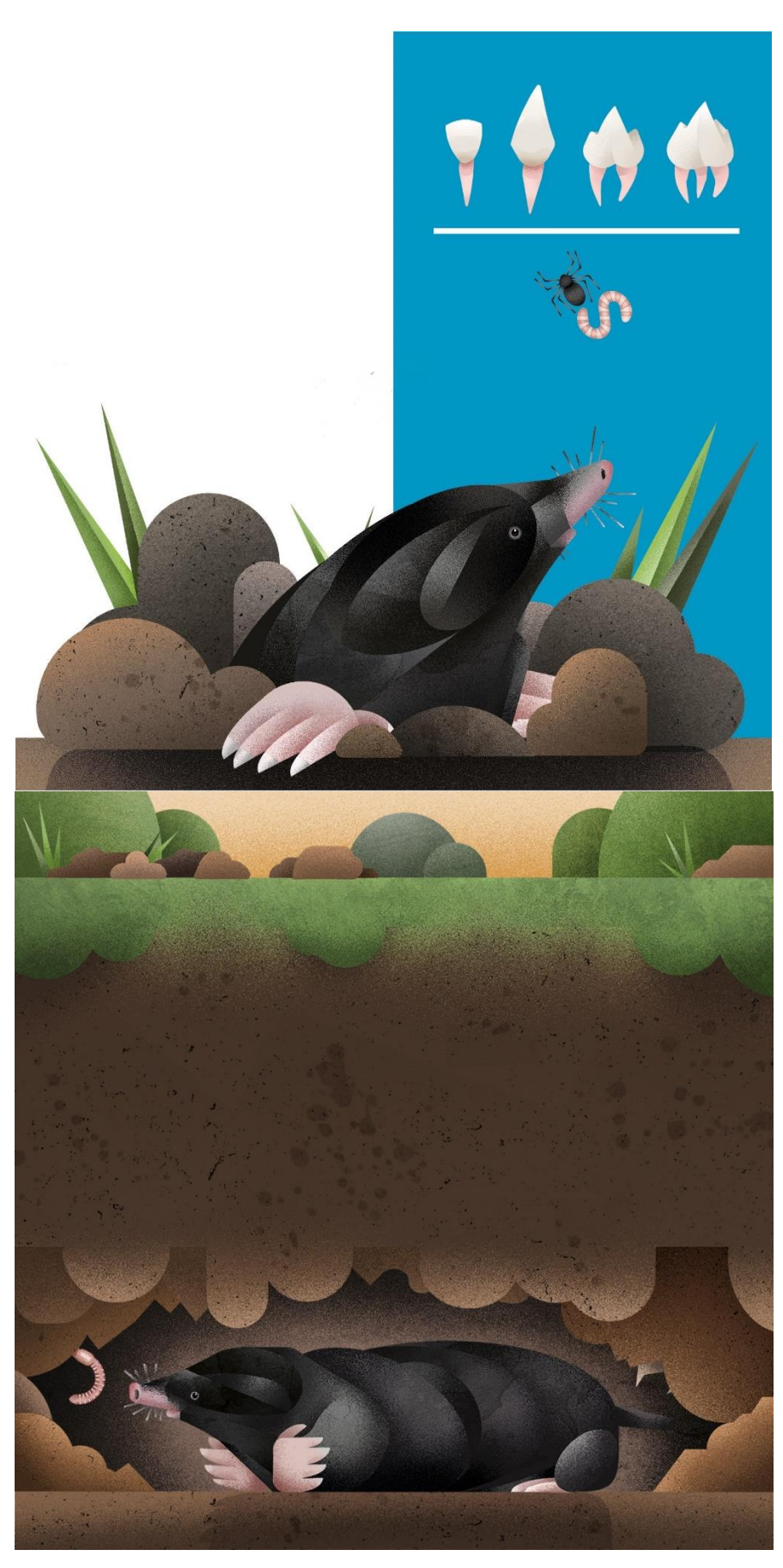

Appendice 1.13: Talpa

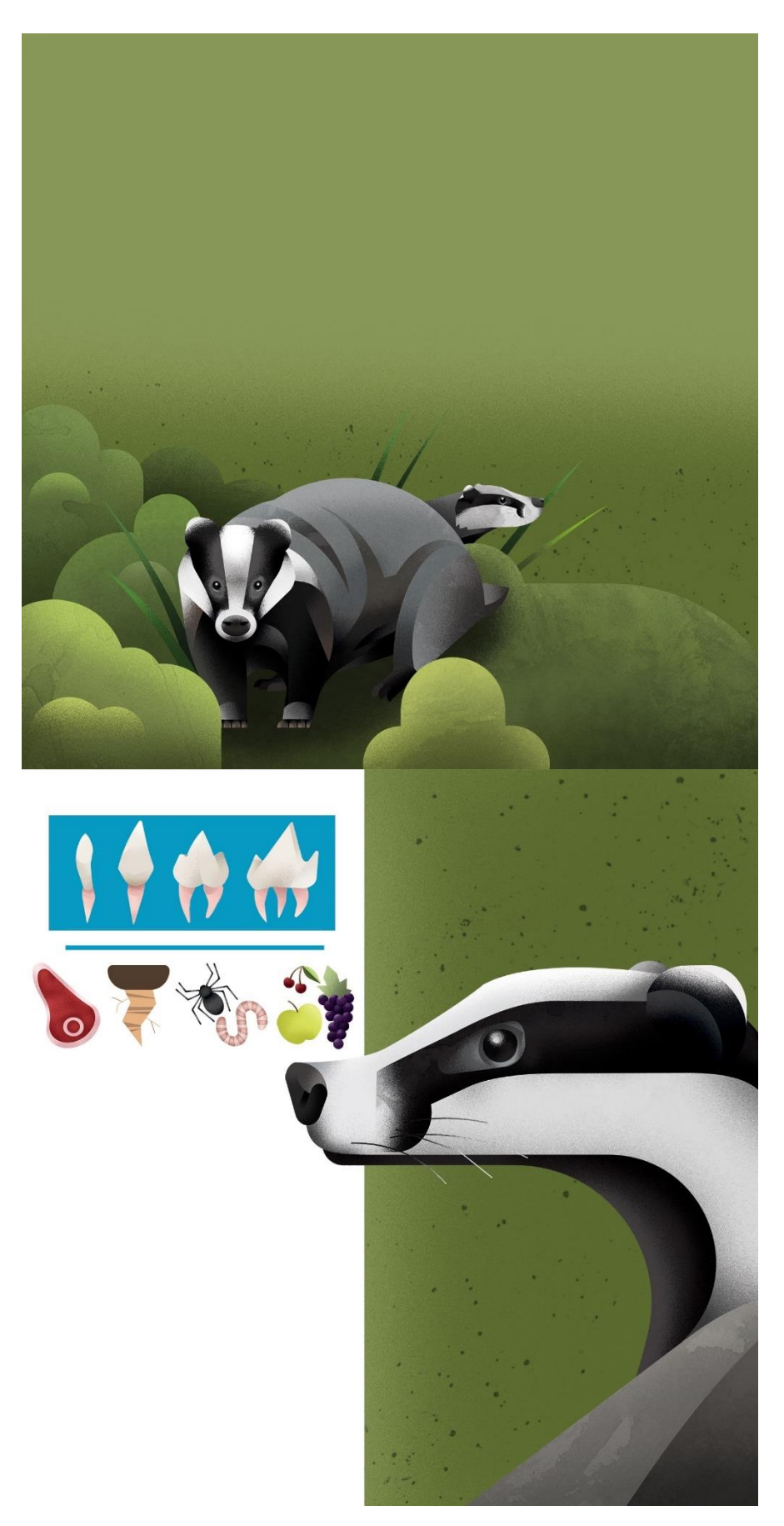

Appendice 1.14: Tasso

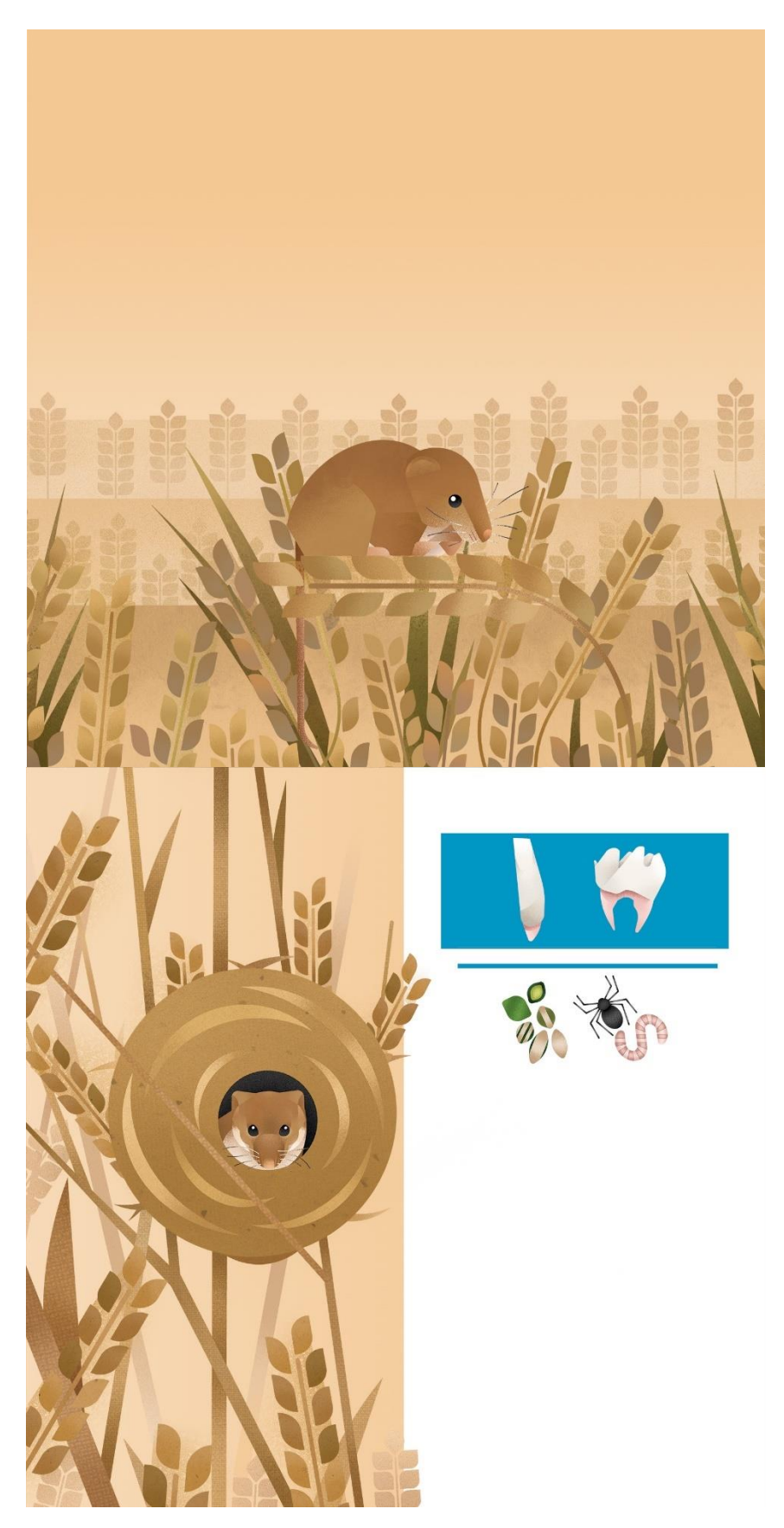

*Appendice 1.15: Topolino delle risaie*

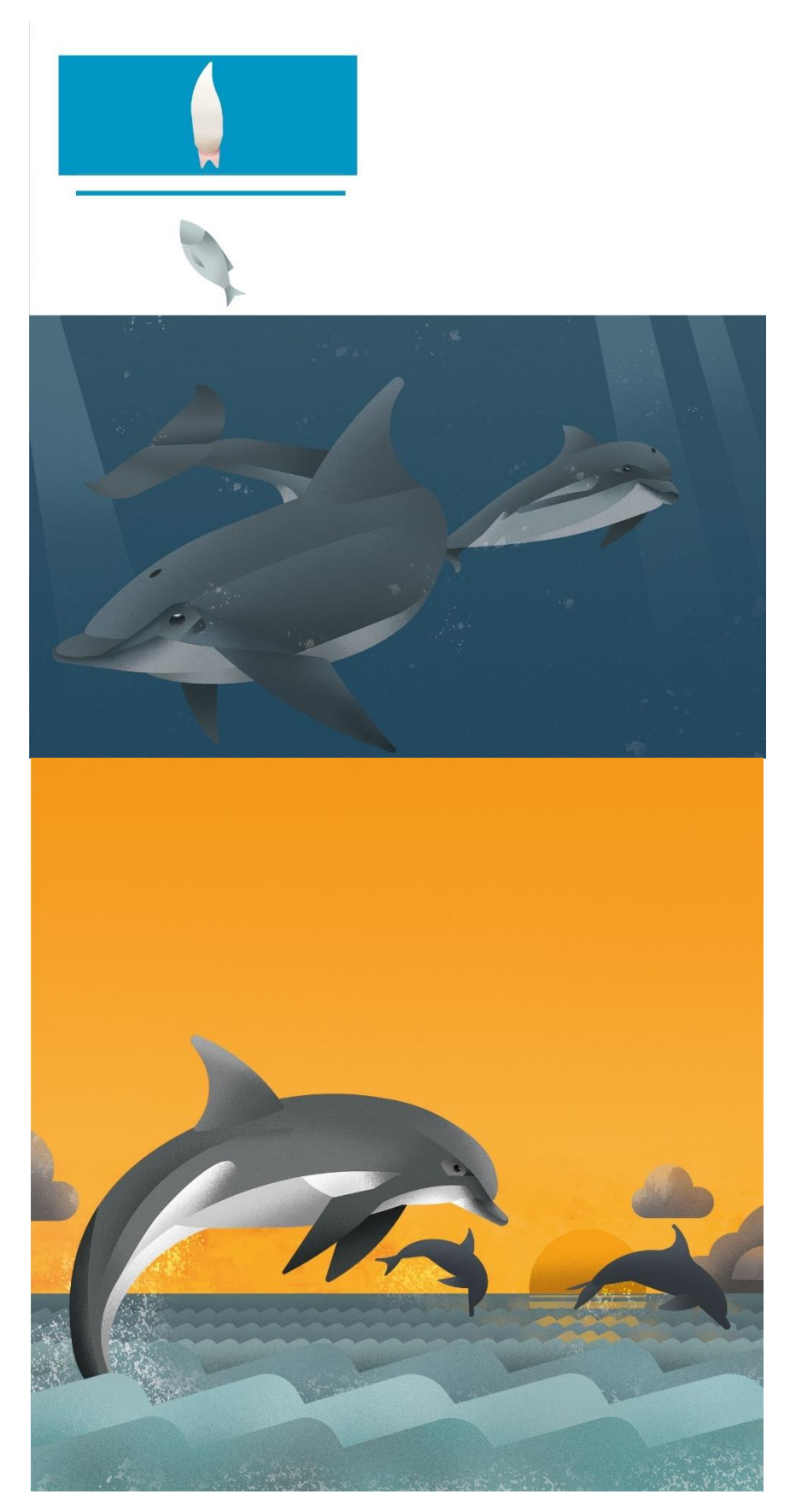

Appendice 1.16: Tursiope

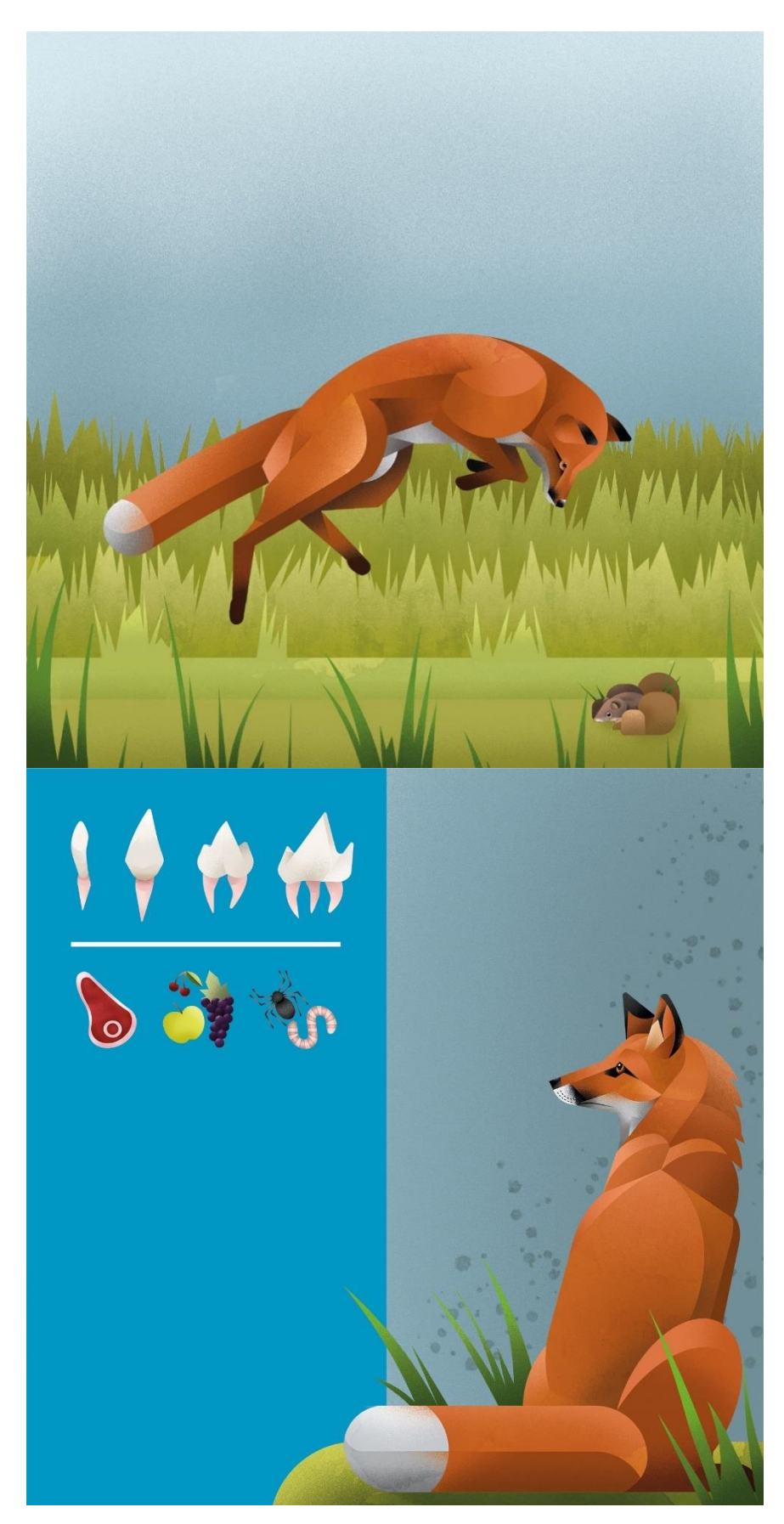

Appendice 1.17: Volpe

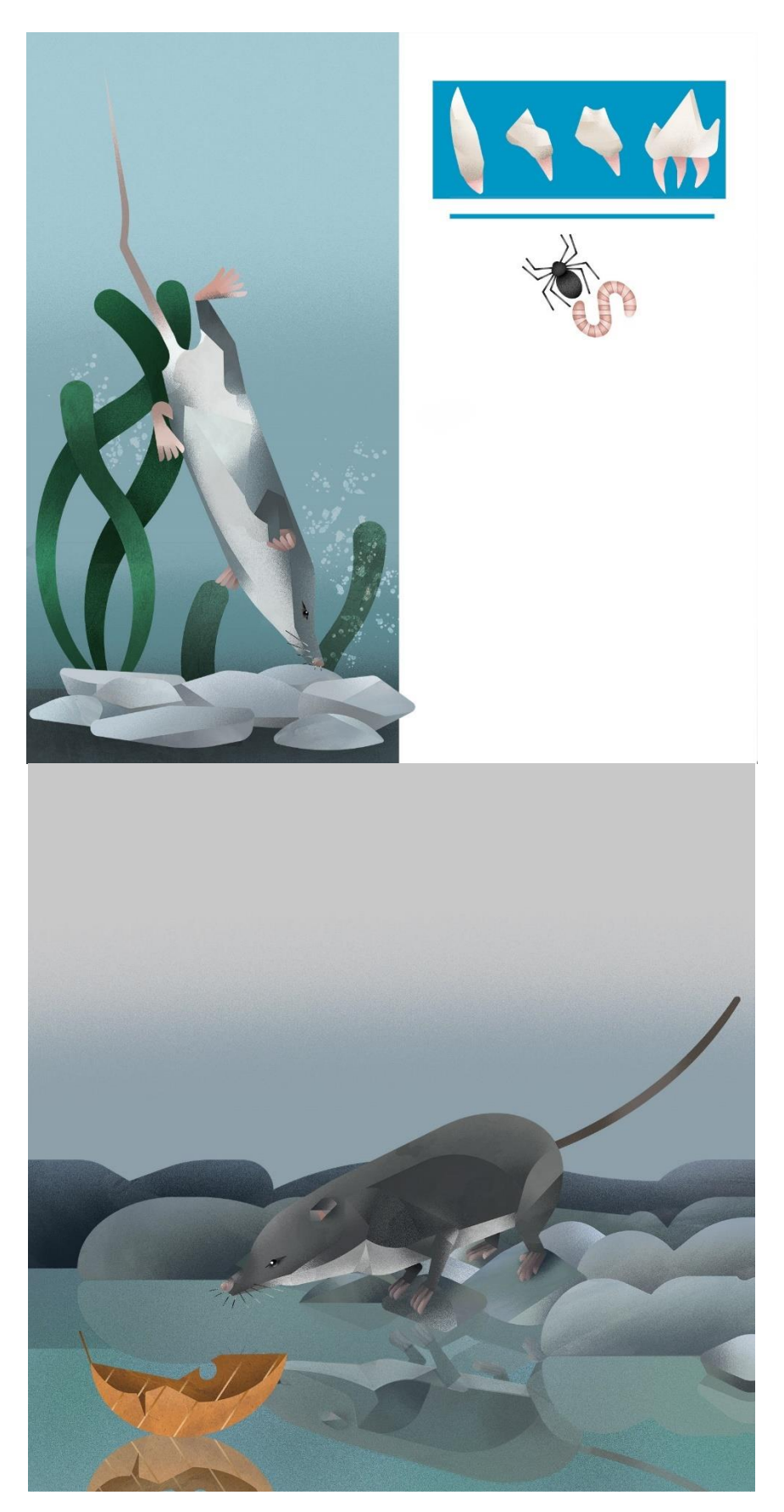

*Appendice 1.18: Toporagno acquatico di Miller*

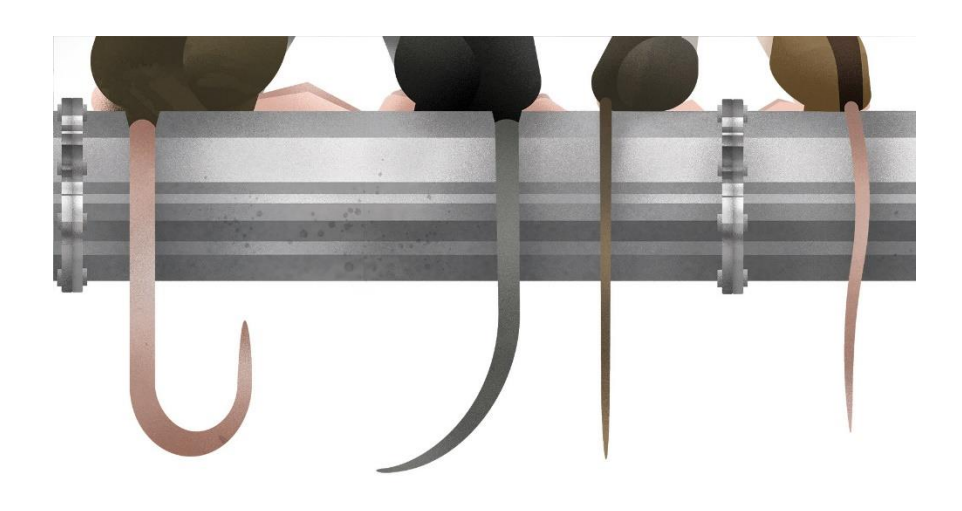

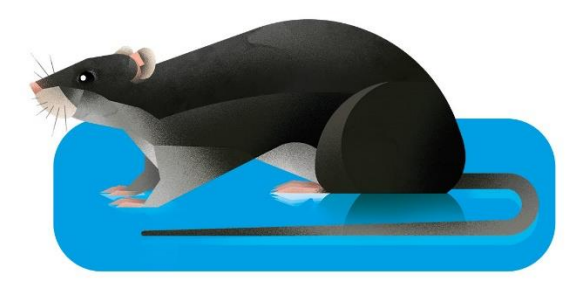

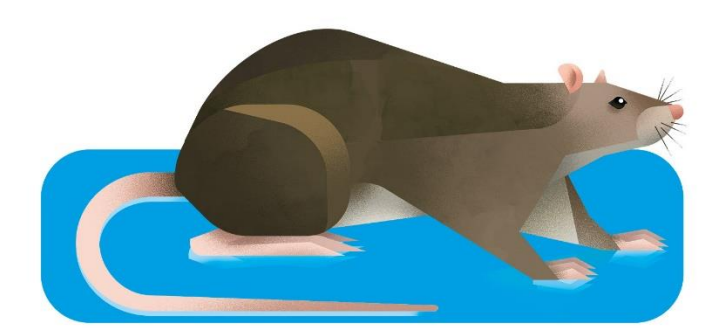

Appendice 1.19: Piccoli roditori 1

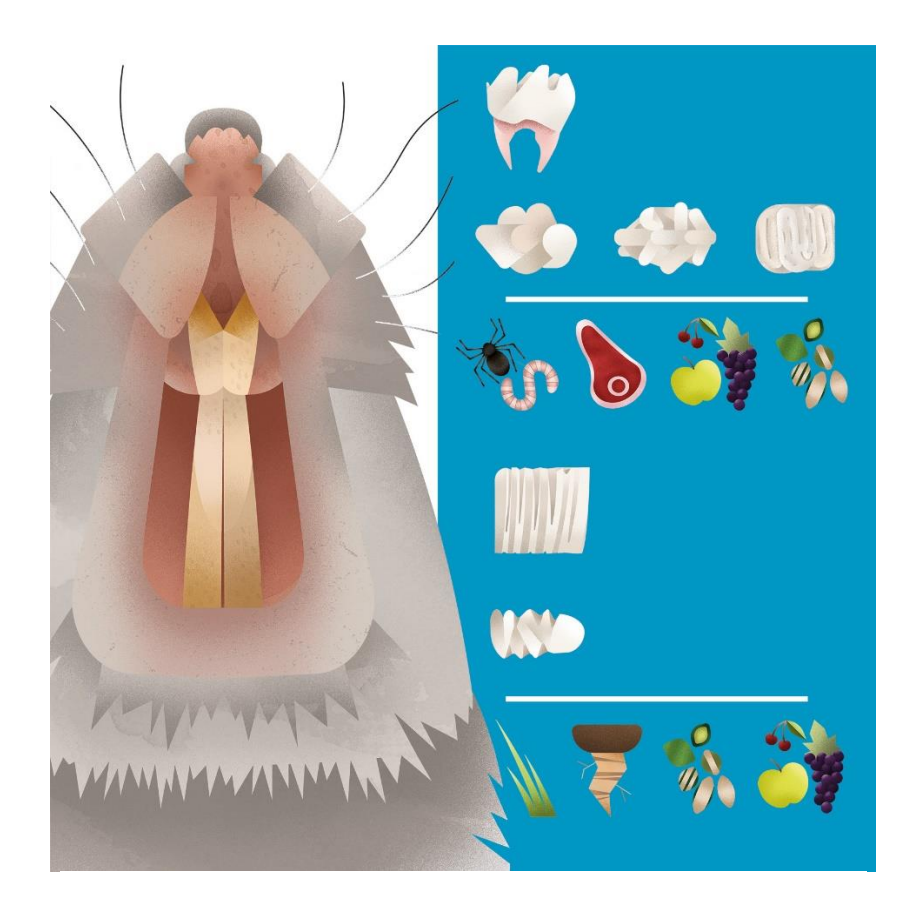

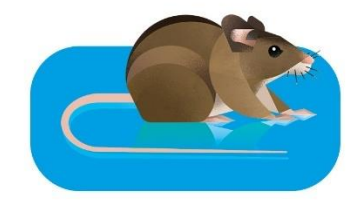

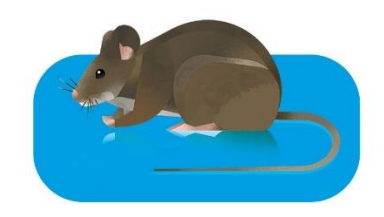

*Appendice 1.20: Piccoli roditori 2*

# **Appendice 2**

## **Capriolo –** *Capreolus capreolus* **L., 1758**

Ama vivere in boschi fitti vicino a zone aperte come radure, prati o campi. Molto spesso, infatti, si può vedere uscire all'aperto per cercare cibo o acqua, soprattutto all'alba o al tramonto.

Ha una coda molto corta che non si nota ad un primo sguardo. La femmina, però, ha un ciuffo di peli che viene chiamato "finta coda" che serve per farsi riconoscere dal maschio.

I cuccioli nascono con una pelliccia macchiata, che serve per mimetizzarsi. Le mamme, infatti, li lasciano in covi tra le erbe alte per proteggerli dai predatori; tornano anche nove volte al giorno in questi posti per allattarli e accudirli.

#### Denti: 0/3 0/1 3/3 3/3

Sono presenti solo gli incisivi inferiori, che vengono usati per strappare le foglie; i molari e i premolari sono robusti e adatti a sminuzzare le fibre vegetali.

#### **Cinghiale –** *Sus scrofa* **L., 1758**

Il maiale che tutti conosciamo deriva dalla domesticazione del cinghiale. In natura può raggiungere dimensioni varie, a seconda delle zone in cui vive: dai piccoli cinghiali dell'area mediterranea fino ai grossi e possenti esemplari dell'Europa orientale.

Si sposta di notte e cerca cibo grufolando nel terreno e mangiando un po' di tutto: da tuberi e frutta fino a piccoli animali. Di giorno preferisce riposare in buche che crea scavando con il possente muso e le forti zampe.

I cuccioli hanno una pelliccia striata, diversa da quella degli adulti. Questa colorazione li rende meno visibili nel sottobosco, dove solitamente gironzolano sorvegliati dall'attenta e protettiva mamma.

#### Denti: 3/3 1/1 4/4 3/3

La dentatura riflette le sue abitudini alimentari onnivore: il cibo viene strappato a morsi e poi masticato e ingoiato senza ruminare. I canini, chiamati anche zanne, servono sia come strumento per scavare nel terreno, sia come arma di difesa o competizione.

## **Lepre europea –** *Lepus europaeus* **Pallas, 1778**

Da non confondere con il suo "parente" coniglio, la lepre ha un corpo più slanciato e adatto alla corsa. Le lunghe zampe posteriori gli permettono di sfuggire ai predatori e di confonderli con salti improvvisi e cambiamenti di direzione. Le lunghe orecchie e gli occhi ai lati del capo sono utili per individuare velocemente i possibili predatori intenti ad attaccarla.

Le lepri non scavano tane nel terreno ma preferiscono nascondersi tra la folta vegetazione mimetizzandosi con la loro pelliccia. Appena nati i cuccioli sono già indipendenti e possono vedere e muoversi da soli.

## Denti: 2/1 0/0 3/2 3/3

Hanno denti utili per mangiare vegetali che strappano con gli incisivi robusti. I molari e i premolari hanno una superficie piatta atta a masticare piante coriacee come erba, foglie, tuberi e cortecce.

## **Donnola –** *Mustela nivalis* **L., 1758**

È il carnivoro più piccolo che si trova in Veneto. Non ama troppo i luoghi vicini alle case e preferisce muoversi attraverso boschi, campi e siepi. È più attiva al tramonto ma può cacciare sia di giorno che di notte.

La coda ha un ciuffo di pelo che è tipico di questa specie e che la differenzia da altri animali simili. Altra curiosità: in alcune zone più fredde, come in alta montagna, la donnola può cambiare il colore della pelliccia da bruno-rossiccio a bianco per mimetizzarsi nella neve.

## Denti: 3/3 1/1 3/3 1/2

Come gran parte dei mustelidi, le donnole sono principalmente carnivore. Visto le ridotte dimensioni preferisce cacciare roditori e piccoli animali, anche se in alcuni casi possono attaccare animali molto più grandi di loro.

## **Faina –** *Martens foina* **Erxleben, 1777**

La faina ha un corpo molto lungo e stretto che le permette di intrufolarsi in tronchi, tane e buchi. La sua camminata è sinuosa ma può essere molto agile sia nella corsa che nell'arrampicata. Infatti, tende a balzare sulle prede e fare agguati. Si dice che questo animale succhi il sangue delle prede come i vampiri, in realtà è una falsa credenza popolare.

Non è semplice riconoscerla da altre specie simili, come la martora e la puzzola. La colorazione della pelliccia è marroncina sulla schiena e gran parte del corpo, ma sul collo e una parte delle zampe anteriori c'è una evidente macchia bianca.

## Denti: 3/3 1/1 4/4 1/2

Si muove di notte alla ricerca di prede come uccelli, piccoli mammiferi e rettili, ma non disdegna una dieta onnivora. È molto ghiotta di frutta e soprattutto miele tanto che durante la sua evoluzione è diventata immune alle punture di api e vespe.

## **Foca monaca –** *Monachus monachus* **Hermann, 1779**

La Foca monaca è una specie estremamente rara. È stata cacciata per secoli perché considerata dannosa per la pesca e il suo grasso veniva usato per fare olio o sapone. Da qualche decina di anni è un animale particolarmente protetto e si sta lentamente riprendendo in tutto il Mediterraneo, con qualche comparsa anche nella laguna di Venezia.

Molto goffa in terraferma, in acqua invece è un'abilissima nuotatrice e un efficace predatore. Nelle sue immersioni può raggiungere anche i 100 metri di profondità rimanendo in apnea, cioè senza respirare, per molti minuti. Riesce perfino a dormire sottacqua.

## Denti: 2/2 1/1 5/5

I molari e premolari sono indistinguibili tra loro. I denti sono modificati in modo tale da poter catturare meglio gli organismi marini di cui si preda, come cefalopodi e pesci, ma si nutre anche di crostacei.

## **Coniglio selvatico –** *Oryctolagus cuniculus* **L., 1758**

Il coniglio è una specie animale fossoria, cioè scava tunnel e tane sotterranee. Anticamente originario della Spagna, è stato in seguito allevato in tutto il mondo. Anche per questo motivo lo troviamo selvatico in molti paesi.

Vivendo in tane sotterranee, i cuccioli nascono nudi e ciechi, e sono costantemente protetti e nutriti dalle madri. Non sono animali solitari, amano stare in gruppi formati anche da dieci individui.

#### Denti: 2/1 0/0 3/2 3/3

I denti sono simili a quelli delle lepri, usati per mangiare piante ma anche radici e tuberi che trovano sottoterra. Infatti, gli incisivi sono robusti e i molari e premolari piatti per triturare le fibre vegetali.

## **Moscardino –** *Moscardinus avellanarius* **L., 1758**

Fa parte della stessa famiglia dei ghiri; come loro, verso fine ottobre va in letargo. Man mano che le temperature si abbassano anche la temperatura del suo corpo scende, partendo da circa 35°C fino a poco più di 0°C. Rimane per questo periodo in buchi scavati nel terreno o nelle cavità degli alberi.

Ama i boschi soprattutto se ci sono arbusti o siepi dove trova il cibo in tutte le stagioni: gemme, fiori, frutti, semi e costruisce il tipico nido tondo, intrecciato con i rami e le foglie. Una curiosità: la sua pelliccia ha un forte odore di muschio da cui deriva il nome moscardino.

## Denti: 1/1 0/0 1/1 3/3

I denti sono quelli tipici dei roditori. Ama molto alimenti vegetali come i semi (le nocciole sono le sue preferite, tanto che viene chiamato anche nocciolino) ma anche bacche e ghiande. In alcuni casi, può cibarsi di insetti e uova di piccoli uccelli.

## **Nutria –** *Myocastor coypus* **Molina, 1782**

La nutria, chiamata anche castorino, è una specie sudamericana, allevata da tempo nel nostro continente per produrre pellicce. Le popolazioni selvatiche si sono originate da fughe o da liberazioni dagli allevamenti.

Ama vivere vicino all'acqua ed è molto efficace nel nuoto e nell'immersione, potendo rimanere sott'acqua anche per dieci minuti. Quando riposa, solitamente, rimane all'interno delle gallerie che scava sulle rive dei corsi d'acqua che colonizza.

## Denti: 1/1 0/0 1/1 3/3

I forti incisivi le permettono di sgranocchiare e rompere il cibo duro di cui si nutre, come tuberi e radici. Ma può nutrirsi di molti vegetali diversi e più raramente di prodotti animali, come le uova degli uccelli acquatici.

## **Pipistrello ambolimbato –** *Pipistrellus kuhlii* **Kuhl, 1817**

Questa è la specie di pipistrello più comune in Veneto e molto confidente nei confronti dell'essere umano. Infatti, forma colonie che si rifugiano in vecchi edifici o in quelli in costruzione, ma anche in ripari naturali come caverne e tronchi cavi.

Questi animali cacciano volando in modo agile e veloce. Cercano piccoli insetti durante la notte, per questo la loro vista è poco sviluppata e usano invece la ecolocalizzazione, emettendo versi molto acuti che rimbalzano sulle prede e fanno capire ai pipistrelli dove si trovano.

## Denti: 2/3 1/1 2/3 3/3

Hanno piccoli denti appuntiti usati per catturare gli insetti (lepidotteri e imenotteri) durante i veloci volteggi aerei.

## **Riccio –** *Erinaceus europaeus* **L., 1758**

La sua caratteristica è di avere la schiena coperta di aculei, che non sono altro che peli resi più duri da una sostanza chiamata cheratina, di cui sono composte anche le nostre unghie e i nostri capelli. Li usa per proteggersi dai predatori, arrotolandosi come una palla per difendere le parti molli. Questa tecnica non è invece utile contro le automobili che, purtroppo, investono e uccidono questi animali.

Si muove di notte e va in letargo durante l'inverno. Quando riposa cerca rifugio in tronchi o nel sottobosco, ricoprendosi di foglie, sterpaglie e muschio.

## Denti: 3/2 1/1 2/3 3/3

È onnivoro ma mangia soprattutto invertebrati come coleotteri, larve, lumache. Può mangiare anche vegetali e uova oppure piccoli anfibi e rettili.

## **Scoiattolo comune –** *Sciurus vulgaris* **L., 1758**

Lo scoiattolo tipico delle nostre zone è quello "rosso". In realtà il colore può variare dal rosso al marrone, fino al grigio scuro. È un animale molto comune nei nostri boschi e si nutre soprattutto di frutta dal guscio duro che sotterra in giro e recupera quando ne ha bisogno. Questa abitudine aiuta a diffondere i semi degli alberi.

Da quando è comparso lo scoiattolo grigio americano in Europa, queste due specie sono in competizione per lo spazio e per il cibo. Anche se non si attaccano tra loro, questa convivenza ha reso la vita del nostro scoiattolo più difficile e ne mette in pericolo la sopravvivenza.

#### Denti: 1/1 0/0 2/1 3/3

È per lo più vegetariano, usa i denti soprattutto i grandi e piatti incisivi per rompere i gusci dei semi e dei frutti di cui si nutre. Sotto gli alberi su cui mangia si possono vedere i resti dei suoi pasti.

## **Talpa –** *Talpa europaea* **L., 1758**

È un animale che vive tutta la sua vita sotto terra. Si è adattata a questo particolare ambiente: è quasi del tutto cieca; possiede delle forti zampe a forma di pala che le permettono di scavare lunghe reti di tunnel che usa per trovare cibo e spostarsi nei terreni più morbidi.

Il pelo della talpa è sofficissimo e le permette di poter andare avanti e indietro nei tunnel senza rovinarsi. Assomiglia a del velluto e solitamente è grigio scuro anche se può avere moltissime sfumature perché vivendo in gallerie non la rendono più visibile ai predatori.

Denti: 3/3 1/1 4/4 3/3

La talpa è un animale insettivoro, mangia lombrichi e le larve di insetti sotterranei. Li cerca scavando nel terreno creando gallerie e cunicoli.

#### **Tasso –** *Meles meles* **L., 1758**

Questo robusto mammifero ha un corpo allungato, a forma di "tubo", utile anche a muoversi lungo le gallerie che scava. Infatti, aiutandosi con le corte ma forti zampe anteriori. Costruisce tane sotterranee formate da gallerie estanze, con numerose uscite. Sono dei veri e propri "villaggi" che possono essere tramandate di generazione in generazione.

Le strisce bianche e nere sul muso sono un avvertimento per i loro simili; infatti, questi animali, sono molto territoriali durante la stagione dell'accoppiamento. Per segnalare il loro territorio utilizzano una ghiandola posta alla base della coda che emette un odore forte e puzzolente.

Solitamente si muove di notte mentre di giorno preferisce stare rintanato riposandosi oppure sistemando la sua abitazione, creando nuovi cunicoli o camere.

#### Denti: 3/3 1/1 3/4 1/2

I lunghi canini servono per difendersi e catturare le prede; i molari e premolari sono grandi e servono a masticare anche cereali e tuberi. Infatti, il tasso è un onnivoro e mangia un po' di tutto, da piccole prede a carcasse e vegetali.

## **Topolino delle risaie –** *Micromys minutus* **Pallas, 1771**

Viene chiamato così proprio per il suo amore verso i semi. In posti dove vengono coltivati riso, grano ed altri cereali, come nei nostri campi, questo topolino riesce a trovare molto cibo. Durante l'inverno, quando la campagna è spoglia, vive lungo i margini nelle siepi di rovo e biancospino.

Quando nascono i cuccioli, costruisce dei nidi molto riconoscibili, fatti di foglie e rametti intrecciati, spesso sospesi tra i gambi delle piante di cui si nutrono. Hanno una forma rotonda con un piccolo foro di entrata.

## Denti: 1/1 0/0 0/0 3/3

Tipica formula dentaria dei roditori. Gli incisivi sono molto grandi e utili a rompere e tranciare alimenti duri. I molari invece triturano il cibo durante la masticazione. Mangiano per lo più sementi ma anche frutta e, talvolta, piccoli insetti.

## **Tursiope –** *Tursiops truncatus* **Montagu, 1821**

Di solito vive in gruppi variabili da due ai quindici individui, e può comunicare tra loro in molti modi diversi. Usa fischi e schiocchi, sia per "parlarsi", che per nutrirsi grazie alla ecolocalizzazione. È molto intelligente e ha imparato ad usare la pesca dell'uomo per trovare più prede.

È un abile predatore; in acque profonde, può stare in apnea per 5 minuti e raggiungere profondità di anche 500 metri. Alcuni tursiopi fanno lunghe migrazioni, però quelli che vivono vicino alle nostre coste preferiscono rimanere qui tutto l'anno.

#### Denti: da 18 a 27

I denti del tursiope sono estremamente modificati e adatti a bloccare i pesci e molluschi di cui si preda; hanno una forma appuntita e un numero maggiore rispetto alla media dei mammiferi. Infatti, solitamente hanno intorno ai 98 denti in totale, dai 18 a 27 paia di denti per mandibola.

## **Volpe –** *Vulpes vulpes* **L., 1758**

È un animale molto comune in tutta Europa, comprese le nostre zone. Nel periodo riproduttivo forma delle famiglie con due genitori e i cuccioli.

Da sempre è cacciato dall'uomo perché ritenuto pericoloso per gli animali da cortile, come il pollame, ma è molto utile contro i roditori che si cibano dei raccolti.

La volpe può correre fino a 48 chilometri all'ora e saltare ostacoli alti due metri, cioè più di quattro volte la sua altezza. Queste abilità le permettono di poter cacciare un gran numero di animali diversi e, talvolta, anche raggiungere frutti e nidi di uccelli.

## Denti: 3/3 1/1 4/4 2/3

La volpe è un animale onnivoro, si nutre di piccoli animali da mammiferi a rettili ed anfibi, ma anche uova, frutta e carogne.

## **Toporagno acquatico di Miller –** *Neomys anomalus* **Cabrera, 1907**

Questa specie è molto grande rispetto agli altri toporagni. Ama vivere vicino a torrenti e stagni ma anche pozze e fossati, dove trova le larve di insetti e i vermi di cui si nutre. Riesce a nuotare velocemente grazie ai lunghi peli sulle zampe.

Proprio per questa sua abitudine ha evoluto una pelliccia di due colori molto diversi. Infatti, è bianco sul ventre e grigio scuro sul dorso. Questo gli permette di confondersi con il fondale se visto da sopra e con il cielo se visto da sotto.

## Denti: 3/1 1/1 2/1 3/3

Ha una dieta principalmente insettivora e la dentatura è formata da denti abbastanza generici utili a predare diverse tipologie di animali.

## **Piccoli roditori**

**Ratto delle chiaviche (o Surmottolo) –** *Rattus norvegicus* **Berkenhout, 1769**

In dialetto è chiamato pantegana. Questa specie non è originaria dell'Italia, ma proviene dall'Asia centro-occidentale. È arrivata in Europa durante il 1700, veicolata dall'uomo.

É un bravo nuotatore ed è più grande rispetto agli altri ratti e topi. Vive in prossimità di zone umide ma anche nelle fogne e in luoghi densamente abitati; per questo sono molto comuni e facili da vedere.

È molto intelligente, vive in famiglie numerose ed ha sviluppato una notevole capacità di comunicare tra individui. Visto che si sposta di notte, usa molto anche l'udito e le vibrisse, cioè quei lunghi peli sul muso che funzionano come organi tattili.

## Denti: 1/1 0/0 0/0 3/3

Come la maggior parte degli animali di questo gruppo, detti muridi, presenta pochi denti ma molto specializzati a tranciare e strappare (incisivi) e a triturare (molari) il cibo. È molto vorace e si nutre di tutto compresa la spazzatura umana.

## **Ratto nero –** *Rattus rattus* **L., 1758**

Questa specie di ratto è arrivata in Europa già nell'antichità, con le navi che tornavano dai commerci con il Vicino Oriente. Proviene dall'India ed è stato trasportato qui seguendo l'uomo.

Preferisce arrampicarsi in luoghi elevati piuttosto che abitare in ambienti acquatici come fa il suo "cugino" grigio, da cui si distingue per la taglia inferiore e per una coda più lunga. Non è infastidito dalla presenza dell'uomo; infatti, molto spesso vive in soffitte e sottotetti delle case.

#### Denti: 1/1 0/0 0/0 3/3

Come la maggior parte degli animali di questo gruppo, detti muridi, presentano pochi denti ma molto utili per tranciare e strappare (incisivi) e per triturare (molari). Mangiano per lo più cibo di origine vegetale come semi, frutta e parti di piante. Non disdegna però anche cibo di origine animale come insetti o uova di uccello.

## **Topolino domestico –** *Mus musculus* **L., 1758**

Molto comune, il topolino domestico vive a fianco dell'uomo dove trova molto cibo. È agilissimo: sa nuotare, saltare ed arrampicarsi. Ha perfino l'abilità di passare attraverso piccoli buchi e fori spostando le articolazioni delle ossa.

È un animale definito "infestante", perché le femmine possono avere anche più di dieci cucciolate all'anno. Queste sono di solito formate da cinque o sei piccoli ma possono arrivare a dodici in certi casi.

## Denti: 1/1 0/0 0/0 3/3

È tendenzialmente granivoro e vegetariano, mangiando cereali, radici e foglie. Può nutrirsi anche di insetti e carne e in ambienti molto antropizzati anche di materiali non considerabili edibili come colla e sapone.

## **Topo selvatico –** *Apodemus sylvaticus* **L., 1758**

È presente in tutta Europa, con molte sottospecie diverse. Ama molto i luoghi vicino a boschi o siepi e, in generale, coperti da foglie e rami. Può costruire i suoi nidi sia sugli alberi, in nidi sospesi, sia al di sotto del terreno costruendo una rete di gallerie.

È la preda preferita di molti mammiferi, come volpi e donnole, e di uccelli rapaci; questi piccoli animali aiutano a diffondere i semi delle piante di cui si nutrono avendo l'abitudine di creare piccoli depositi di riserva.

## Denti: 1/1 0/0 0/0 3/3

Mangia per lo più cibi di origine vegetale come semi e frutta, ma anche funghi ed insetti. Non disdegna anche i gasteropodi terrestri di cui sgranocchiano completamente i gusci con i loro forti incisivi.

Bibliografia consultata:

Abdel-Hamid e Alqahtani, 2022; Bertusi e Tosetti, 2004; Bon, 2017, Cakir et al., 2012; Daly, 1981; De La Fuente, 1983; Donohue et al., 2020; Ferrand e Branco, 2007; Haigh et al., 2014; Harris e Yalden, 2008; Karamanlidis et al., 2017; Macdonald, 1992; Mihaylov, et al., 2017; Norris et al., 1961; Nowak, 1999; Paolucci e Bon, 2022; Sempéré et al., 1996; Stubbe e Krapp, 1993; Tapaltsyan et al., 2016; Wauters et al., 2002; Wilson e Mittermeier, 2017; Zlatanovic-Milosevic e Jovanović, 2019.

Sitografia consultata:

<https://www.wwf.it/specie-e-habitat/specie/foca-monaca/>

[https://animaldiversity.org/accounts/Martes\\_foina/#05822362e5976a8dd0](https://animaldiversity.org/accounts/Martes_foina/#05822362e5976a8dd09b0ec6a3ff2452) [9b0ec6a3ff2452](https://animaldiversity.org/accounts/Martes_foina/#05822362e5976a8dd09b0ec6a3ff2452)

## **Bibliografia**

Abdel-Hamid, F., Alqahtani, A., (2022), *Morphological Characters and Feeding Habits of Insectivorous Kuhl's Pipistrelle (Bat Pipistrellus kuhlii Cretzschmar, 1830), in Different Riverine Habitats*. Saudi Journal of Biological Sciences, 29.

Alvey, M., (2007), *The Cinema as Taxidermy: Carl Akeley and the Preservative Obsession*, Framework: The Journal of Cinema and Media, 48(1), pp. 23-45.

Amati, G., Di Rico, G., Melotti, M., Ferro, D., Paioro, L., (2003), *AstroMD: a 3, visualization and analysis tool for astrophysical data*, IEEE Transactions on Visualization and Computer Graphics, 1(1).

Ansón, M., Fernandez, M. H., Ramos, P. A. S., (2015), *Paleoart: Term and Conditions (A survey among paleontologists),* Current Trends in Paleontology and Evolution: XIII Encuentro en Jóvenes Investigadores en Paleontología (XIII EJIP), pp. 28-34.

Bakker, F.T., (2018), *Herbarium Genomics: Plant Archival DNA Explored*, In: Lindqvist, C., Rajora, O., (eds) *Paleogenomics. Population Genomics*, Springer, Cham.

Baptista, F. G., Serrano, M., Healy, P., (2020), *The Dodo's new look,* In: National Geographic, Luglio 2020, National Geographic Society.

Berman, J.C., (2003), *A Note on the Paintings of Prehistoric Ancestors by Charles R. Knight*, American Anthropologist, 105, pp. 143-146.

Bertusi, T., Tosetti, T., (2004*), Faina, Martes foina*, I Mammiferi dell'Emilia-Romagna (On-line). [https://ambiente.regione.emilia-romagna.it/it/parchi](https://ambiente.regione.emilia-romagna.it/it/parchi-natura2000/sistema-regionale/fauna/mammiferi/schede/faina)[natura2000/sistema-regionale/fauna/mammiferi/schede/faina.](https://ambiente.regione.emilia-romagna.it/it/parchi-natura2000/sistema-regionale/fauna/mammiferi/schede/faina)

Bon, M., (2017), *Nuovo Atlante dei Mammiferi del Veneto*, WBA Project S.r.l., 368 pp.

Bon, M., Stival, E., Trabucco, R., (2021), *Amici con le ali, le 40 specie di uccelli più diffuse nell'area urbana del comune di Venezia*, Musei di Storia Naturale G. Ligabue e Associazione Birdwatching Venezia. 54 pp.

Bredekamp, H., Dünkel, V., Schneider, B., (eds.), (2015), *The Technical Image: A History of Styles in Scientific Imagery*, The University of Chicago Press, pp. 208.

Cakir, A., Gökçe, I., Yildirim, E. O., (2012), *Craniometric measurements and some anatomical characteristics of the cranium in Mediterranean Monk Seal (Monachus monachus, Hermann 1779)*, Ankara Üniversitesi Veteriner Fakültesi Dergisi, 59(3), pp. 155-162.

Cerviño, C., Correia, F., Alcaráz, M., 2015, *Scientific Illustration. An indispensable tool for knowledge transmission*, In Proceedings of the 3rd International Conference of Illustration and Animation, pp. 261 – 277.

Daly, J. C., (1981), *Effects of Social Organization and Environmental Diversity on Determining the Genetic Structure of a Population of the Wild Rabbit, Oryctolagus cuniculus*, Evolution, 35 (4), pp. 689–706. Decreto Legislativo 22 gennaio 2004, n. 42, Codice dei beni culturali e del paesaggio, ai sensi dell'articolo 10 Legge 6 luglio 2002, n. 13

De La Fuente, F. R., (1983), *Il cinghiale, I taccuini di Airone nr. 3*, L'Airone, G. Mondadori e Ass. S.p.a.

Donohue, C. G., Hemmi, J. M., Kelley J. L., (2020), *Countershading enhances camouflage by reducing prey contrast*, Proc. R. Soc. B. 287.

Ducasse, S., Langlais, M., (2019). *Twenty years on, a new date with Lascaux. Reassessing the chronology of the cave's Paleolithic occupations through new 14C AMS dating*, Paléo: revue d'archéologie préhistorique, ISSN 1145-3370, 30, pp. 130-147.

Fajri, Z., Toba, R., Muali, C., Ulfah, M., Zahro, F., (2022), *The Implications of Naturalist Illustration Image Media on Early Childhood Learning Concentration and Motivation*, Jurnal Obsesi: Jurnal Pendidikan Anak Usia Dini, 6, pp. 3278-3290.

Falletti V., Maggi M., (2011), *I musei*, Il Mulino, p. 42

Farina, S., (2019), *Paolo Savi e la Prima Riunione degli Scienziati Italiani,* In Proceedings of the Conference "Celebrazioni per i 180 anni della prima riunione degli scienziati Italiani" (Vol. 180).

Ferrand, N., Branco, M., (2007), *The evolutionary history of the European rabbit (Oryctolagus cuniculus): major patterns of population differentiation and geographic expansion inferred from protein polymorphism*, In: Weiss, S., Ferrand, N. (eds) Phylogeography of Southern European Refugia, Springer, Dordrecht

Fisher, C., (1927), *Carl Akeley and His Work*, The Scientific Monthly, 24(2), pp. 97-118.

Gaber, D. H., (2007), *Analyzing the Effectiveness ofIllustrations in Information and Communications Technologies (Networking Emphasis) Textbooks*, University of Wisconsin-Stout Menomonie.

Galison, P., Jones, C. A., (Eds.), (1998), *Picturing Science, Producing Art,* (1st ed.), Routledge.

Gottardi, V., Miserocchi, D., Michno, M., (2023) *Solo dance. Api solitarie e api selvatiche*, Cocai books, 40 pp.

Guglielmone, L. (2020), *Gli erbari: archivi scientifici e storici*, BIOMEGA Multiverso, pp. 110-119.

Haigh, A., O'Riordan, R.M., Butler, F. (2014), *Hedgehog Erinaceus europaeus mortality on Irish roads*, Wildlife Biology, 20, pp. 155-160.

Harris, S., Yalden, D., (2008), *Mammals of the British Isles*, Mammal Society, 4th Revised edition.

Hentschel, K., (2014), *Visual Cultures in Science and Technology*, Oxford University Press, pp. 38-46.

Jernvall, J., Salazar-Ciudad, I., (2006), *The Economy of Tinkering Mammalian Teeth*, in Tinkering: The Microevolution of Development (eds Novartis Foundation, G. Bock and J. Goode).

Karamanlidis, Alexandros & Lyamin, Oleg & Adamantopoulou, Styliani & Dendrinos, Panagiotis. (2017). *First Observations of Aquatic Sleep in the Mediterranean Monk Seal (Monachus monachus)*, Aquatic Mammals, 43, pp. 82-86.

Linneo, C., (1758), *Systema Naturae per Regna Tria Naturae, secundum classes, ordines, genera, species, cum characteribus, differentiis, synonymis, locis*, Impresisi Laurentii Salvii, 10° ed., Vol. 2

Martins, M., Belmiro, C., (2021), *Stylistic Strategies in Children's nonfiction books*, Scandinavian University Press.

Macdonald, D., (1992), *The Velvet Claw: A Natural History of the Carnivores*, Parkwest, New York, 256 pp.

Madhusoodanan, J., (2016), *Science illustration: Picture perfect*. Nature 534, pp. 285-287.

Mayer, R. E., Gallini, J. K., (1990), *When is an illustration worth ten thousand words?*, Journal of Educational Psychology, 82(4), pp. 715-726. Merzagora, M., Rodari, P., (2007), *La scienza in mostra: musei, science centre e comunicazione*, Pearson Italia Spa, 222 pp.

Mihaylov, R., Dimitrov, R., Binev, R., Stamatova-Yovcheva, K., (2017*), A Study of Some Biological, Anatomical and Related Environmental Features of Nutria (Myocastor Coypus) From the Territory of Stara Zagora Region*, Mehmet Akif Ersoy Üniversitesi Veteriner Fakültesi Dergisi, 2.

Nikolajeva, M., Scott, C., (2000), *The Dynamics of Picturebook Communication*, Children's Literature in Education, 31(4).

Norris, K., Prescott, J., Asa-Dorian, P., Perkins, P., (1961), *An Experimental Demonstration of Echolocation Behaviour in the Porpoises, Tursiops truncatus (Montagu),* Biol. Bull. Woods Hole, 120, pp. 163-176.

Nowak, R., (1999), *Walker's Mammals of the World*, Johns Hopkins University Press, Baltimore, Maryland, 2015 pp. Paolucci, P., Bon, M., (2022), *Mammiferi terrestri d'Italia. Riconoscimento, ecologia, e tricologia,* WBA Handbooks 11, WBA Projects Ed., 464 pp.

Pickrell, J., (2017), *Weird Dinosaurs: The Strange New Fossils Challenging Everything We Thought We Knew*, Columbia University press, 280 pp.

Piscitelli, M., (2022), *Le illustrazioni dei bestiari medievali. Simboli e codici iconografici*, 43° Convegno Internazionale dei Docenti delle Discipline della Rappresentazione Congresso della Unione Italiana per il Disegno – Atti 2022.

Puga, R. M., (2012), *The First Museum in China: The British Museum of Macao (1829-1834) and its Contribution to Nineteenth-Century British Natural Science*, Journal of the Royal Asiatic Society, 22(3/4), pp. 575-586

Richardson, J., (1846), *Report on the ichthyology of the seas of China and Japan*, R. and J.E. Taylor.

Reiss, M.J., Tunnicliffe, S.D., (2011), *Dioramas as Depictions of Reality and Opportunities for Learning in Biology*, The Museum Journal, 54, pp. 447-459.

Romano, M., Maganuco, S., Nosotti, S., Manucci, F., (2015), *Taking up the legacy of Waterhouse Hawkins and Owen: art and science for a new Italian project to bring back dinosaurs to life*, Historical Biology.

Ruse, M., Sepkoski, D., (2009), *The Paleobiological Revolution: Essays on the Growth of Modern Paleontology*, University of Chicago Press.

Osborn, H. F., (1917), *Skeletal adaptations of Ornitholestes, Struthiomimus, Tyrannosaurus*, Bulletin of the American Museum of Natural His-tory 35:733-771.

Sempéré, A. J., Sokolov, V. E., Danilkin, A. A., (1996), Capreolus capreolus. Mammalian Species, 538, pp. 1–9.

Sherman, A., (2002), *Charles Knight: Prehistoric Visions of a Beloved Muralist*, The Field Museum, In the Field, Volume 74, No. 1. Amy Cranch Ed.
Smith, K. U., 1960, *The Scientific Principles of Textbook Design and Illustration*, Audio Visual Communication Review, 8(1), pp. 27 - 49.

Stubbe, M., Krapp, F., (1993*), Handbuch der Säugetiere Europas. Band 5: Raubsäuger - Carnivora (Fissipedia), Teil I: Canidae, ursidae, Procyonidae, Mustelidae, Handbuch der Säugetiere Europas*, 5 I, 526 pp.

Tapaltsyan, V., Charles, C., Hu, J., Mindell, D., Ahituv, N., Wilson, G., M., Black, B., L., Viriot, L., Klein, O., D., (2016), *Identification of novel Fgf enhancers and their role in dental evolution*, Evol Dev., 18(1), pp. 31–40.

Terrusi, M., (2012), *Albi illustrati: Leggere, guardare, nominare il mondo nei libri per l'infanzia,* Carrocci Editore, Roma, 280 pp.

Ungar, P., (2010), *Mammal Teeth: Origin, Evolution and Diversity*, The John Hopkins University Press, Baltimore, pp. 10-15.

Valladas, H., Clottes, J., Geneste, J. M., Garcia, M. A., Arnold, M., Cachier, H., Tisnérat-Laborde, N., (2001) *Evolution of prehistoric cave art*, Nature 413, 479.

Valero, V. P., Teralco, T., (2011), *New technologies, new canvas: advantages of electronic whiteboard, graphic paddle and computer applications for doing art, illustrating and teaching in the subjects of drawing*, EDULEARN11 Proceedings, pp. 3632-3640.

Viallon, M., (2008), *Venezia ottomana nel Cinquecento*, Epirotica chronica Ioannina, 42, pp. 41-60.

Voss, J., Lantz, L., (2010), *Darwin's pictures: Views of evolutionary theory, 1837-1874*, Yale University Press, pp. 1-340.

Wauters, L. A., Gurnell, J., Martinoli, A., Tosi, G., (2002*), Interspecific Competition between Native Eurasian Red Squirrels and Alien Grey Squirrels: Does Resource Partitioning Occur?*, Behavioral Ecology and Sociobiology, 52(4), pp. 332–341.

Weissleder, R., (2006), *Molecular imaging in cancer*, Science, 312(5777), pp. 1168-1171.

Wilson, D. E., Mittermeier, R. A. (2019), *Handbook of the Mammals of the World,* Vol. 1-9*,* Lynx Edicions.

Witton, M., (2018), The Paleoartist's Handbook: recreating prehistoric animals in art, Crowood Press, 224 pp.

Zambon, F. (a cura di), (1975), *Il Fisiologo*, Adelphi ed., 112 pp.

Zlatanovic-Milosevic, S., Jovanović, M., (2019), *Craniometric differentiation of the European brown hare (Lepus europaeus Pallas 1778) across different habitats in Serbia,* Kragujevac Journal of Science, 147- 157.

## **Sitografia**

American National History Museum, (2016), *The man who made habitat Dioramas*, [https://www.amnh.org/explore/news-blogs/news-posts/carl](https://www.amnh.org/explore/news-blogs/news-posts/carl-akeley%20dioramas)[akeley dioramas,](https://www.amnh.org/explore/news-blogs/news-posts/carl-akeley%20dioramas) ultimo accesso 04/11/2023.

Andy Sands Photography, (2023) [https://andysands.co.uk/gallery/,](https://andysands.co.uk/gallery/) ultimo accesso 04/11/2023.

Animal Diversity Web, University of Michigan, Carter, K., *Martes foina, Beech Martens,*

[https://animaldiversity.org/accounts/Martes\\_foina/#05822362e5976a8dd0](https://animaldiversity.org/accounts/Martes_foina/#05822362e5976a8dd09b0ec6a3ff2452) [9b0ec6a3ff2452,](https://animaldiversity.org/accounts/Martes_foina/#05822362e5976a8dd09b0ec6a3ff2452) ultimo accesso 15/06/23.

Artearke, (2023), *Gioella D'Este*, [https://artearke.com/artisti/d-este.html,](https://artearke.com/artisti/d-este.html) ultimo accesso 04/11/2023.

Art Uk, (2023), *The Dodo*, Roelandt Savery [https://artuk.org/discover/artworks/the-dodo-179433,](https://artuk.org/discover/artworks/the-dodo-179433) ultimo accesso 04/11/2023.

Biodiversity Heritage Library, *The zoology of the voyage of H.M.S. Beagle, under the command of Captain Fitzroy, R.N., during the years 1832 to 1836 : Published with the approval of the Lords Commissioners of Her Majesty's Treasury*,

[https://www.biodiversitylibrary.org/bibliography/109909,](https://www.biodiversitylibrary.org/bibliography/109909) ultimo accesso 04/11/2023.

Reseau de bio-imagerie du Quebec, Gevers-Montoro, C., Deldar, Z., (2021), *The Art of Imaging: Science meets beauty* [https://blog.rbiq](https://blog.rbiq-qbin.qc.ca/2021/02/18/the-art-of-imaging-science-meets-beauty/)[qbin.qc.ca/2021/02/18/the-art-of-imaging-science-meets-beauty/,](https://blog.rbiq-qbin.qc.ca/2021/02/18/the-art-of-imaging-science-meets-beauty/) ultimo accesso 04/11/2023.

Dieter Braun Illustration, [https://www.brauntown.com/,](https://www.brauntown.com/) ultimo accesso 04/11/2023.

Businnes Insider, Shilling, E., (2016), *This artist turns colorful bug infestations into art,* [https://www.businessinsider.com/art-bug-infestations-](https://www.businessinsider.com/art-bug-infestations-2016-6?r=US&IR=T)[2016-6?r=US&IR=T,](https://www.businessinsider.com/art-bug-infestations-2016-6?r=US&IR=T) ultimo accesso 04/11/2023.

Medium, (2021), *Imaging the Future: How Researchers are Advancing Imaging Science*, [https://cziscience.medium.com/imaging-the-future-how](https://cziscience.medium.com/imaging-the-future-how-researchers-are-advancing-imaging-science-81ab6be26357)[researchers-are-advancing-imaging-science-81ab6be26357,](https://cziscience.medium.com/imaging-the-future-how-researchers-are-advancing-imaging-science-81ab6be26357) ultimo accesso 04/11/2023.

Davide Bonadonna Paleontology illustration & models, [http://www.davidebonadonna.it/,](http://www.davidebonadonna.it/) ultimo accesso 04/11/2023.

Didatticarte, Pulvirenti, E., (2014), [https://www.didatticarte.it/Blog/?p=2818,](https://www.didatticarte.it/Blog/?p=2818) ultimo accesso 04/11/2023.

ICOM, (2022), Presentation of the proposal for a new definition of "museum", [https://icom.museum/wp](https://icom.museum/wp-content/uploads/2022/07/EN_EGA2022_MuseumDefinition_WDoc_Final-2.pdf)[content/uploads/2022/07/EN\\_EGA2022\\_MuseumDefinition\\_WDoc\\_Final-](https://icom.museum/wp-content/uploads/2022/07/EN_EGA2022_MuseumDefinition_WDoc_Final-2.pdf)[2.pdf,](https://icom.museum/wp-content/uploads/2022/07/EN_EGA2022_MuseumDefinition_WDoc_Final-2.pdf) ultimo accesso 04/11/2023.

Jennifer Angus Website, [https://www.jenniferangus.com/Press/N](https://www.jenniferangus.com/Press/N-press.html)[press.html,](https://www.jenniferangus.com/Press/N-press.html) ultimo accesso 05/11/2023.

Juliette Rey Website, [https://www.julietterey.com/,](https://www.julietterey.com/) ultimo accesso 05/11/2023.

Manthan magazine website, Soumyadev, P., (2021), *A Brief History of Scientific Illustrations,* 

[https://manthanmagazine.wordpress.com/2021/09/08/a-brief-history-of](https://manthanmagazine.wordpress.com/2021/09/08/a-brief-history-of-scientific-illustration/)[scientific-illustration/,](https://manthanmagazine.wordpress.com/2021/09/08/a-brief-history-of-scientific-illustration/) ultimo accesso 05/11/2023..

Portale del Sistema Bibliotecario dell'ateneo di Padova, *Breve storia degli erbari figurati*, [https://mostre.cab.unipd.it/illustrazione-botanica/it/6/breve](https://mostre.cab.unipd.it/illustrazione-botanica/it/6/breve-storia-degli-erbari-figurati#st1500363963522)[storia-degli-erbari-figurati#st1500363963522,](https://mostre.cab.unipd.it/illustrazione-botanica/it/6/breve-storia-degli-erbari-figurati#st1500363963522) ultimo accesso 05/11/2023.

Portale del Museo di Storia Naturale Giancarlo Ligabue di Venezia, *Archivio iconografico naturalistico*, [https://msn.visitmuve.it/it/il](https://msn.visitmuve.it/it/il-museo/biblioteca/grafica-naturalistica/)[museo/biblioteca/grafica-naturalistica/,](https://msn.visitmuve.it/it/il-museo/biblioteca/grafica-naturalistica/) ultimo accesso 05/11/2023.

Portale del Museo di Storia Naturale Giancarlo Ligabue di Venezia, Storia del museo, [https://msn.visitmuve.it/it/il-museo/la-sede-e-la-storia/la-storia/,](https://msn.visitmuve.it/it/il-museo/la-sede-e-la-storia/la-storia/) ultimo accesso 05/11/2023.

Scitable by NatureEducation, (2014), *Science Photography*, [https://www.nature.com/scitable/spotlight/science-photography-10285104/,](https://www.nature.com/scitable/spotlight/science-photography-10285104/) ultimo accesso 05/11/2023.

Rachel Hudson Illustration Website, (2023), [https://rachelhudsonillustration.com/,](https://rachelhudsonillustration.com/) ultimo accesso 05/11/2023.

SciComm Studios Website, [https://www.scicommstudios.co.uk/,](https://www.scicommstudios.co.uk/) ultimo accesso 05/11/2023.

Storia della Farmacia, l'officina delle curiosità, Mion, F., (2011), [http://www.storiadellafarmacia.it/archives/473/,](http://www.storiadellafarmacia.it/archives/473/) ultimo accesso 05/11/2023.

Agnieszka Więckowska Website, [https://szarobiuro.eu/,](https://szarobiuro.eu/) ultimo accesso 05/11/2023.

Portale enciclopedia Treccani, Cerretti, C., (2006), *Allargare il mondo*, [https://www.treccani.it/enciclopedia/scoperte-ed-esplorazioni](https://www.treccani.it/enciclopedia/scoperte-ed-esplorazioni-geografiche_(Enciclopedia-dei-ragazzi)#:~:text=L)[geografiche\\_\(Enciclopedia-dei-](https://www.treccani.it/enciclopedia/scoperte-ed-esplorazioni-geografiche_(Enciclopedia-dei-ragazzi)#:~:text=L) [ragazzi\)#:~:text=L'Ottocento%20fu%20il%20secolo,la%20volta%20delle%](https://www.treccani.it/enciclopedia/scoperte-ed-esplorazioni-geografiche_(Enciclopedia-dei-ragazzi)#:~:text=L) [20regioni%20polari,](https://www.treccani.it/enciclopedia/scoperte-ed-esplorazioni-geografiche_(Enciclopedia-dei-ragazzi)#:~:text=L) ultimo accesso 05/11/2023.

Canale UNSW, (2017), *Multi-user VR opens new worlds for medical research*, [https://www.youtube.com/watch?v=hM7JIlAW29c&t=5s,](https://www.youtube.com/watch?v=hM7JIlAW29c&t=5s) ultimo accesso 05/11/2023.

Canale PeterHarringtonBooks, (2014), *Robert Hooke. Micrographia,*  [https://www.youtube.com/watch?v=pWk0cNAnC0c,](https://www.youtube.com/watch?v=pWk0cNAnC0c) ultimo accesso 05/11/2023.

Canale Natural History Museum, (2011), *Painting the Dodo | Natural History Museum*, [https://www.youtube.com/watch?v=T6cu1YfWyTQ,](https://www.youtube.com/watch?v=T6cu1YfWyTQ) ultimo accesso 05/11/2023.

Portale WWF, *Foca monaca*, [https://www.wwf.it/specie-e](https://www.wwf.it/specie-e-habitat/specie/foca-monaca/)[habitat/specie/foca-monaca/,](https://www.wwf.it/specie-e-habitat/specie/foca-monaca/) ultimo accesso 06/11/2023.

## **Ringraziamenti**

Alla conclusione di questo elaborato di tesi mi preme ringraziare tutti coloro che sanno di essere stati importanti durante la mia vita e in particolare in quest'ultimo periodo, coronato sia di sfide che di difficoltà.

Partendo dai relatori di questo progetto che mi hanno puntualmente e professionalmente seguito in questi mesi e che hanno avuto molta comprensione per tutto ciò che accadeva nella mia vita personale.

Ringrazio la mia famiglia, i miei genitori Luciano e Lorella, le mie nonne Ada e Pineta, e, soprattutto, mia sorella Alessandra che è stata una colonna portante nella mia vita, sia come esempio da seguire in tutto ciò che faccio, che come persona con cui dialogare, discutere e scherzare.

Sono grato ai vecchi amici Massimiliano e Giulia, che sono citati, non a caso, insieme alla mia famiglia, perché lo sono e lo sono sempre stati. E in generale a tutti gli amici che mi hanno capito, sostenuto e distratto nei momenti difficili.

Infine, ringrazio chi mi ha salvato la vita da un periodo buio e da una malattia infida che non mi ha permesso di vedere il mondo con i colori che ho sempre amato e amato usare. Quindi, ringrazio tutte le persone che hanno lavorato incessantemente per me e per la mia salute a Futuro Insieme. Inoltre, ringrazio coloro che, nonostante stessero combattendo ciò che sto combattendo anche io, mi hanno ascoltato, rincuorato e fatto ridere da sei mesi a questa parte.